# 4D ODBC

*Mac™OS and Windows®*

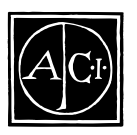

4D ODBC by Olivier Boulland

#### 4D ODBC  $Mac^{\tau M}$ OS and Windows<sup>®</sup> 1.5

Copyright© 1996 ACI SA/ACI US, Inc.

All rights reserved

#### License Agreement

License Agreement

 $4<sup>th</sup>$  Dimension  $4D$   $4D$   $4D$  Server  $4D$  Runtime  $4D$  Compiler  $4D$  Write  $4D$  Calc ACI<br>ACI  $4D$  ACISA  $ACI SA$ 

Microsoft Windows Microsoft Corporation

Apple、Macintosh、Mac、Power Macintosh、Laser Writer、Image Writer、ResEdit、QuickTime は Apple Computer Inc.

> License Agreement License Agreement

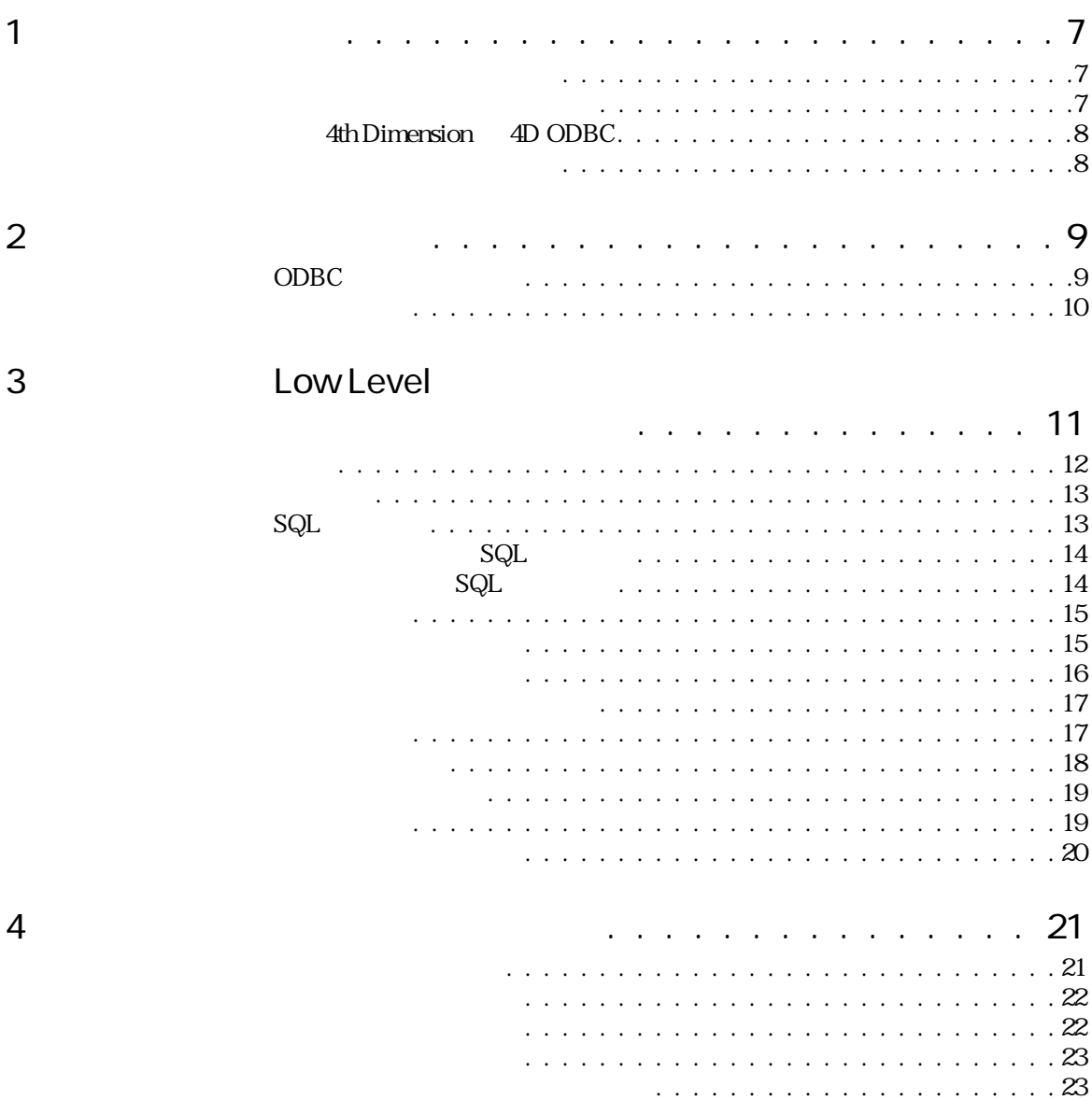

 $\ddot{\phantom{a}}$ 

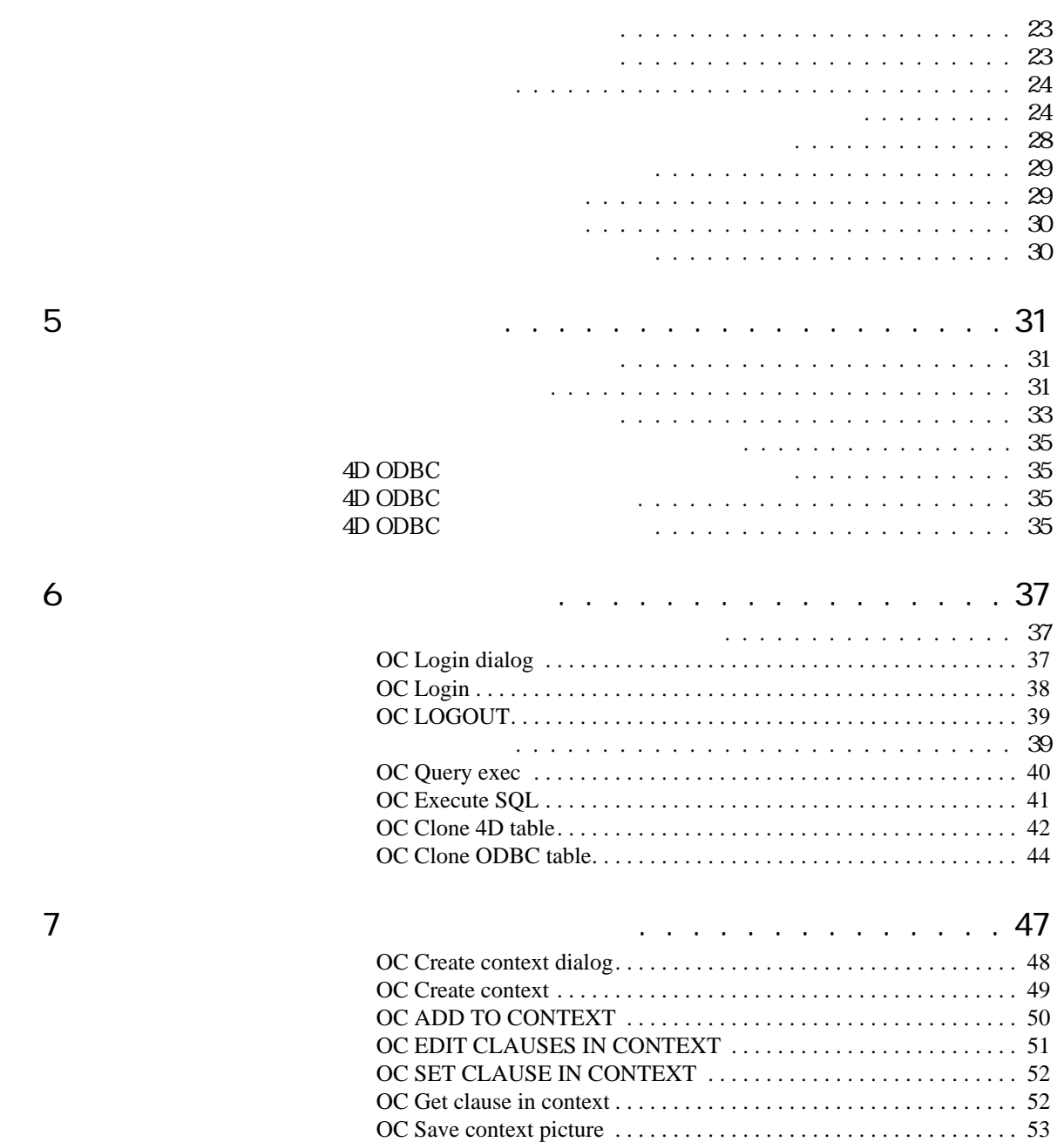

[OC Load context picture . . . . . . . . . . . . . . . . . . . . . . . . . . . . . . . . . . . 54](#page-53-0) [OC SAVE CONTEXT FILE . . . . . . . . . . . . . . . . . . . . . . . . . . . . . . . . 54](#page-53-0) [OC Load context file . . . . . . . . . . . . . . . . . . . . . . . . . . . . . . . . . . . . . . 54](#page-53-0) [OC Activate context. . . . . . . . . . . . . . . . . . . . . . . . . . . . . . . . . . . . . . . 55](#page-22-0)

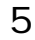

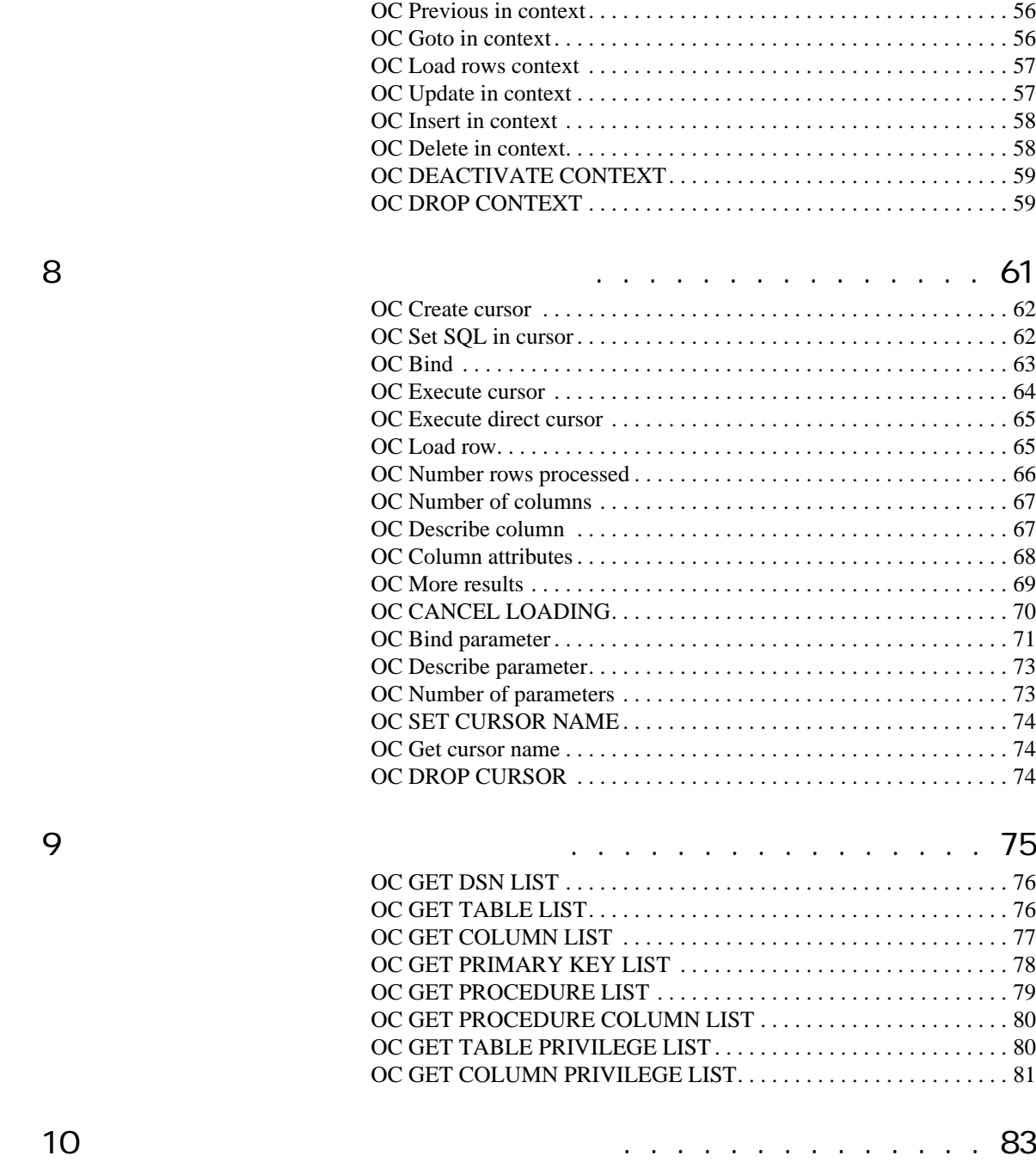

[OC OPEN DEBUG WINDOW . . . . . . . . . . . . . . . . . . . . . . . . . . . . . . 83](#page-82-0) [OC SET ERROR HANDLER . . . . . . . . . . . . . . . . . . . . . . . . . . . . . . . 8](#page-54-0)[3](#page-82-0)

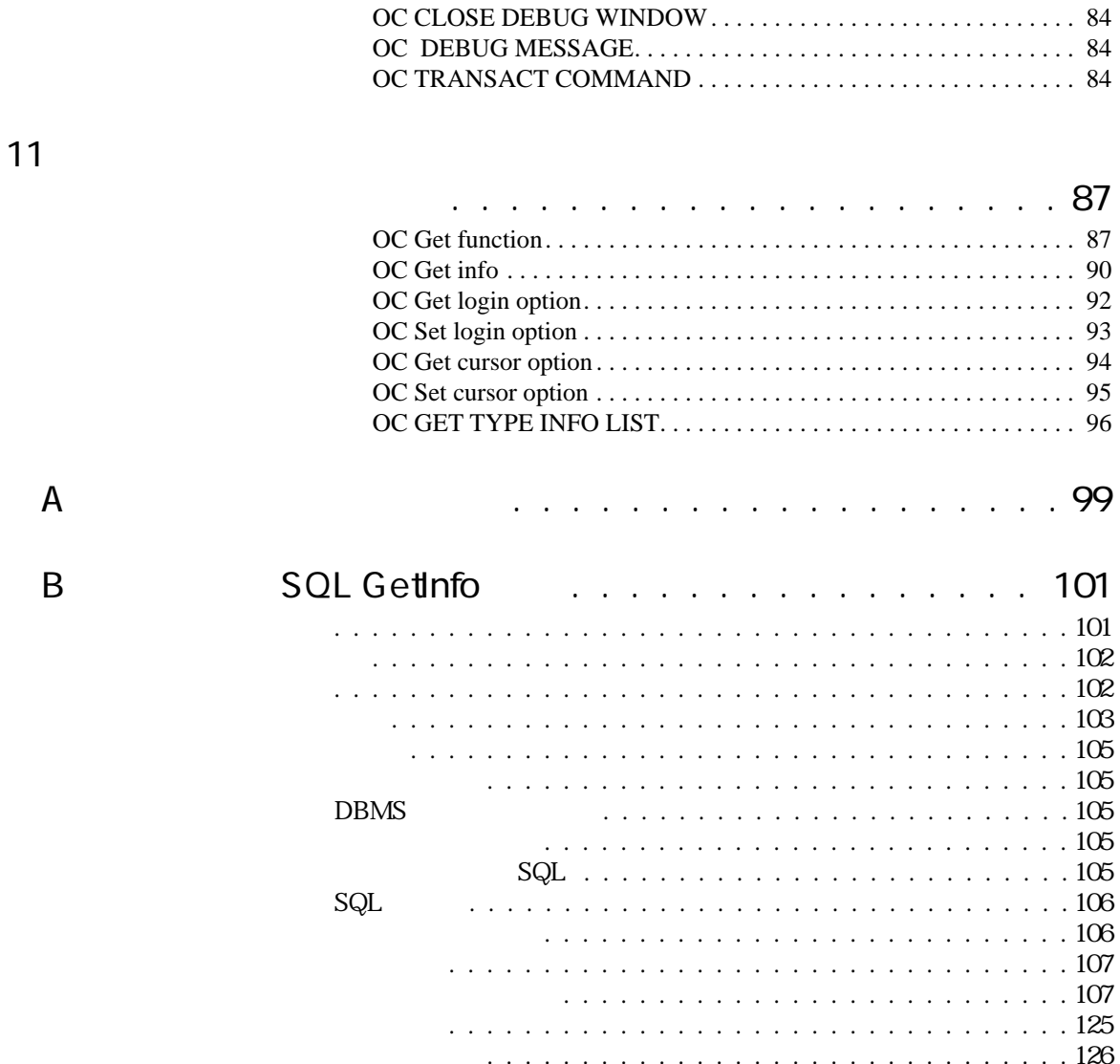

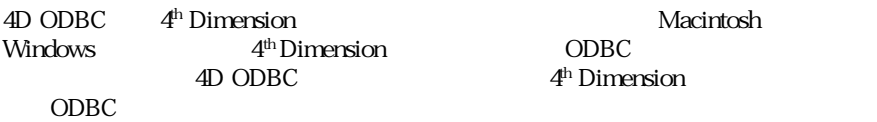

<span id="page-6-0"></span> $\overline{\phantom{a}}$ 

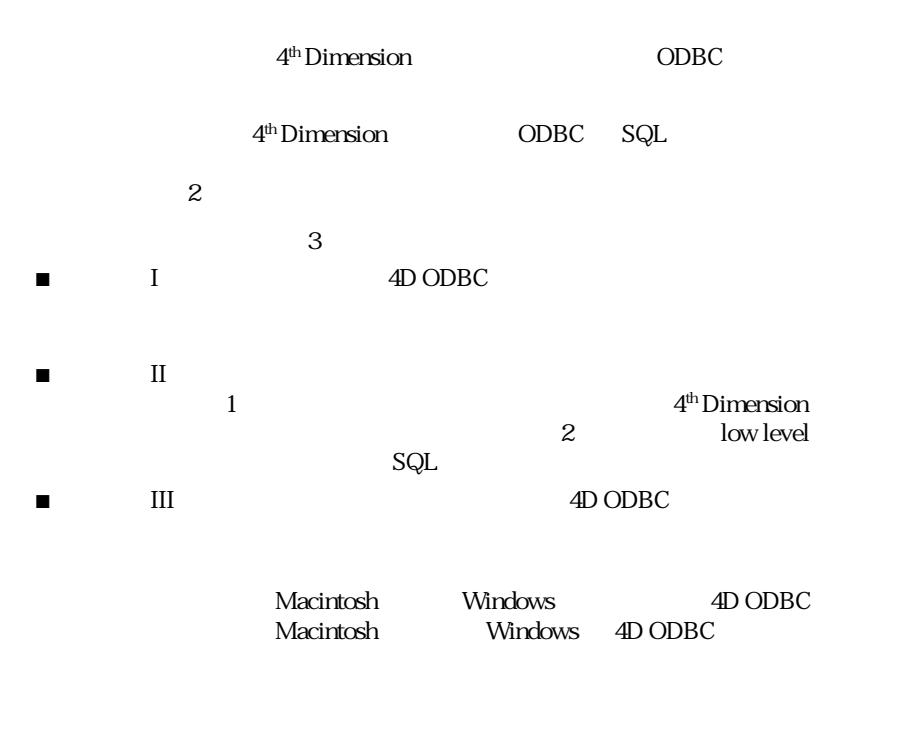

Macintosh Windows

<span id="page-7-0"></span>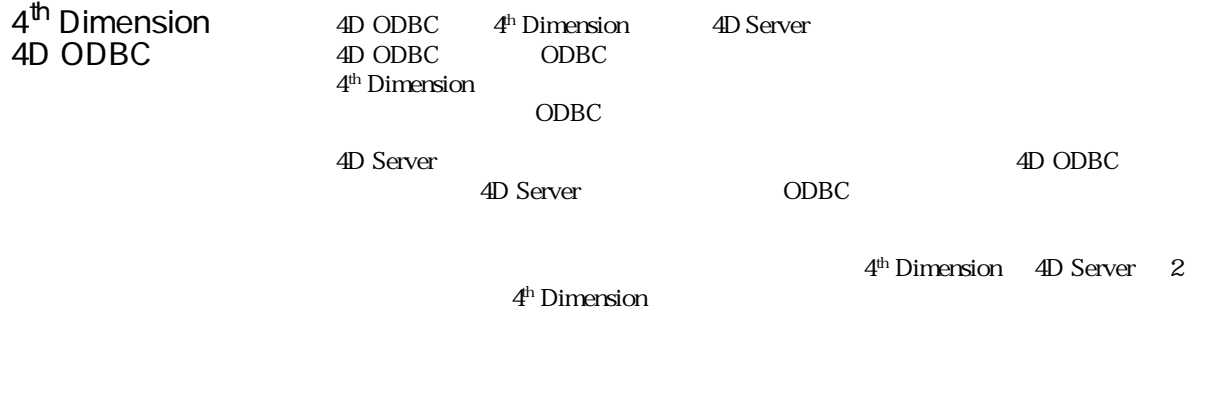

 $4<sup>th</sup>$  Dimension

 $\overline{4D}$  ODBC 2009  $\overline{2D}$ **OC DEBUG MESSAGE** 4<sup>th</sup> Dimension 4D ODBC OC

 $4D$  ODBC **OC Set SQL in cursor**

 $\begin{bmatrix} 1 & 1 \end{bmatrix}$ 

<span id="page-8-0"></span>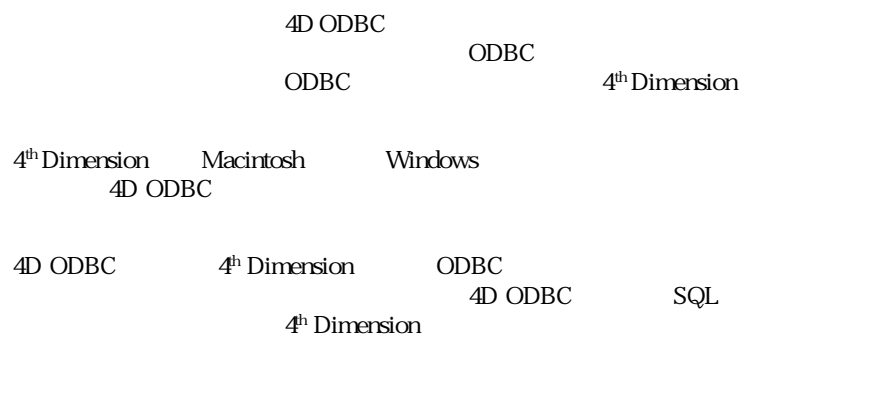

### ODBC

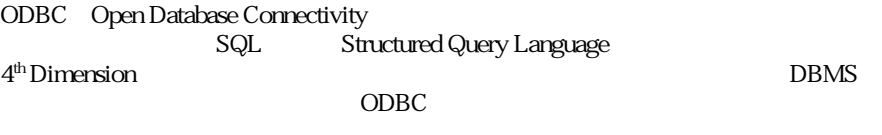

ODBC 4

<span id="page-9-0"></span>ODBC DBMS

 $\begin{minipage}{0.9\linewidth} \begin{tabular}{l} \textbf{ODBC} \\ \textbf{ODBC} \end{tabular} \end{minipage}$ 

ODBC 9. Although the CODBC 9. Although the CODBC 9. Although the CODBC 9. Although the CODBC 9. Although the CODBC 9. Although the CODBC 9. Although the CODBC 9. Although the CODBC 9. Although the CODBC 9. Although the COD

■ インタイバアメントのプロレイトのコミット DLL dynamic linked library のDBC

 $4D$  ODBC  $\overline{C}$  $\Omega$ DBC  $\Omega$  and  $\Omega$ 

**ORACLE** 

**ORACLE** 

 $DBMS$ 

 $ODBC$ 

4D ODBC

## <span id="page-10-0"></span>3 Low Level

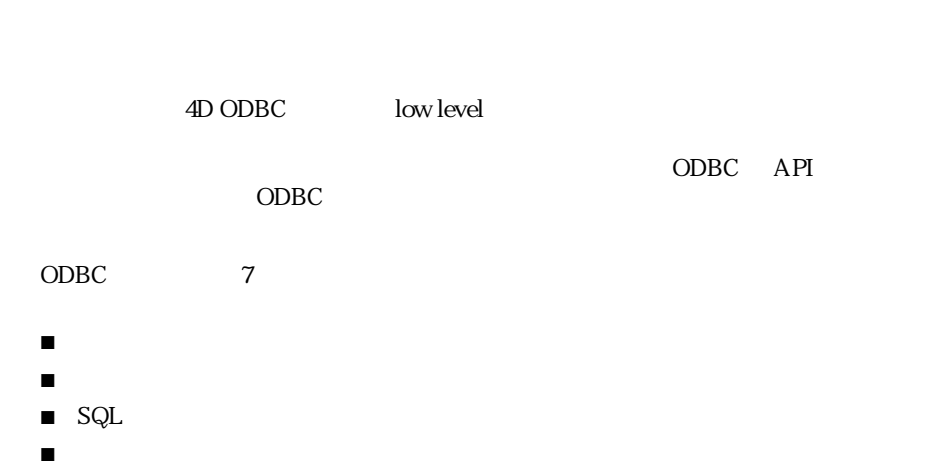

- - 処理のキャンセル
	- エラー処理
	- トランザクション制御

 $4D$  ODBC  $4^{\text{th}}$  Dimension

<span id="page-11-0"></span>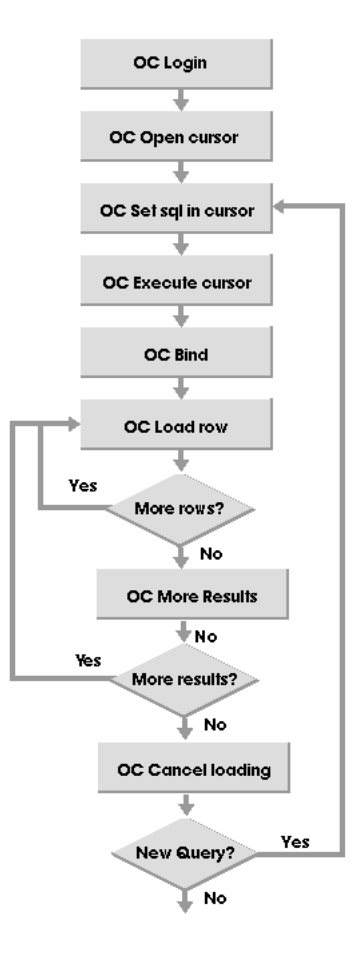

ODBC  $\sim$ 

 $4D$  ODBC  $2$ 

- OC Login dialog
- OC Login

<span id="page-12-0"></span>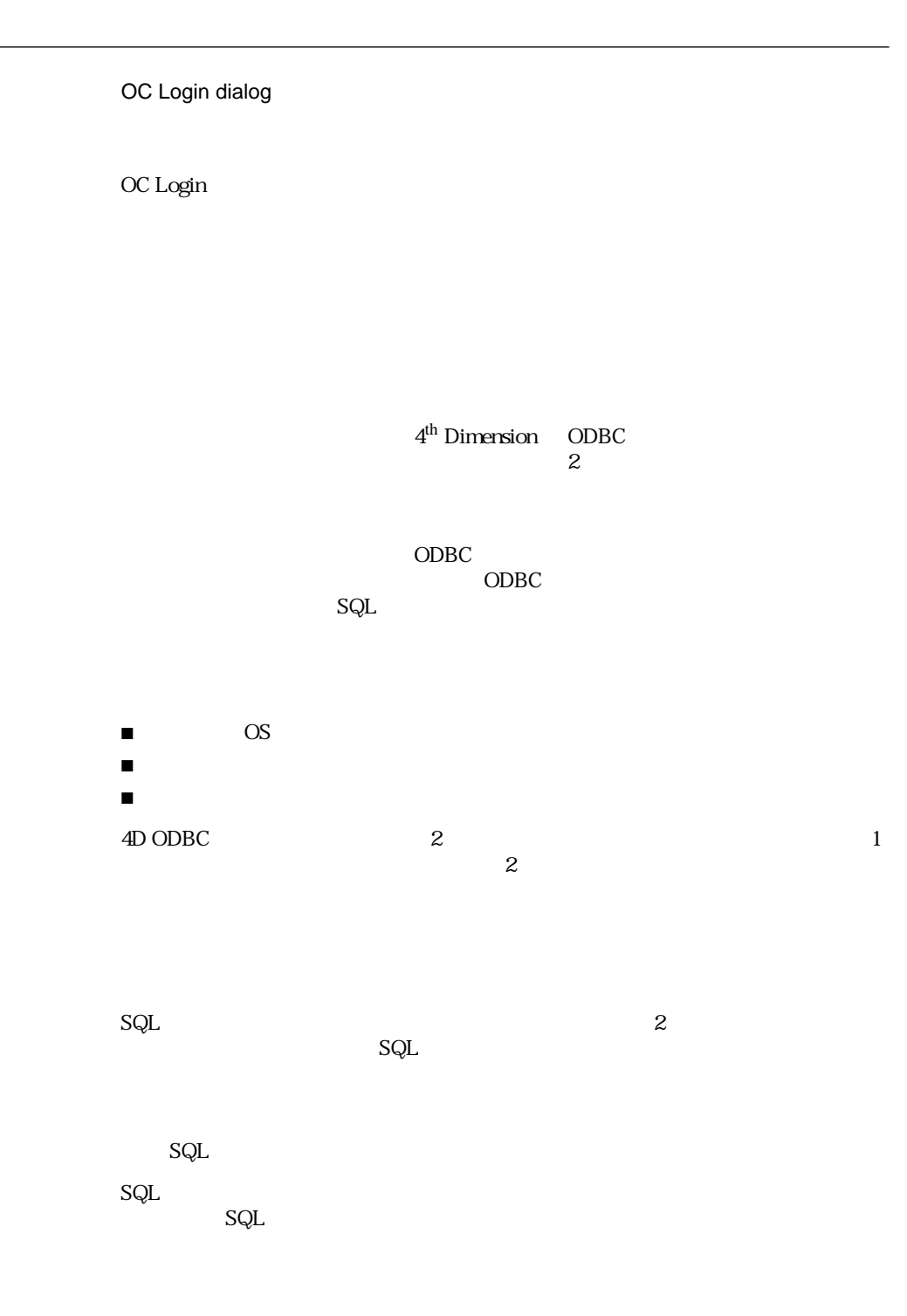

SQL

<span id="page-13-0"></span>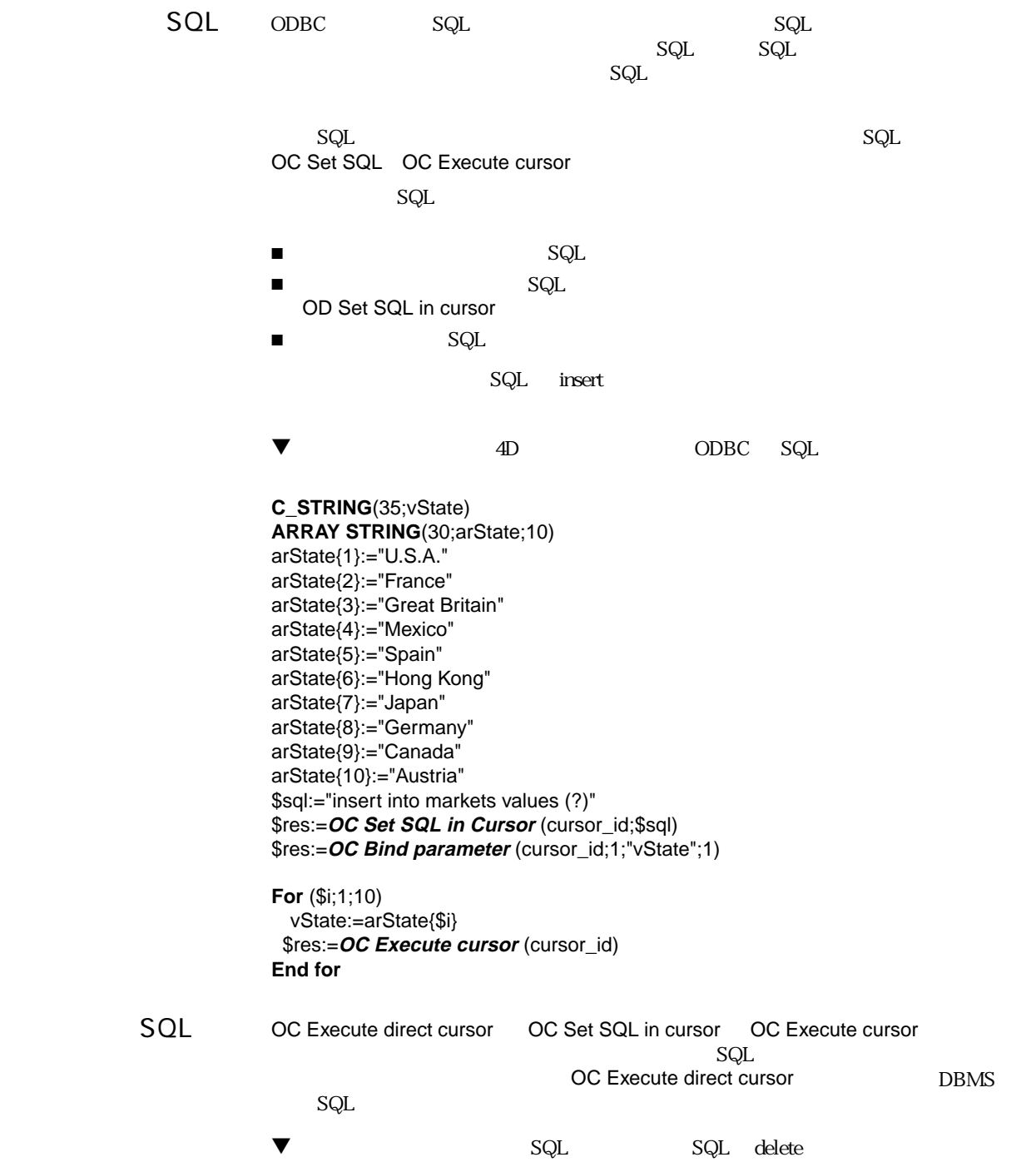

<span id="page-14-0"></span>\$sql:="delete from sales where stor\_id = '6380'" \$result:=**OC Execute direct cursor** (cursor\_id;\$sql)

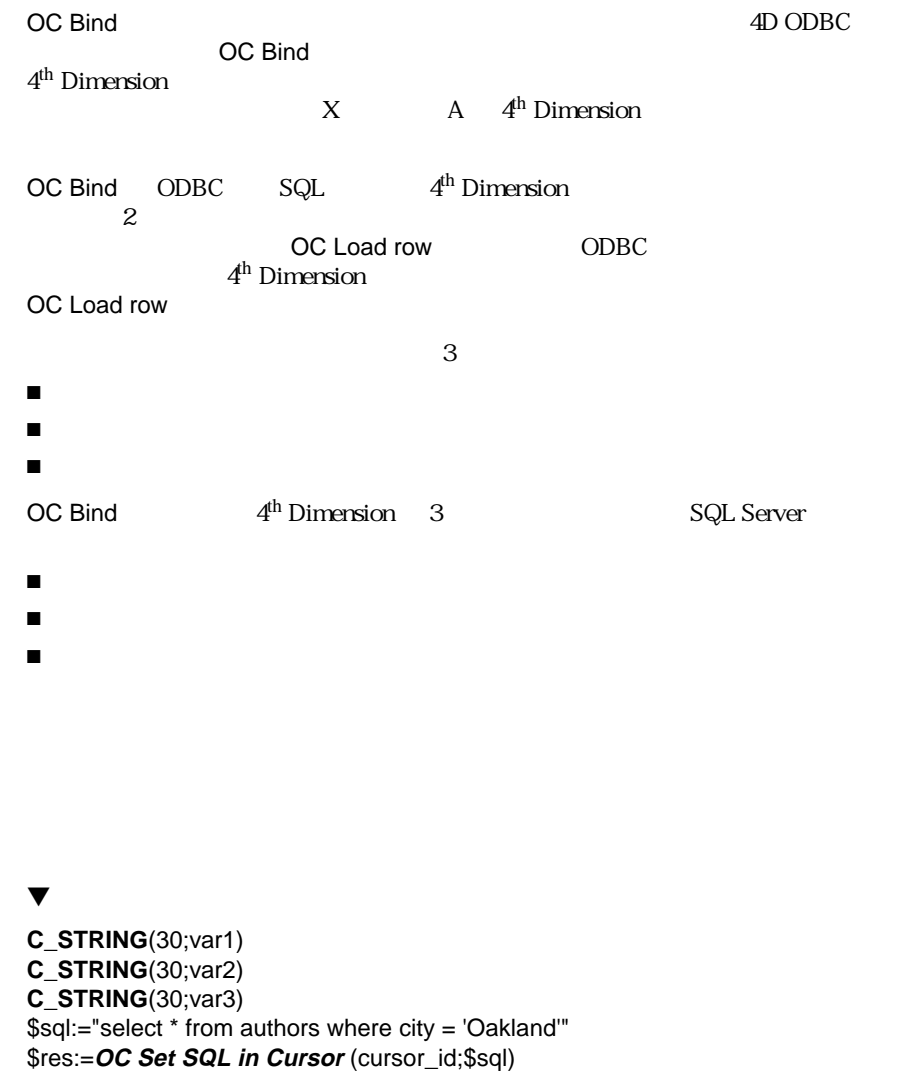

- \$res:=**OC Bind** (cursor\_id;1;"var1")
- \$res:=**OC Bind** (cursor\_id;2;"var2")
- \$res:=**OC Bind** (cursor\_id;3;"var3")
- \$res:=**OC Execute cursor** (cursor\_id)
- \$res:=**OC Load row**(cursor\_id)

<span id="page-15-0"></span>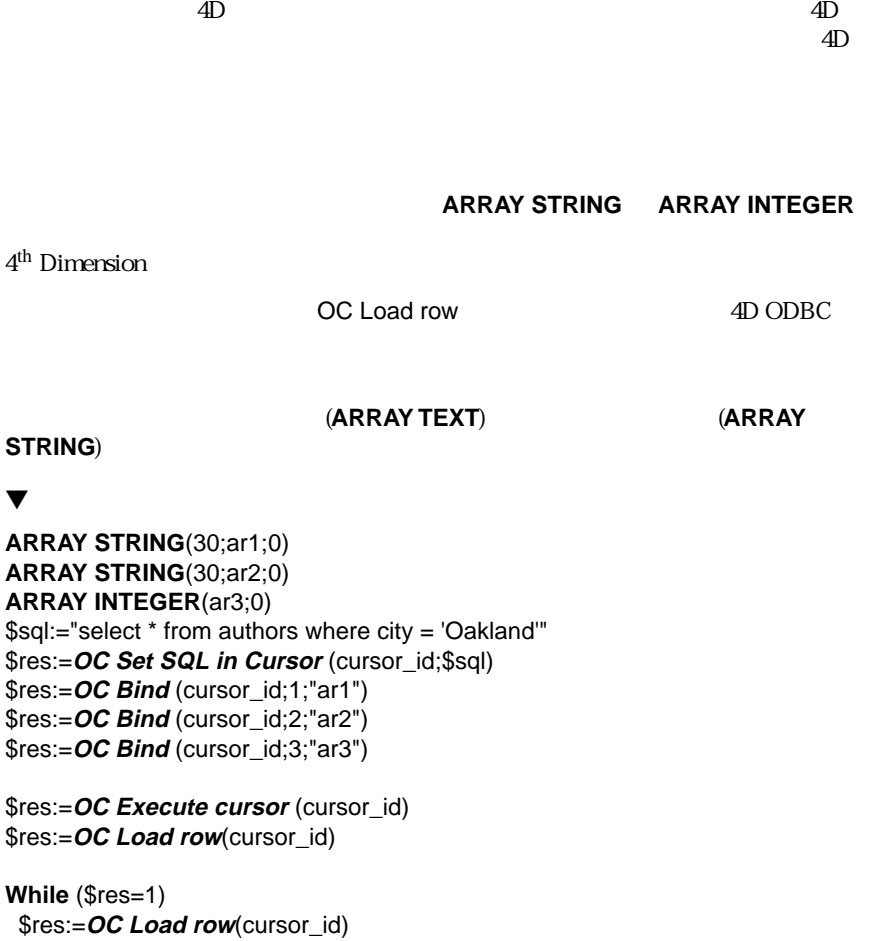

**End while**

1 1 DC Query exec COC Query exec COC Query exected a SQL exec exec exec exec exec server the CC Query exec to C Query exec to Server the SQLC Query exec to the SQLC Query exec to the SQLC Query exect to the SQLC Query exect to the SQLC Query exect to the SQLC Query exect to the OC Query exec

" SQL TERMS SQL

 $\blacktriangledown$ 

**ARRAY STRING**(30;ar1;0) **ARRAY STRING**(30;ar2;0) **ARRAY INTEGER**(ar3;0)

` 配列の初期化 \$sql:="select \* from authors where city = 'Oakland'" \$col:=**OC Query exec**(Login\_ID;\$sql;-1;"ar1";"ar2";"ar3") <span id="page-16-0"></span>4<sup>th</sup> Dimension

\$sql:="select \* from authors where city = 'Oakland'" \$res:=**OC Set SQL in Cursor** (cursor\_id;\$sql) \$res:=**OC Bind** (cursor id;1;"[authors]ID") \$res:=**OC Bind** (cursor\_id;2;"[authors]Last") \$res:=**OC Bind** (cursor\_id;3;"[authors]First") \$res:=**OC Execute cursor** (cursor\_id) \$res:=**OC Load row**(cursor id)

sql 3D ODBC 3D ODBC 2D ODBC 2D ODBC 2D ODBC 2D ODBC 2D ODBC

OC Number rows processed OC Number of columns

OC Describe column OC Column attributes

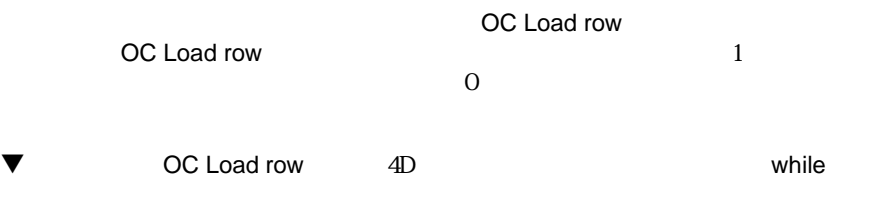

**ARRAY STRING**(30;ar1;0) **ARRAY STRING**(30;ar2;0) **ARRAY INTEGER**(ar3;0) \$sql:="select \* from authors where city = 'Oakland'" \$res:=**OC Set SQL in Cursor** (cursor\_id;\$sql) \$res:=**OC Bind** (cursor\_id;1;"ar1") \$res:=**OC Bind** (cursor\_id;2;"ar2") \$res:=**OC Bind** (cursor\_id;3;"ar3") \$res:=**OC Execute cursor** (cursor\_id) \$res:=**OC Load row**(cursor\_id) **While** (\$res=1) \$res:=**OC Load row**(cursor\_id)

**End while**

<span id="page-17-0"></span> $SQL \t2$  $\blacksquare$  $\blacksquare$ OC More results SQL  $\mathbf{1}$  -  $\mathbf{2}$  -  $\mathbf{1}$  -  $\mathbf{3}$  -  $\mathbf{4}$  -  $\mathbf{5}$  -  $\mathbf{5}$  -  $\mathbf{1}$  -  $\mathbf{5}$  -  $\mathbf{5}$  -  $\mathbf{6}$  -  $\mathbf{5}$  -  $\mathbf{6}$  -  $\mathbf{6}$  -  $\mathbf{7}$  -  $\mathbf{8}$  -  $\mathbf{8}$  -  $\mathbf{8}$  -  $\mathbf{8}$  -  $\mathbf{8}$  - **OC More results** OC Cancel loading  $\mathsf{SQL}$ **OC More results** ▼ マンプロジージャンプ SQL Server  $3$ OC Load row OC More results \$sql:="exec sp\_help titles" \$res:=**OC Set SQL in Cursor** (cursor\_id;\$sql) ` 配列へのバインド \$res:=**OC Bind** (cursor\_id;1;"ar1") \$res:=**OC Bind** (cursor\_id;2;"ar2") \$res:=**OC Bind** (cursor\_id;3;"ar3") \$res:=**OC Execute cursor** (cursor\_id) \$count:=1 \$more:=1 **While** (\$more=1) \$res:=1 **While** (\$res=1) \$res:=**OC Load row**(cursor\_id) **End while** \$res:=**OC Execute cursor** (cursor\_id) \$more:=**OC More results** (cursor\_id) \$count:=1+\$more **End while ALERT**(**String**(\$count)+" set of results returned")

#### <span id="page-18-0"></span>4D ODBC **CANCEL LOADING** OC CANCEL LOADING

#### $4D$  ODBC  $\overline{C}$

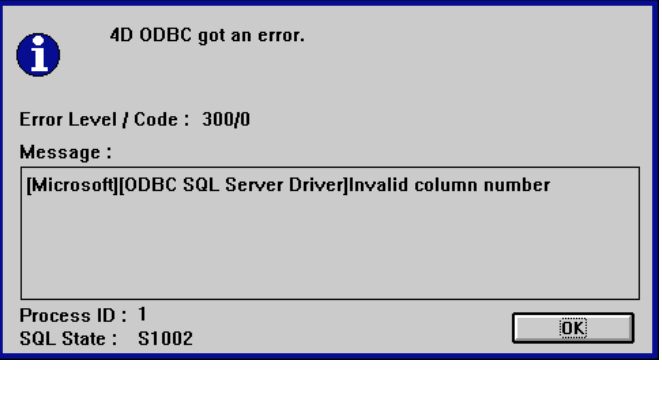

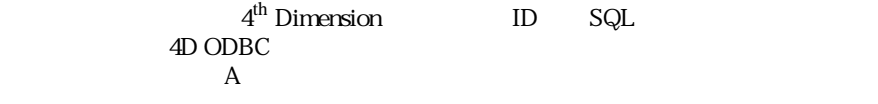

4D ODBC OC SET ERROR HANDLER

 $\overline{4D}$ 

#### 4D ODBC 4D ODBC 4D ODBC

<span id="page-19-0"></span>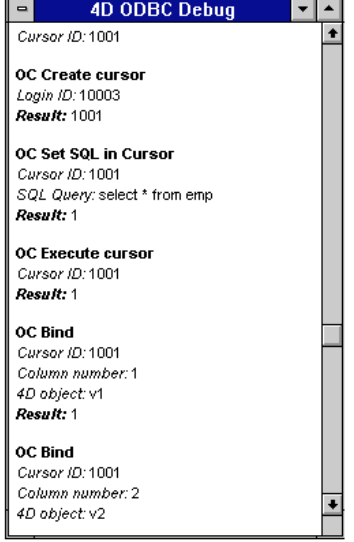

Trace on error<br>4D

4D ODBC

 $ODBC$ 

 $SQL$ 

OC Set login option

OC TRANSACT COMMAND

4D ODBC ODBC

#### <span id="page-20-0"></span>4D ODBC 4D ODBC

 $\overline{\mathbf{8}}$ 

DB-Library 4D ODBC  $\blacksquare$  $\blacksquare$ ■ SQL DDBC ■ 複数のコンテキスト:同時に複数のコンテキストをオープンした場合、非常に ■ 4<sup>th</sup> Dimension 4D<br>ODBC SQL ODBC  $SQL$ 4D ODBC Transact SQL

<span id="page-21-0"></span>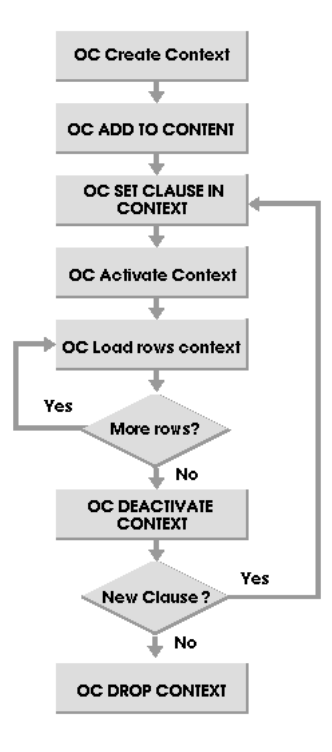

 $3\overline{3}$ 

 $ID$ 

- OC Create context
- OC Create context dialog
- OC Open context file
- OC ADD TO CONTEXT

OC Create context  $OC$  ADD TO CONTEXT 4D ODBC

OC ADD TO CONTEXT

- <span id="page-22-0"></span>■ OC SET CLAUSE IN CONTEXT
- OC EDIT CLAUSES IN CONTEXT

Where Group by Having Connect By Start with

 $SELECT$ 

- OC Activate context
- OC DEACTIVATE CONTEXT
- OC Load rows context
- OC Previous in context
- OC First in context
- OC Last in context
- OC Goto in context

OC Load rows context

- OC Update in context
- OC Insert in context
- OC Delete in context

 $\blacksquare$  Modifiable

 $\blacksquare$  and  $\blacksquare$  odds  $\blacksquare$  odds  $\blacksquare$ 

4D ODBC

<span id="page-23-0"></span>Edit a Context

 $4<sup>th</sup>$  Dimension

Edit a Context OC Create context dialog Edit a Context

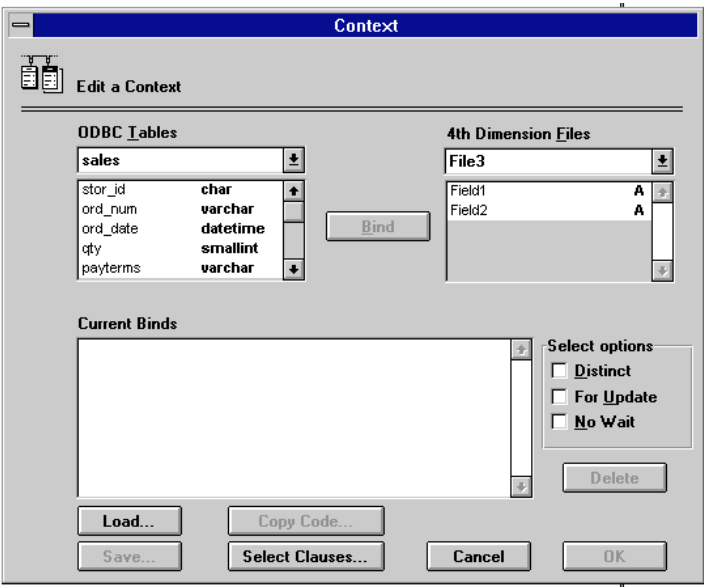

- コンテキストへのバインド定義
- コンテキストへの句やオプションの追加
- 
- コンテキスト定義用のコードをクリップボードへコピー
	- コンテキスト定義をファイルに保存
- ファイルからコンテキスト定義をロード

**Edit a Context**  $4<sup>th</sup>$  Dimension

#### $4<sup>th</sup>$  Dimension

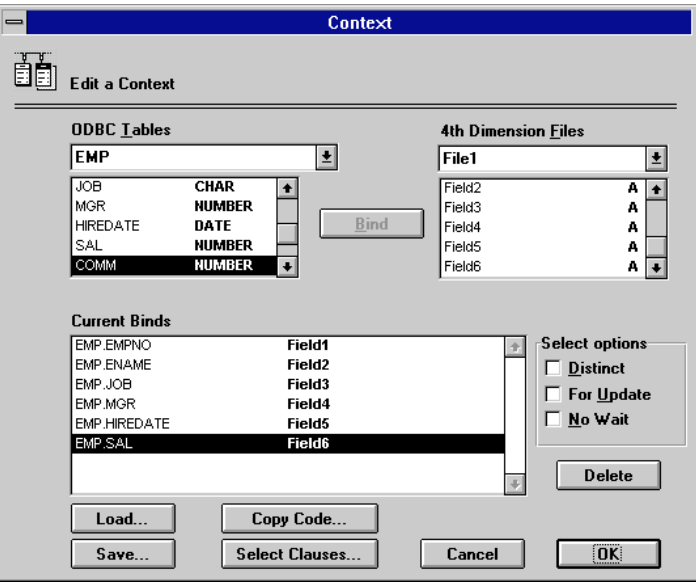

4<sup>th</sup> Dimension

Edit a Context

1 ODBC Table

ODBC Table

2 4<sup>th</sup> Dimension Files  $4<sup>th</sup>$  Dimension  $\blacksquare$ 

4<sup>th</sup> Dimension Tables

ODBC  $4^{\text{th}}$  Dimension  $3$ 

 $<sub>3</sub>$ </sub>

3 Bind

 $4 \t\t 1 3$ 

**EMPNO** 

Current Bind<br>Field1

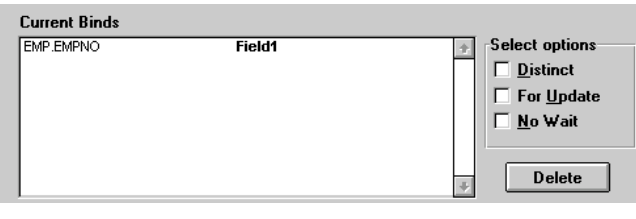

ート<br>
Current Bind インドを担当していることを担当していることになっていることを担当していることを担当していることを担当していることを担当していることになっている。<br>コメアルバインドをプロックすることには、「Delete」

#### **Select Options**

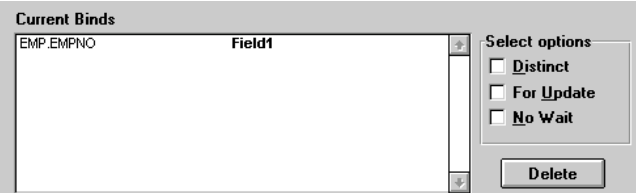

- Distinct
- For Update
- 
- No Wait **4D ODBC** SELECT

る場合、クエリーはキャンセルされます。「No Wait」オプションを指定する前

For Update

1 Select Clauses...

Edit a SQL Clause WHERE GROUP BY CONNECT BY

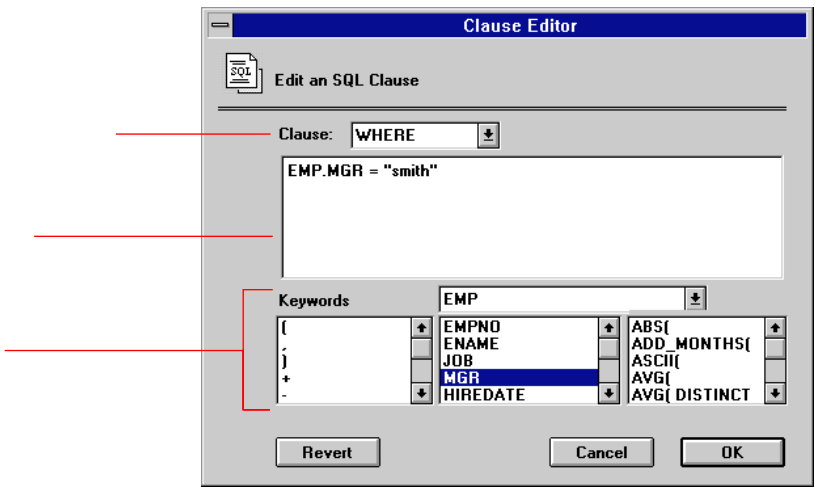

 $Cl_3$ use

4D ODBC  $4<sup>th</sup>$  Dimension 4<sup>th</sup> Dimension 4D ODBC 1 Copy Code...  $ID \t 4<sup>th</sup> Dimension$ 4D ODBC 2 OK

<span id="page-27-0"></span> $4$ 

#### $4^{\text{th}}$  Dimension

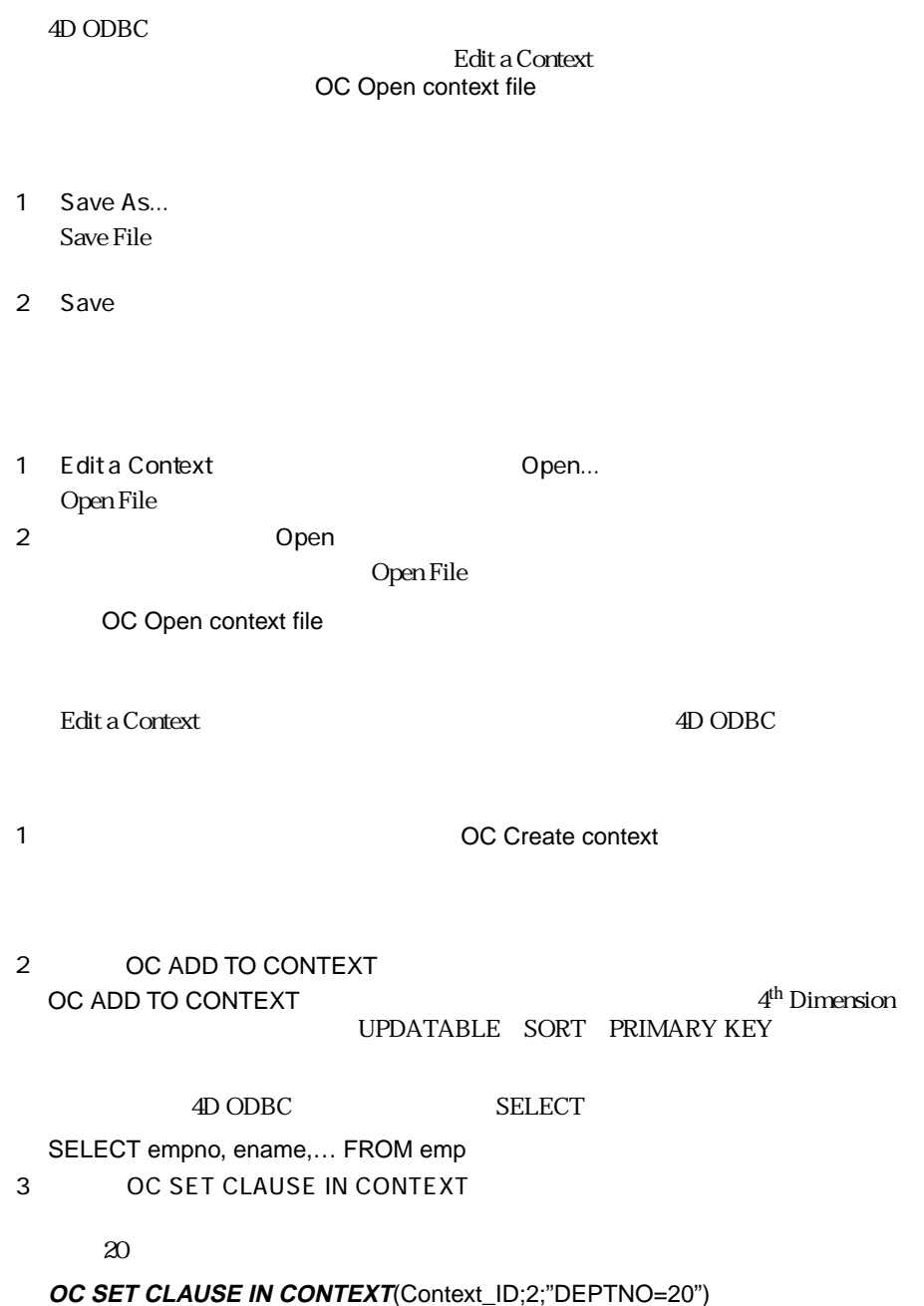

<span id="page-28-0"></span>SELECT empno, ename,… FROM emp WHERE DEPTNO=20 \* WHERE" 4D ODBC

OC Get clause in context

OC Add to context 2 4D ODBC  $\sim$ 

OC Create context dialog

 $1$ 

 $AD$   $ODBC$ 

 $4D$  ODBC

C\_BOOLEAN C\_DATE C\_INTEGER C\_LONGINT C\_REAL C\_STRING C\_TEXT C\_TIME

OC Load rows context limit

 $\blacktriangledown$  4D ODBC **C\_TEXT**(vTitle;vType;vPub\_id) **C\_REAL**(vTitleId;vPrice;vYtd\_sales) **If** (login#0) myContext:=**OC Create context** ("pubs") **If** (myContext#0) **OC ADD TO CONTEXT** (myContext;"title\_id";"vTitleId") OC ADD TO CONTEXT (myContext;"title";"vTitle") *OC ADD TO CONTEXT* (myContext:"type":"vType") **OC ADD TO CONTEXT** (myContext;"pub\_id";"vPub\_id") *OC ADD TO CONTEXT* (myContext;"price";"vPrice") *OC ADD TO CONTEXT* (myContext;"ytd\_sales";"vYtd\_sales") \$res:=**OC Load rows context**(myContext) **End if End if**

<span id="page-29-0"></span>AD ODBC

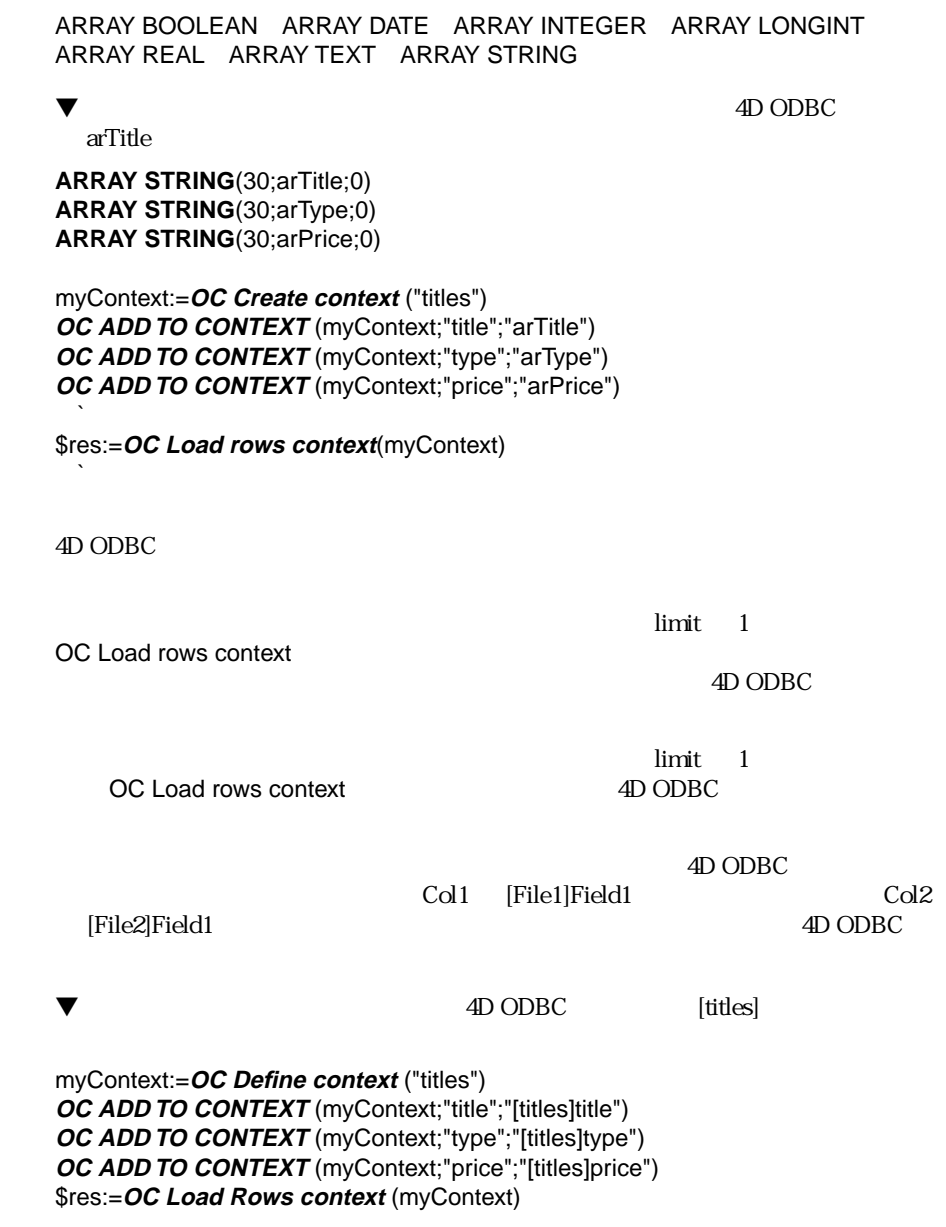

<span id="page-30-0"></span> $4D$  ODBC  $4<sup>th</sup>$  Dimension ODBC

4<sup>th</sup> Dimension

 $\text{4D}$  ODBC  $\text{4D}$ 

4D ODBC

4<sup>th</sup> Dimension

4<sup>th</sup> Dimension

4D ODBC

コンテキストの使用 コンテキストを使用する際には、4th Dimension データベースのフィールドや、変

4<sup>th</sup> Dimension *vFirstName*  $FirstName$ <br>ODBC  $4^h$  Dimension

 $4<sup>th</sup>$  Dimension

 $\text{4D}$ 

 $4^{\text{h}}$  Dimension  $\text{SQL}$ 

 $\mathsf{SQL}$ 

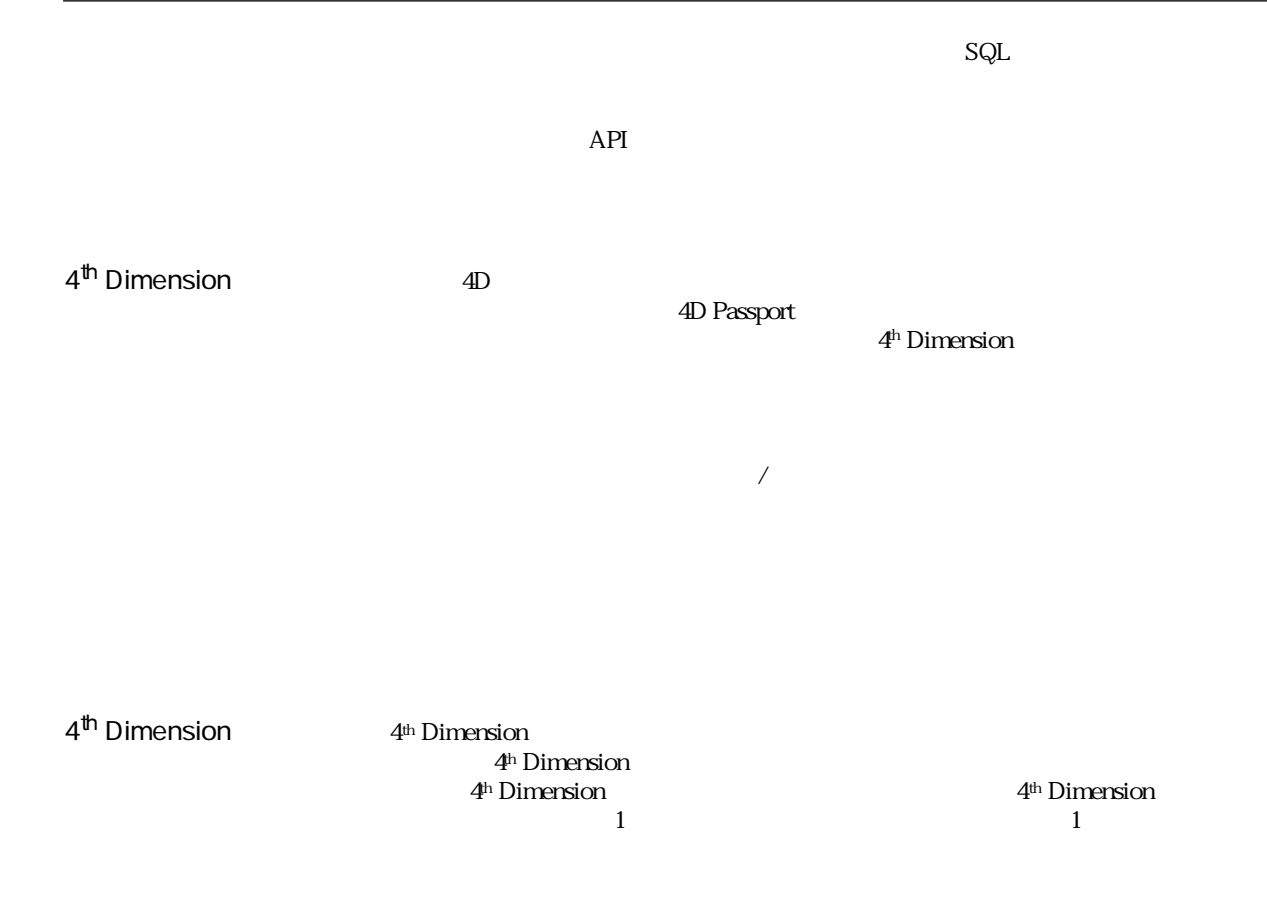

#### <span id="page-32-0"></span> $\blacktriangledown$

| <b>C_INTEGER</b> (vCust_num; vCust_rep)                         |
|-----------------------------------------------------------------|
| C_STRING (50; vCust_name; vCust_city)                           |
| C_STRING (255; vCust_addr1; vCust_addr2)                        |
| C_STRING (2; vCust_state)                                       |
| <b>C_STRING</b> $(10; vCust_$ <i>zip</i> $)$                    |
| <b>C_REAL</b> (vCredit; vReceivable)                            |
|                                                                 |
| context := OC Create context ("customers")                      |
| If $(context#0)$                                                |
| <b>OC ADD TO CONTEXT</b> (context; "cust_num"; "vCust_num")     |
| <b>OC ADD TO CONTEXT</b> (context; "cust_name"; "vCust_name")   |
| <i>OC ADD TO CONTEXT</i> (context; "cust_rep"; "vCust_rep")     |
| OC ADD TO CONTEXT (context; "addr1"; "vCust_addr1")             |
| OC ADD TO CONTEXT (context; "addr2"; "vCust_addr2")             |
| OC ADD TO CONTEXT (context; "cust_city"; "vCust_city")          |
| OC ADD TO CONTEXT (context; "cust_state"; "vCust_state")        |
| <b>OC ADD TO CONTEXT</b> (context; "cust_zip"; "vCust_zip")     |
| <b>OC ADD TO CONTEXT</b> (context; "credit_line"; "vCredit")    |
| <b>OC ADD TO CONTEXT</b> (context: "receivable": "vReceivable") |
| End if                                                          |
|                                                                 |

 $C_{\rm NL}$ 

 $Cov$  is the state  $SQU$ 

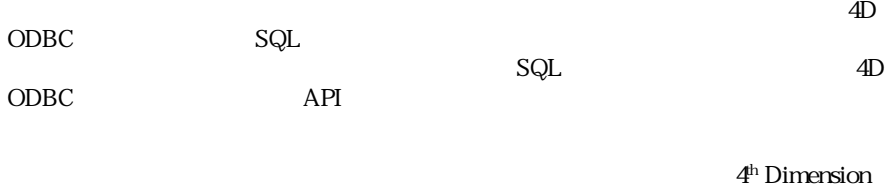

the contract  $1$  of  $1$  or  $1$  or  $1$ 

 $5<sub>3</sub>$ 

 $\searrow$  select  $\qquad \qquad 1$ 

 $\mathcal{L}$ 

 $\blacktriangledown$ 

**C\_INTEGER** (vCust\_num;vCust\_rep) **C\_STRING** (50;vCust\_name;vCust\_city) **C\_STRING** (255;vCust\_addr1;vCust\_addr2) **C\_STRING** (2;vCust\_state) **C\_STRING** (10;vCust\_zip) **C\_REAL** (vCredit;vReceivable) **C\_TEXT** (vSQL)  $SOT$ . vSQL := "select cust\_num,cust\_name,cust\_rep,addr1,addr2,cust\_city," vSQL := vSQL+"cust\_state,cust\_zip,credit\_line,receivable from customers" \$result:=**OC Set SQL in Cursor**(cursor\_id;vSQL) \$result:=**OC Execute cursor**(cursor\_id) \$result:=**OC Bind**(cursor\_id;1;"vCust\_num") \$result:=**OC Bind**(cursor id:2;"vCust\_name") \$result:=**OC Bind**(cursor\_id;3;"vCust\_rep") \$result:=**OC Bind**(cursor\_id;4;"vCust\_addr1") \$result:=**OC Bind**(cursor\_id;5;"vCust\_addr2") \$result:=OC Bind(cursor\_id;6;"vCust\_city") \$result:=**OC Bind**(cursor\_id;7;"vCust\_state") \$result:=**OC Bind(**cursor\_id;8;"vCust\_zip") \$result:=OC Bind(cursor\_id;9;"vCredit") \$result:=**OC Bind**(cursor\_id;10;"vReceivable") n:=**OC Load row**(cursor\_id)

34

<span id="page-34-0"></span>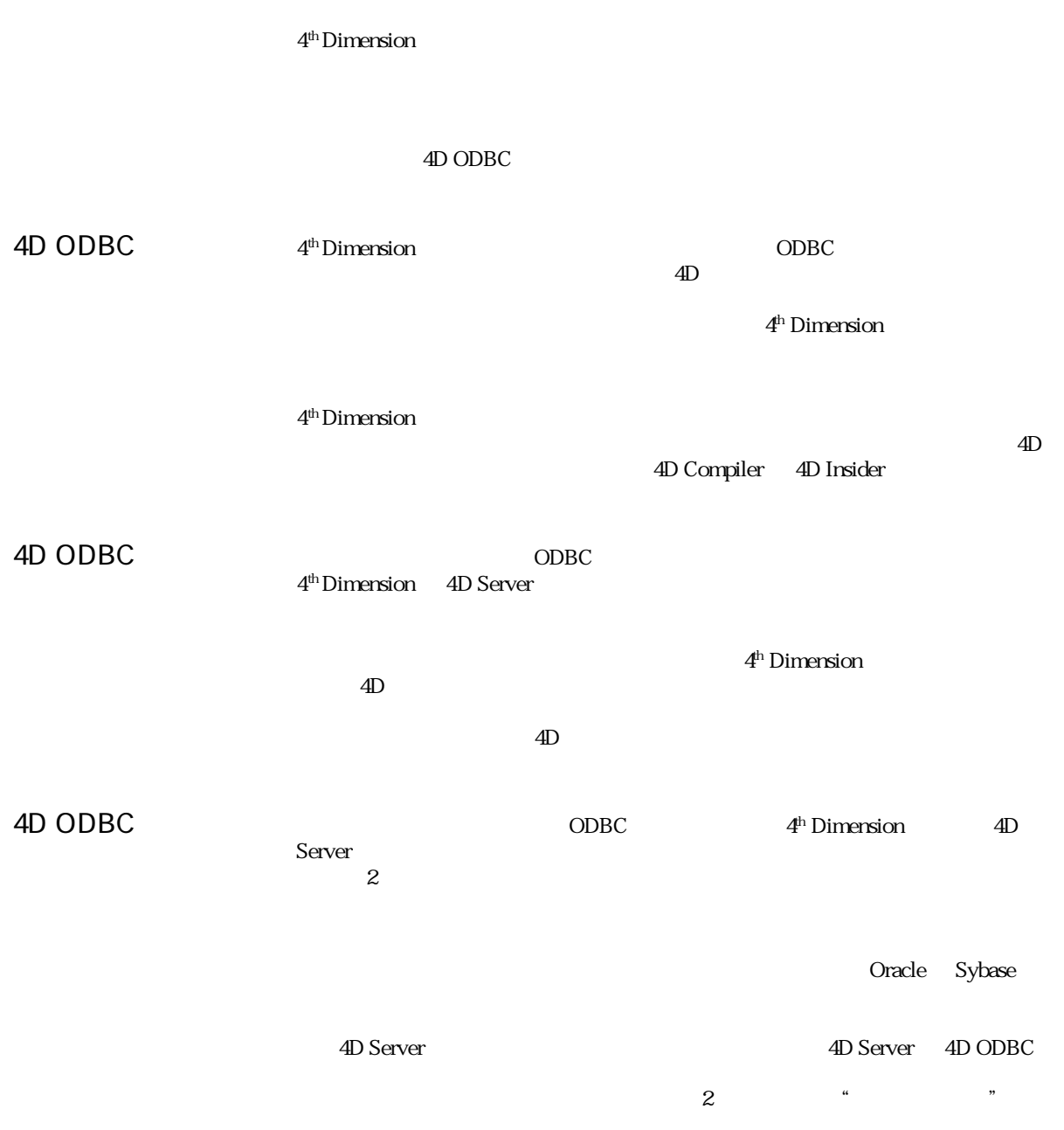
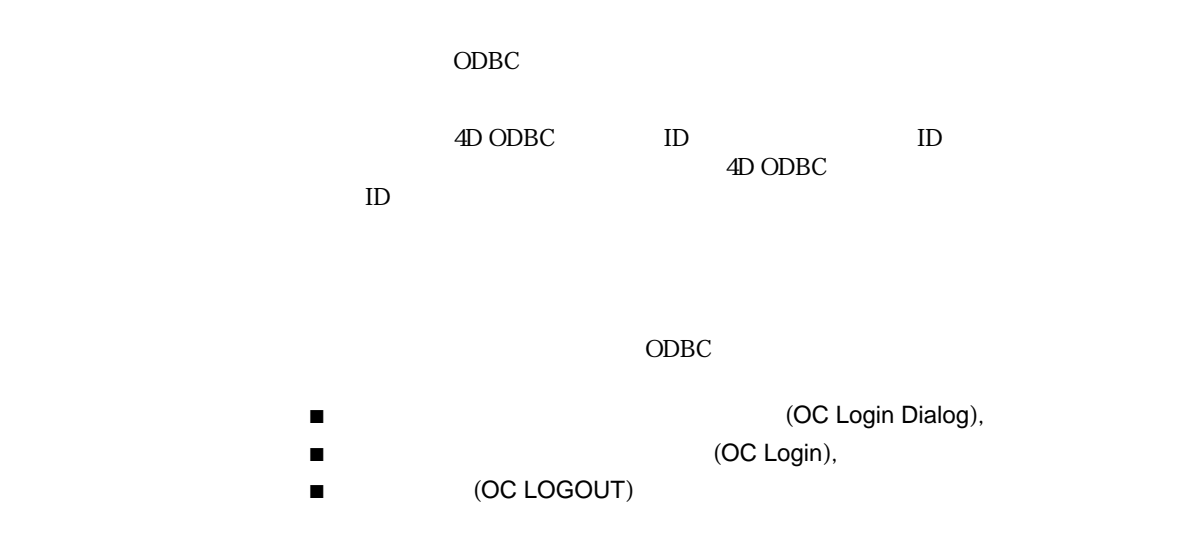

## **OC Login dialog** OC Login dialog

OC Login dialog Connect to a Data Source

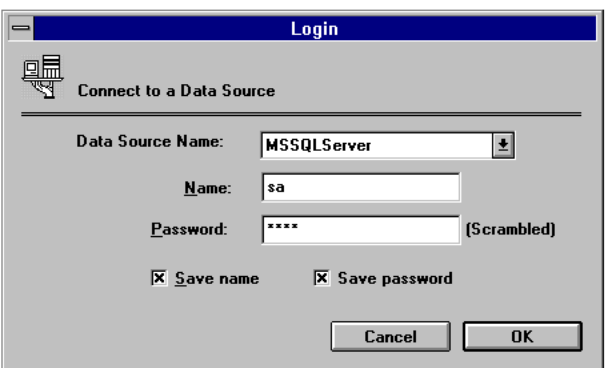

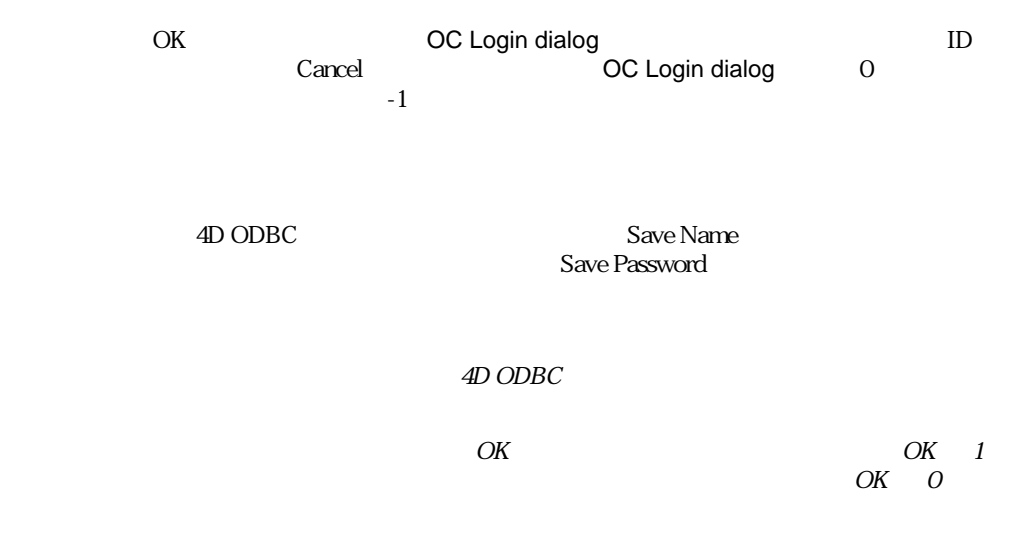

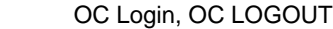

**OC Login**  $OC$  Login ({User} {; Password {; Data Source}})

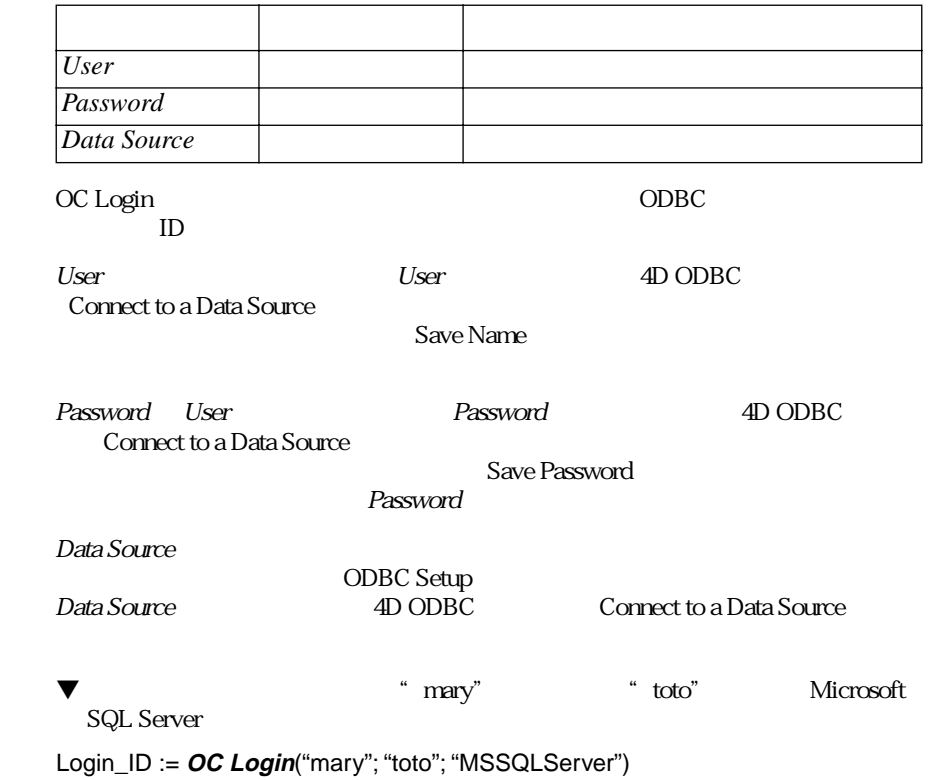

▼ 次の文は、「Connect to an ODBC Server」ダイアログボックス上で以前指定され

Login\_ID := **OC Login** OC Login ID 1D -1 Login\_ID 1<br>4D ODBC 文の実行やデータの取得を行う他の 4D ODBC コマンドで使用したり、サーバか OC LOGOUT OC Login dialog OC LOGOUT **OC LOGOUT** OC LOGOUT (Login\_ID) OC LOGOUT Login\_ID ID COLogin OC Login OC Login dialog Login\_ID ID <u>Login\_ID</u>  $Login_1$ 4D ODBC 4<sup>th</sup> Dimension 4D ODBC OC Login OC Login dialog  $API$  1 ■ SQL OC Query exec SQL OC Execute SQL ■ ODBC 4<sup>th</sup> Dimension OC Clone 4D table ■ 4<sup>th</sup> Dimension CDBC OC Clone ODBC table 引数 タイプ 説明 *Login\_ID* ID

**OC Query exec** OC Query exec(Cursor\_ID; SQLCommand; Limit {; Array 1{;...; Arrayr22}})

| Connection_ID                             |                  |                 | ID                        | ID)                   |  |
|-------------------------------------------|------------------|-----------------|---------------------------|-----------------------|--|
| SQLCommand                                |                  |                 | SQL                       |                       |  |
| Limit                                     |                  |                 |                           |                       |  |
| ArrayN                                    |                  | $\overline{4D}$ |                           |                       |  |
| OC Query exec                             | SQL              |                 | 4th Dimension             |                       |  |
| Connection_ID<br>ID                       |                  | ID              | ID                        |                       |  |
|                                           |                  | 4D ODBC         | ID                        |                       |  |
|                                           |                  |                 |                           |                       |  |
| SQLCommand                                |                  | SQL             | SQL                       |                       |  |
| SQL                                       | ODBC             | SQL             |                           |                       |  |
| ODBC                                      |                  |                 |                           |                       |  |
| Limit<br>$4th$ Dimension<br>OC Query exec |                  |                 |                           | Limit<br>$-1$<br>$-1$ |  |
|                                           | $\boldsymbol{7}$ |                 |                           |                       |  |
| ArrayN;; Array22                          |                  |                 | 4 <sup>th</sup> Dimension |                       |  |
| ArrayN                                    |                  |                 | $\cal N$                  |                       |  |
| OC Query exec<br>1                        |                  |                 |                           |                       |  |
| OC Query exec<br>ArrayN                   |                  |                 |                           |                       |  |
| OC Query exec                             | SQL              |                 |                           |                       |  |
| OC Create cursor                          |                  |                 |                           |                       |  |
| 2 OC Set SQL in cursor                    | SQL              |                 |                           |                       |  |
| 3 OC Execute cursor                       |                  |                 |                           |                       |  |
|                                           | OC BIND          |                 |                           |                       |  |
| 5 OC Load row                             |                  |                 |                           |                       |  |
| 6 OC DROP CURSOR                          |                  |                 |                           |                       |  |

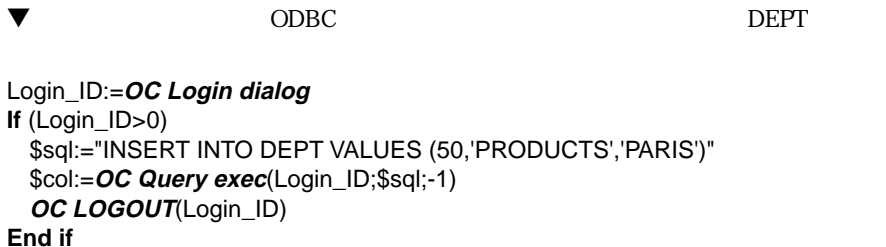

▼ 7 EMP 4D arename examples arename

arsal

\$col:=**OC Query exec**(Login\_ID;"SELECT empno, ename, sal FROM EMP"; -1;"arEmpno";"arEName";"arSal")

OC Create Cursor, OC Execute SQL

**OC Execute SQL** OC Execute SQL(Cursor\_ID; SQLCommand; ArrayList; Limit)

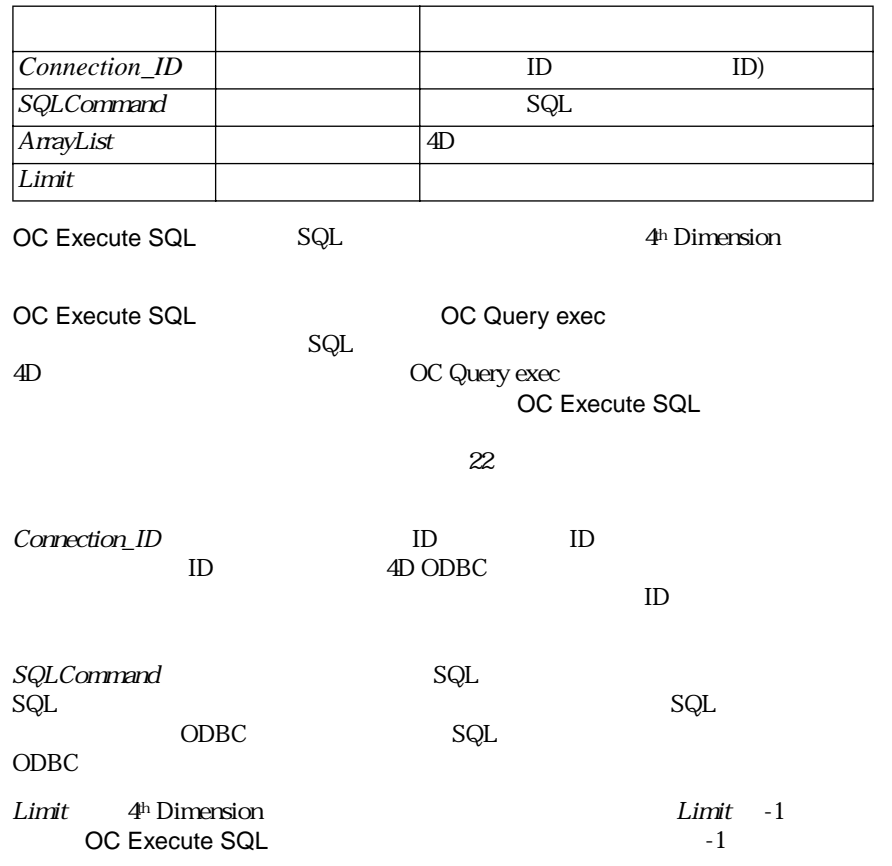

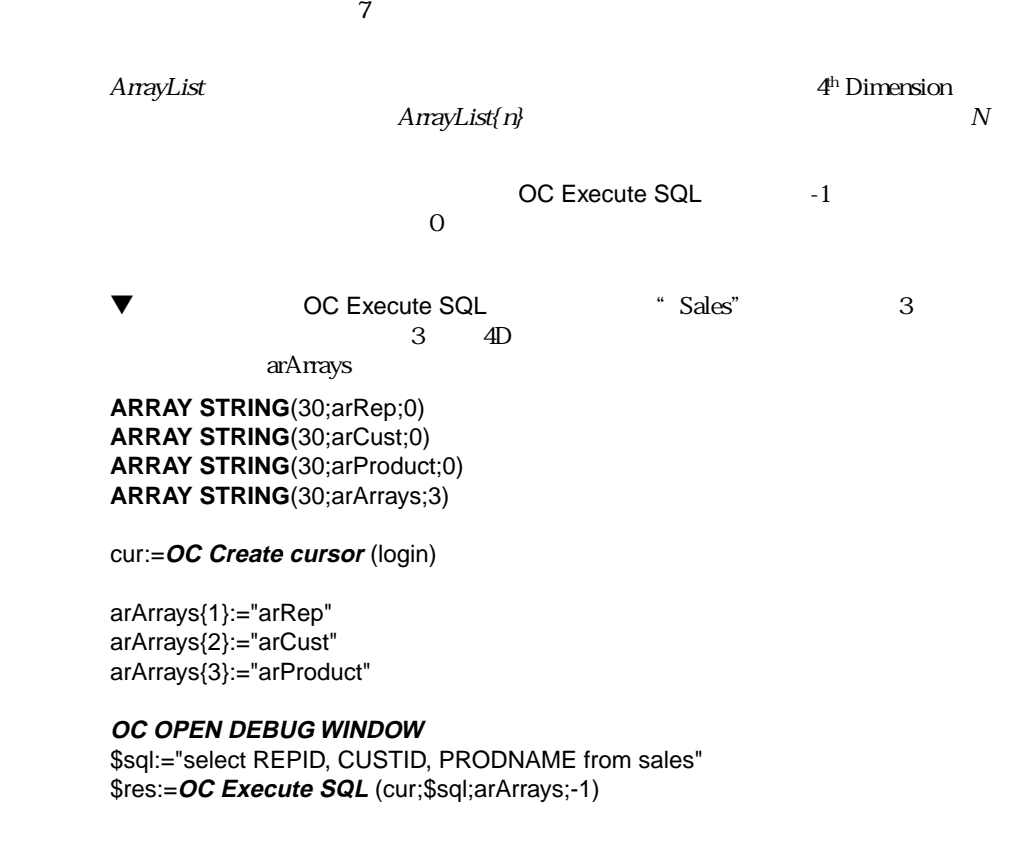

**OC Clone 4D table** OC Clone 4D table(Login\_ID {; 4DTableNumber {; Options}})

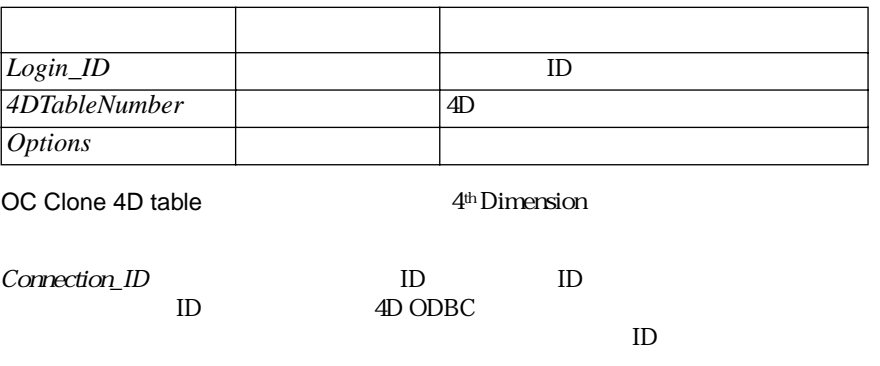

 $4DT$ ableNumber  $4<sup>th</sup>$  Dimension

Options にほんしょうがく しゅうしょくしょう しゅうしゅうしゅう しゅうしゅうしゅう

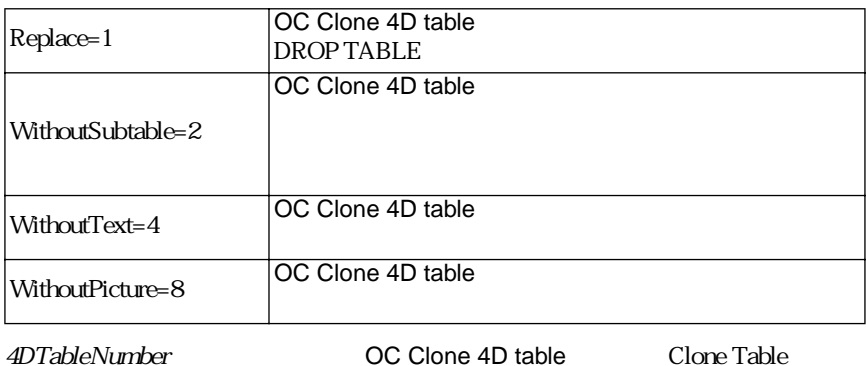

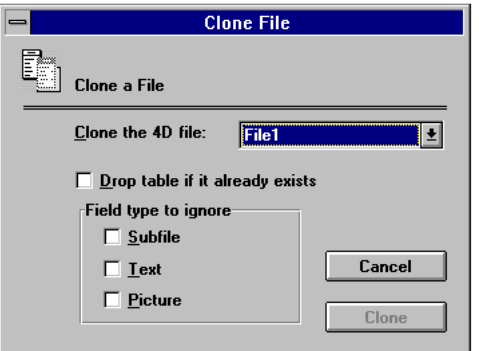

<u> 4</u><sup>h</sup> Dimension

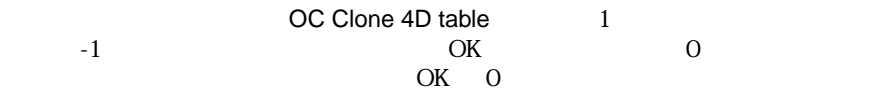

4<sup>th</sup> Dimension

4<sup>th</sup> Dimension

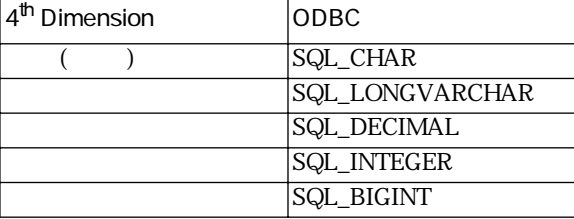

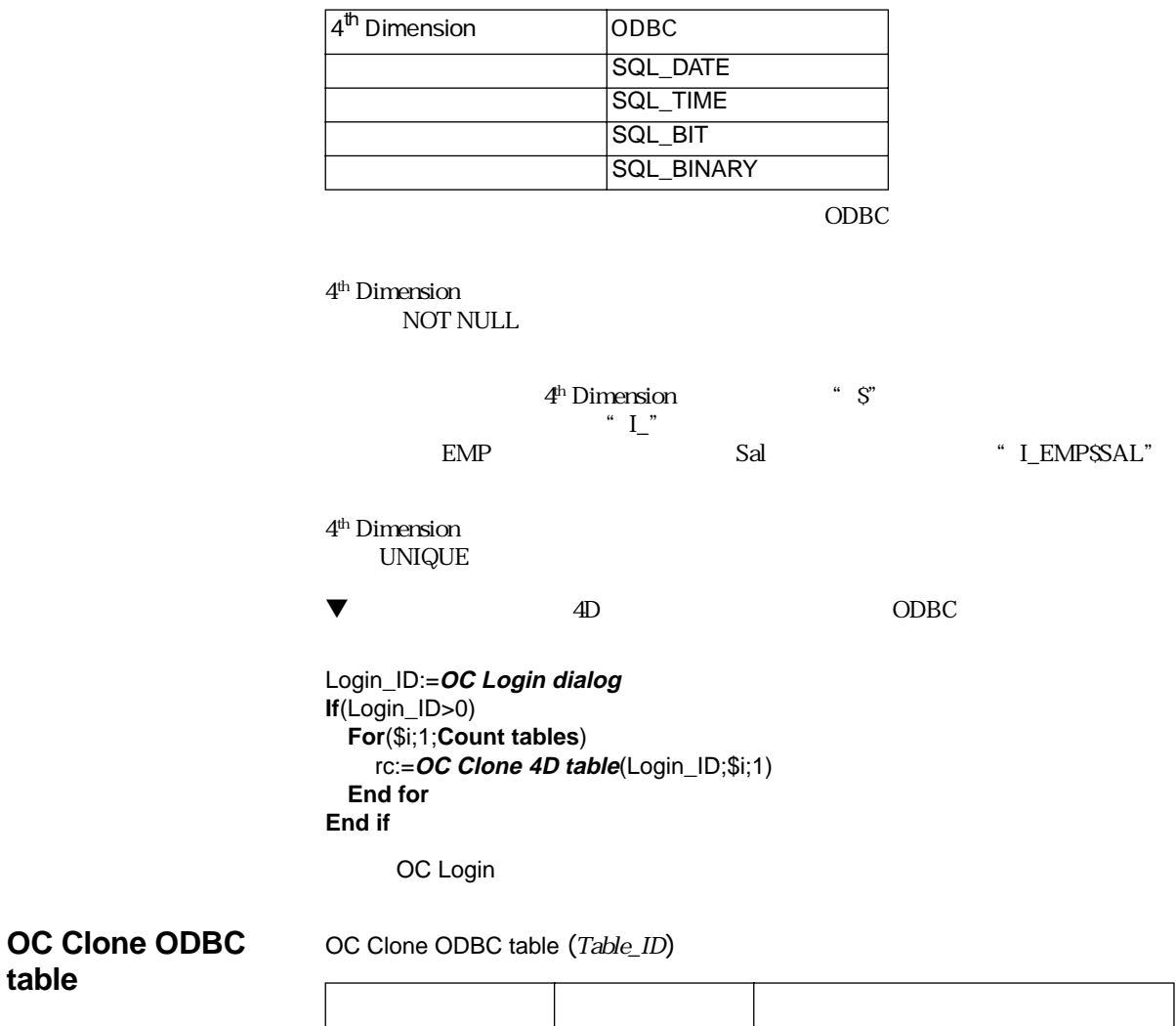

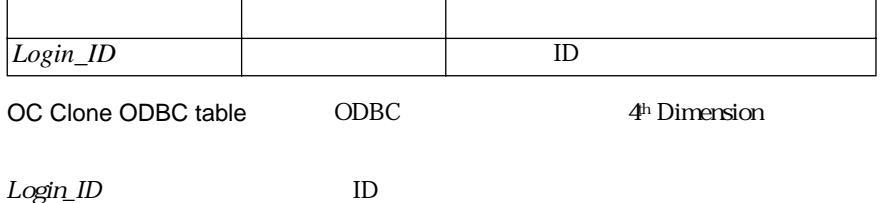

# OC Clone ODBC table を実行すると、「Clone Table」ダイアログボックスが表示さ

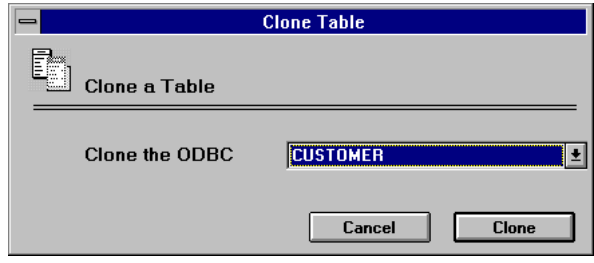

OC Clone ODBC table 1<br>-1

 $-1$   $-1$ OK 0

FileN N ODBC  $\overline{O}$ 

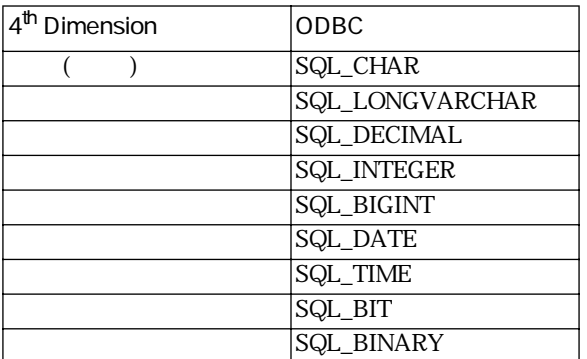

 $\overline{C}$  ODBC  $\overline{C}$ 

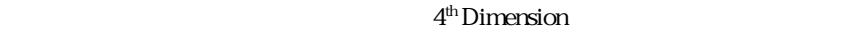

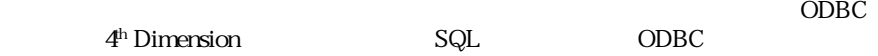

- **コンテキストの作品** (OC Create context dialog OC Create context)
	- (OC ADD TO CONTEXT)
- (OC EDIT CLAUSES IN CONTEXT
	- OC SET CLAUSE IN CONTEXT)
- コンテキストにはコンテキストには、コンテキストには、コンテキストには、コンテキストには、コンテキストには、コンテキストには、コンテキストには、コンテキストには、コンテキストには、コンテキストには、コンテキストには、コンテキストには、コンテキストには、コンテキストには、コンテキストには、コンテキストには、コンテキストには、コンテキストには、コンテキストには、コンテキストには、コンテキストには、コンテキストには、コンテキストには、コンテキ file OC Load context picture OC Load context file)
- コンテキストのアクティブ化 (OC Activate context)

第 7 章 コンテキストコマンド

- ODBC 4<sup>th</sup> Dimension (OC Previous in context OC Goto in context OC Load rows context)
- The COC Update in context OC Insert in context OC Delete in context)
	- コンテキスト (OC Get clause in context)
	- コンテキストの非アクティブ化、またはクローズ
		- (OC DEACTIVATE CONTEXT OC DROP CONTEXT)

 $3 \overline{3}$ 

## **OC Create context dialog**

OC Create context dialog (Login\_ID {; TableName {; 4DTableNum}})

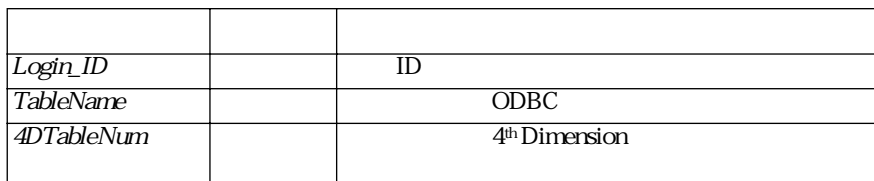

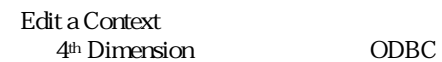

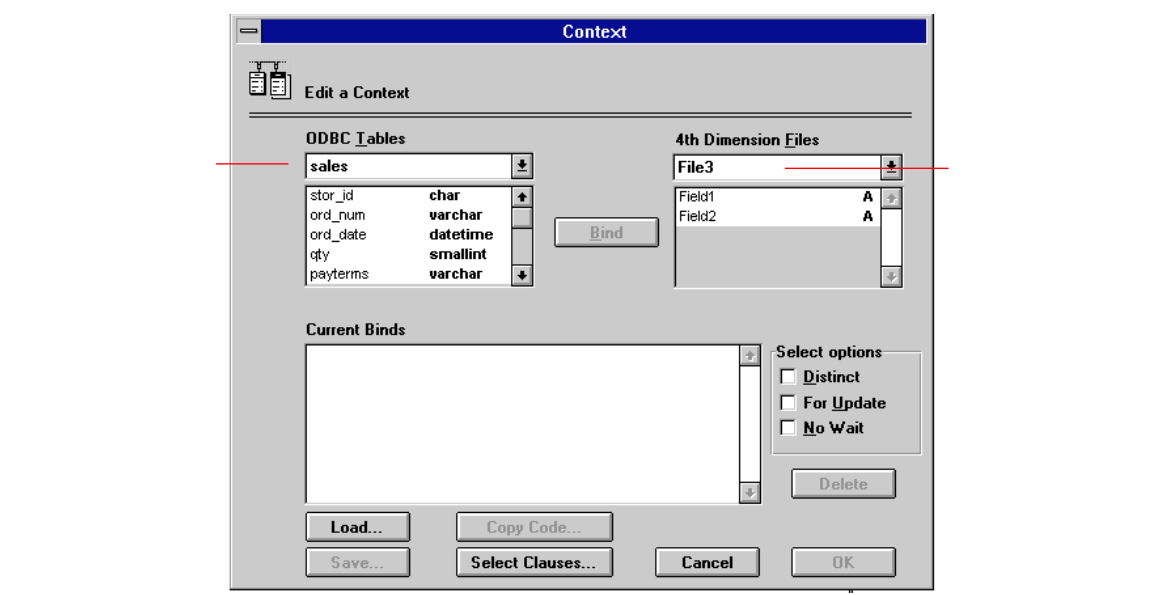

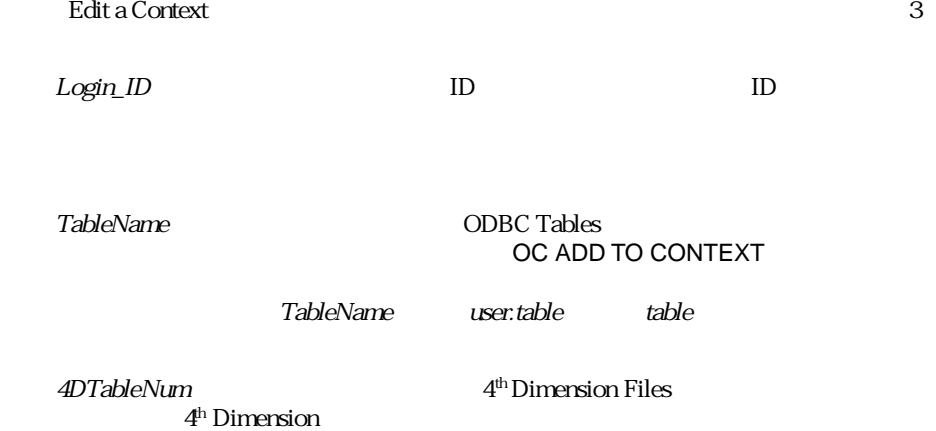

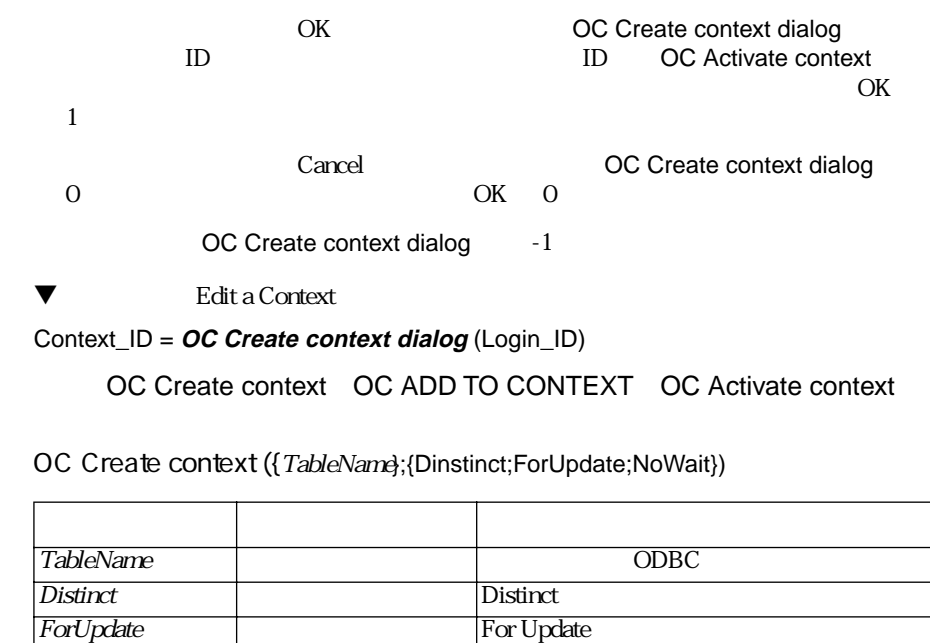

OC Create context ID  $\,$ 

NoWait No Wait No Wait

<u>4</u>th Dimension **ODBC** OC ADD TO CONTEXT

TableName OC ADD TO CONTEXT<br>
user.table table table user.table

Distinct  $SQL$ 

**OC Create context** 

ForUpdate

NoWait  $\sim$ 

OC Create context  $\overline{\phantom{a}}$  -1

 $0 \qquad \qquad$ 

OC Create context OC ADD TO CONTEXT OC Activate context

▼ THE SCOTT.EMP"

Context\_ID = **OC Create context**("Scott.EMP")

OC Create context dialog OC ADD TO CONTEXT OC Activate context

## **OC ADD TO CONTEXT**

OC ADD TO CONTEXT (Context\_ID; *ColName*; 4DObject})

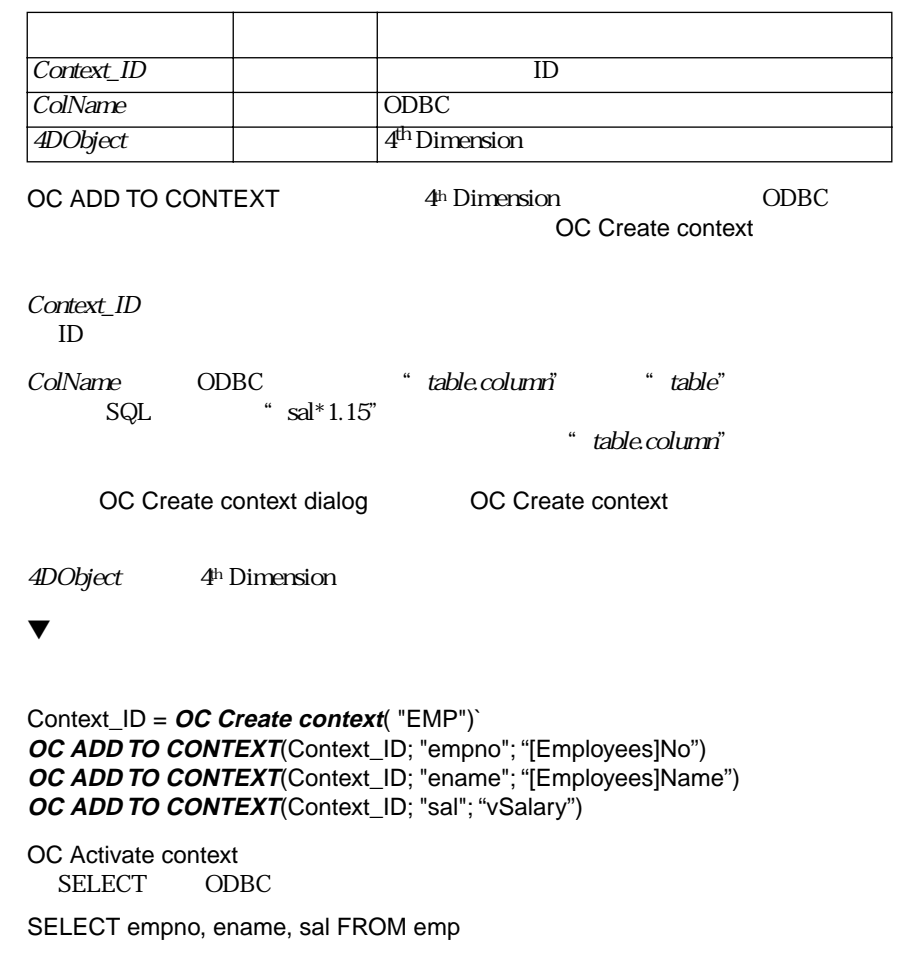

OC Create context OC Activate context

### **OC EDIT CLAUSES IN CONTEXT**

OC EDIT CLAUSES IN CONTEXT (Login\_ID; Context\_ID)

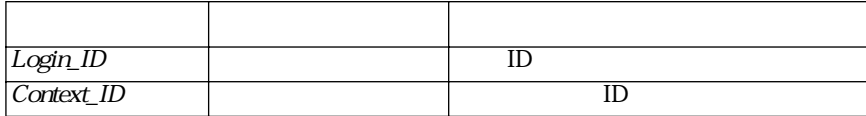

OC EDIT CLAUSES IN CONTEXT Edit a SQL Clause

Login\_ID

 $ID$ 

Context ID  $ID$ 

■ **WHERE**

- **GROUP BY**
- **HAVING**
- **CONNECT BY**
- **START WITH**

 $\overline{\text{OK}}$  OK is the observation of  $\overline{\text{OK}}$  1 <u>Cancel</u> マットされます。

OK 0

` コンテキスト作成

 $\mathcal{L} = \sum_{i=1}^{n} \alpha_i$ 

` バインド定義

 $\blacktriangledown$ 

Context\_ID = **OC Create a context**("EMP")

**OC ADD TO CONTEXT**(Context\_ID;"empno";»[Employees]No) **OC ADD TO CONTEXT**(Context\_ID;"ename";»[Employees]Name)

*OC EDIT CLAUSES IN CONTEXT*(Login\_ID;Context\_ID)

OC SET CLAUSE IN CONTEXT OC Get clause in context

## **OC SET CLAUSE IN** OC SET CLAUSE IN CONTEXT (Context\_ID; ClauseNumber; Clause) **CONTEXT**

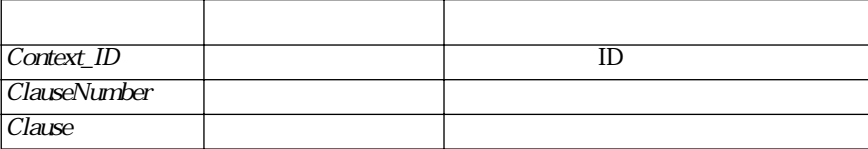

OC SET CLAUSE IN CONTEXT OC EDIT CLAUSES IN CONTEXT

#### OC SET CLAUSE IN CONTEXT

 $Cla$ use $Cla$ use

OC SET CLAUSE IN CONTEXT Context ID ID

ClauseNumber

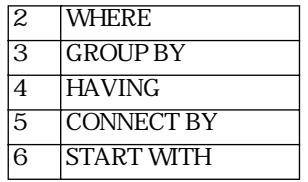

Clause には、関連するキーワード(例:"WHERE"や他のキーワード)を使わず

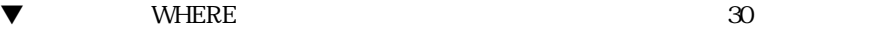

*OC SET CLAUSE IN CONTEXT*(Context\_ID;2;"DEPTNO = 30")

OC EDIT CLAUSES IN CONTEXT OC Get clause in context

**OC Get clause in context**

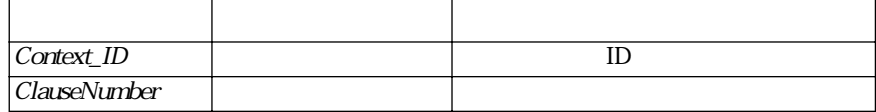

OC Get clause in context

Context ID

OC Get clause in context (Context\_ID; ClauseNumber)

 $Cla$ use $N$ umber

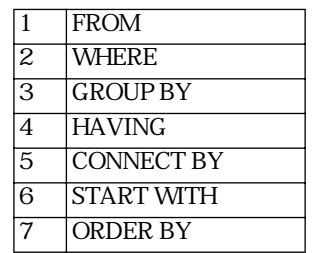

OC Get clause in context

 $\nabla$  Edit a Context

 $\mathsf{WHERE}\equiv\mathsf{WHERE}$ 

 $\mathsf{WHERE}$  and  $\mathsf{WHERE}$ 

Context\_ID = **OC Create context dialog**(Login\_ID)` **If**(Context\_ID>0) clause:=OC Get clause in context(Context\_ID;2) `WHERE If (clause#"")`WHERE clause:="("+clause+") AND "`AND **End if**  $\lambda$  **End if**  $\lambda$ clause:=clause+"EMP.job <> 'President'" **OC SET CLAUSE IN CONTEXT**(Context\_ID;2;clause) `WHERE **End if**

OC EDIT CLAUSES IN CONTEXT OC SET CLAUSE IN CONTEXT

**OC Save context picture**

OC Save context picture (Context\_ID)

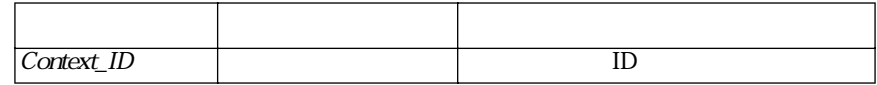

The OC Save context picture

Context\_ID

 $ID$ 

OC Load context picture

## **OC Load context picture**

#### OC Load context picture (ContextPicture)

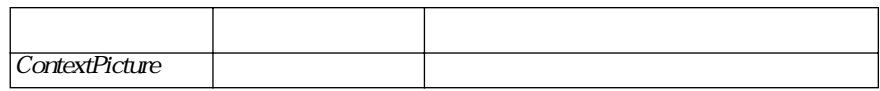

OC Load context picture New York 2012 10

 $\mathbf{ID}$ OC Save context picture

OC Load context picture -1

**OC Activate context** 

OC Save context picture OC Create context dialog OC Create context

### OC SAVE CONTEXT OC SAVE CONTEXT FILE (Context\_ID; FileName)

**FILE**

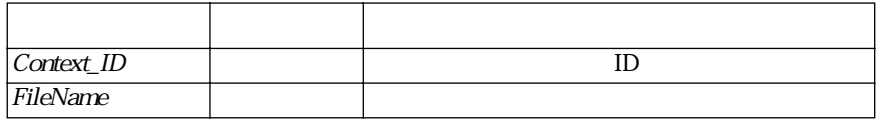

**OC SAVE CONTEXT FILE** 

Context\_ID  $\blacksquare$ 

 $ID$ 

FileName ということには、これには、これには、これには、これには、これには、これには、これにはない。FileName にっぽんかいしょうかい Save File

FileName  $\Gamma$  and  $\Gamma$  are set to  $\Gamma$  and  $\Gamma$  oc save context file

OC Load context file

**OC Load context file** OC Load context file (FileName)

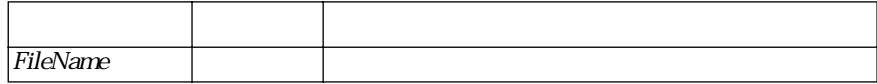

OC Load context file

**OC SAVE CONTEXT FILE** 

OC Load context file National Books and TD and TD and TD and TD and TD and TD and TD and TD and TD and TD and TD

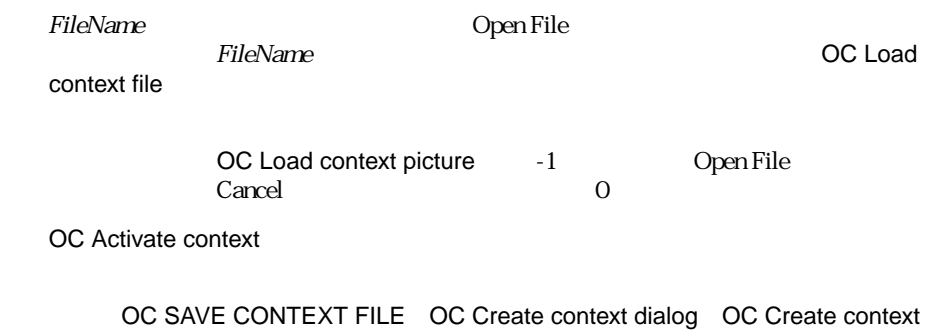

**OC Activate context** OC Activate context (Login\_ID; Context\_ID)

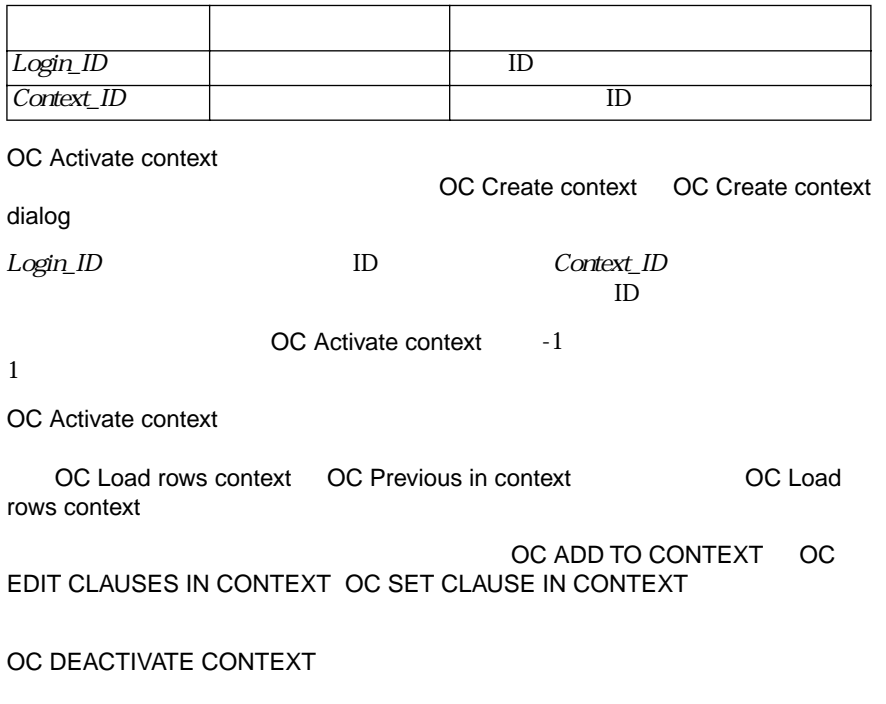

OC DEACTIVATE CONTEXT OC Create context OC Load rows context OC Previous in context

## **OC Previous in context**

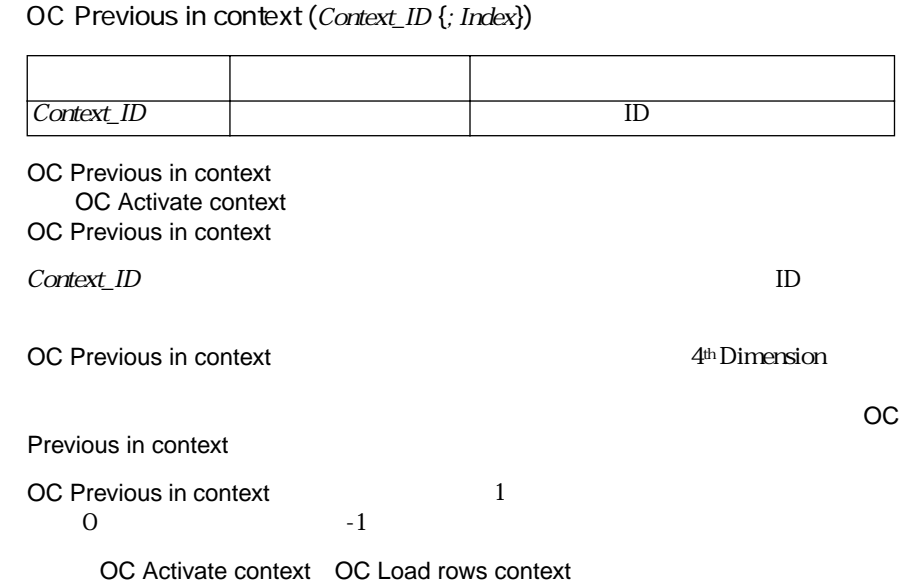

## **OC Goto in context** OC Goto in context (Context\_ID; RowNumber {; Index})

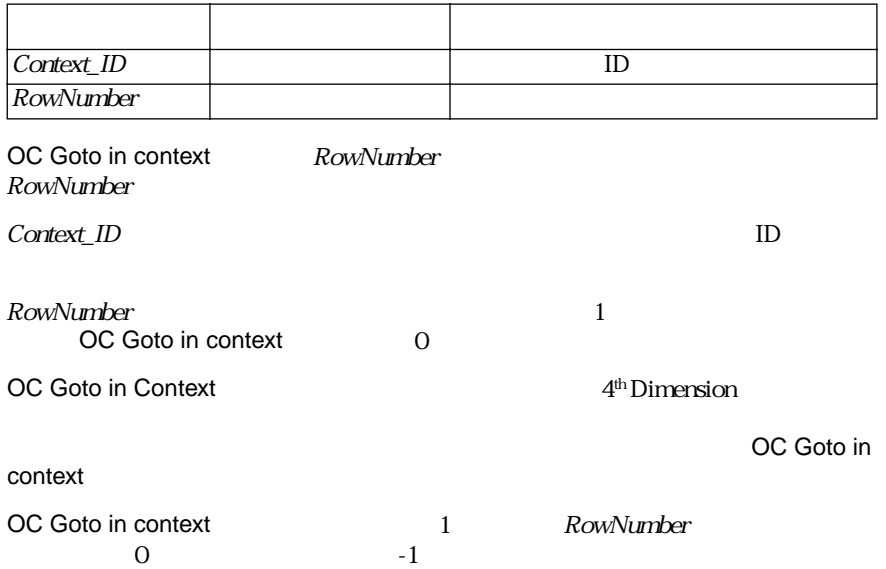

## **OC Load rows context**

**OC Update in** 

**context**

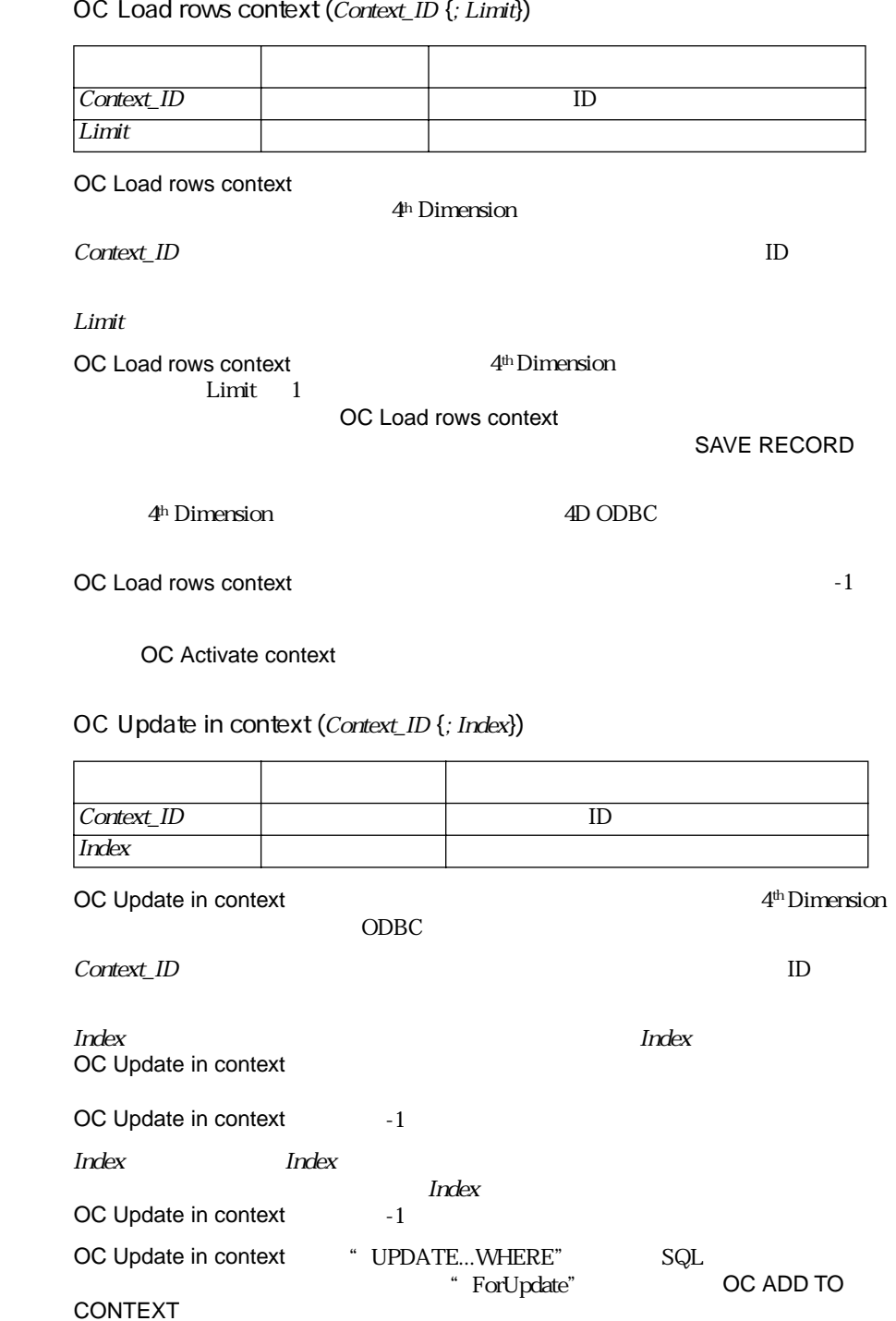

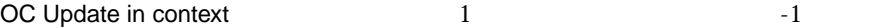

OC Insert in context OC Delete in context

**OC Insert in context** OC Insert in context (Context\_ID {; Index})

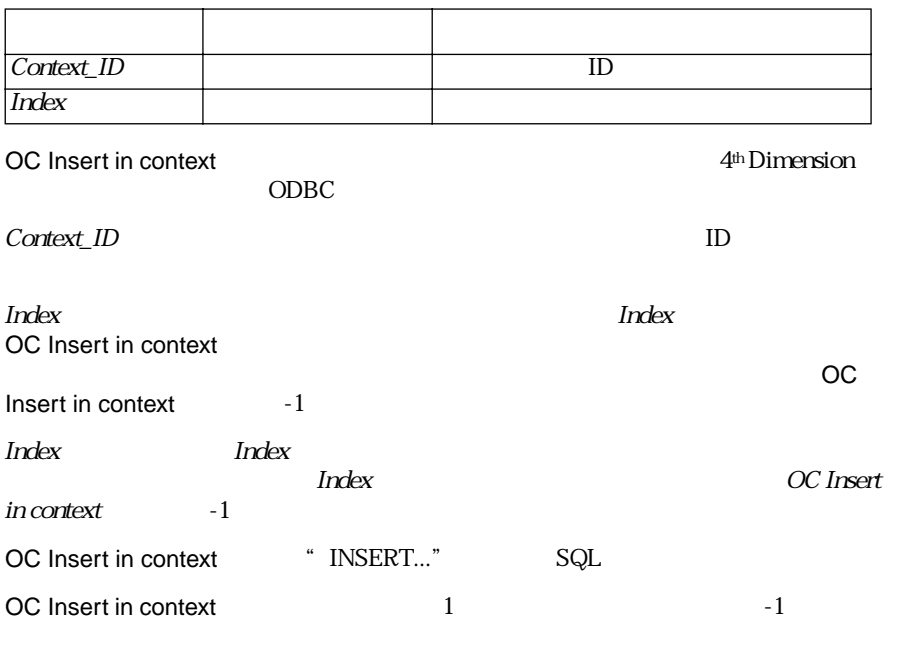

OC Insert in context

OC Update in context OC Delete in context

### **OC Delete in context** OC Delete in context (Context\_ID)

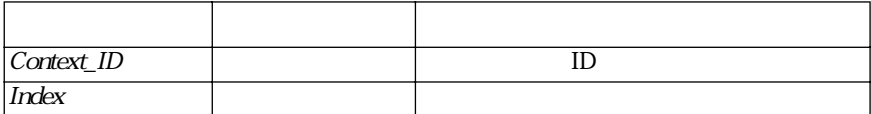

OC Delete in context ODBC

Context\_ID  $\blacksquare$ 

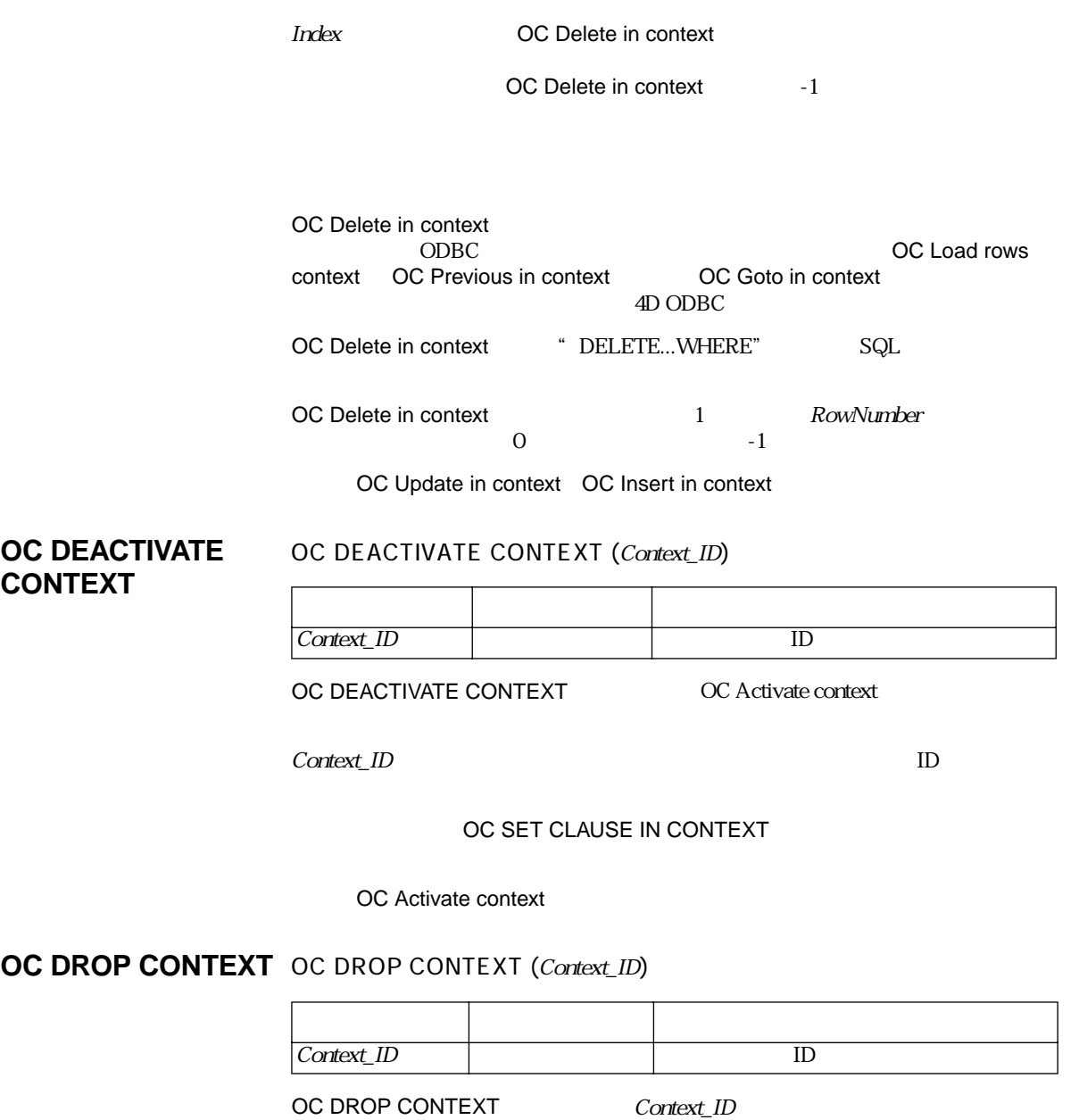

OC DROP CONTEXT TO THE REAL TEXT

OC DROP CONTEXT

#### $\blacktriangledown$

Context\_ID = **OC Create graphical context**(Login\_ID) **OC DROP CONTEXT**(Context\_ID)

OC Create context OC Create context dialog OC DEACTIVATE CONTEXT

#### 4<sup>th</sup> Dimension ODBC

SQL ODBC  $\sim$ 

- **12.2** (OC Create cursor)
- SQL (OC Set SQL in cursor)
- $\blacksquare$  4<sup>th</sup> Dimension (OC Bind)
- カーソルの実行 (OC Execute cursor, OC Execute direct cursor)
- (OC Load row, OC More results OC CANCEL LOADING)
- **1** (OC Number rows processed OC Number of columns, OC Describe column, OC Column attributes)
- **letter comparameter of Describe Parameter** OC Number of parameters)
- **1** (OC SET CURSOR NAME OC Get cursor name)
	- (OC DROP CURSOR)

**OC Set SQL in** 

**cursor**

**OC Create cursor** OC Create cursor (Login\_ID)

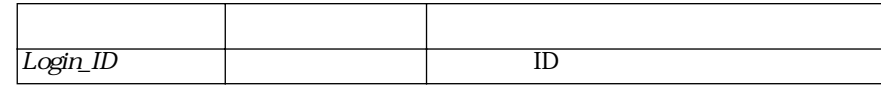

OC Create cursor

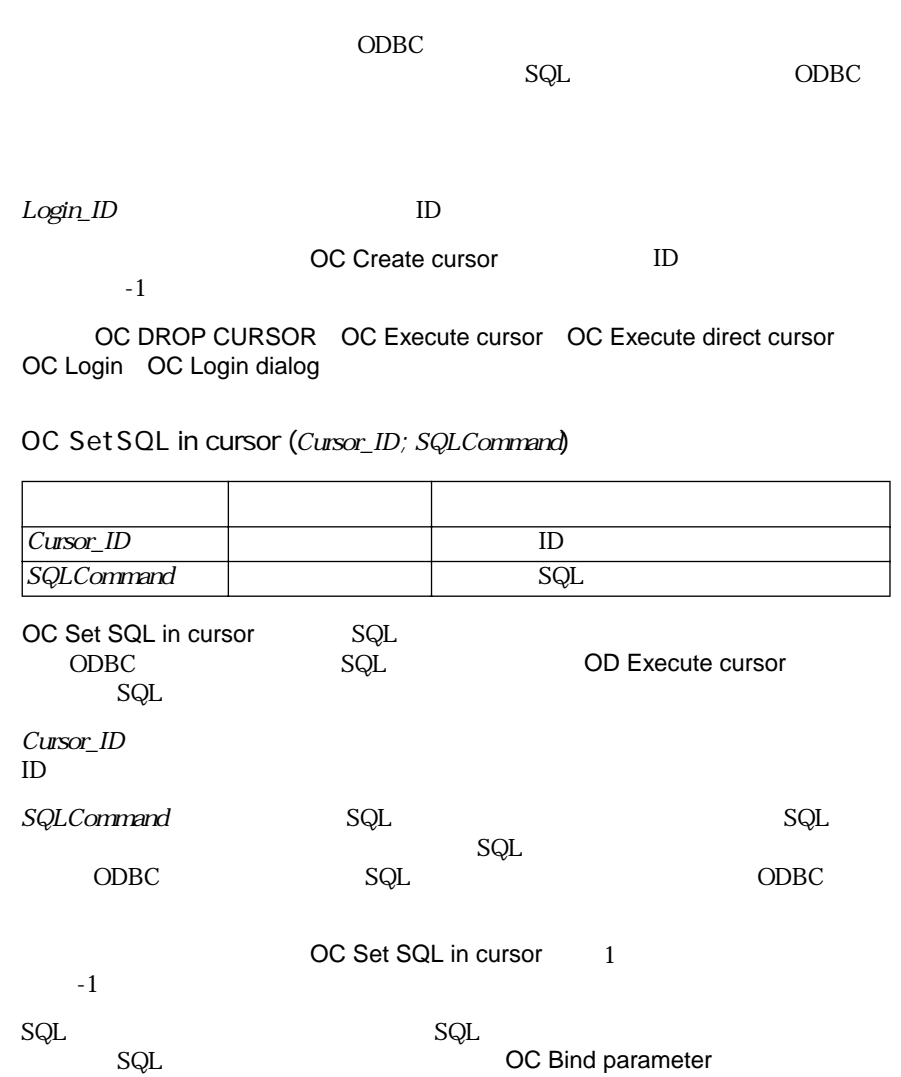

▼ 次のプロシージャでは、フィールド [Employees]Nameと変数 vFirstName の値を使

ODBC

\$sql:="insert into authors (lname, fname) values ('smith', 'john')" \$res:=**OC Set SQL in cursor**(Cursor\_ID; \$sql) **OC EXECUTE CURSOR**(Cursor\_ID)

#### OC EXECUTE CURSOR

**OC Bind**  $OC \, Bind(Cusor\_ID; ReferenceNum; 4DObject)$ 

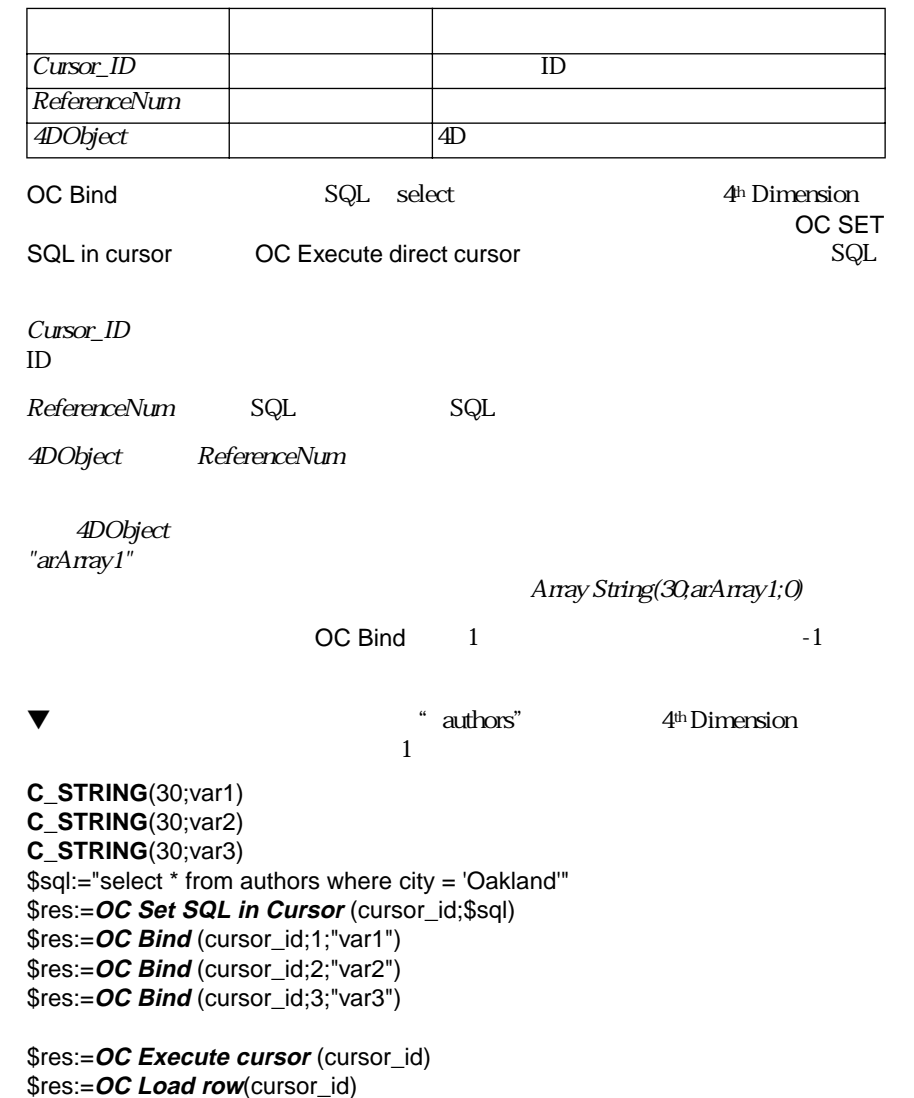

#### $\blacktriangledown$  authors" authors"  $4^{\text{th}}$  Dimension  $4^{\text{th}}$

**ARRAY STRING**(30;ar1;0) **ARRAY STRING**(30;ar2;0) **ARRAY INTEGER**(ar3;0) q:="select \* from authors where city = 'Oakland'" \$res:=**OC Set SQL in Cursor** (cursor\_id;q) \$res:=**OC Bind** (cursor\_id;1;"ar1") \$res:=**OC Bind** (cursor\_id;2;"ar2") \$res:=**OC Bind** (cursor\_id;3;"ar3")

\$res:=**OC Execute cursor** (cursor\_id) \$res:=**OC Load row**(cursor\_id)

**While** (\$res=1) \$res:=**OC Load row**(cursor\_id) **End while**

OC SET SQL in cursor, OC Execute cursor, OC Execute direct cursor

**OC Execute cursor** OC Execute cursor (Cursor\_ID)

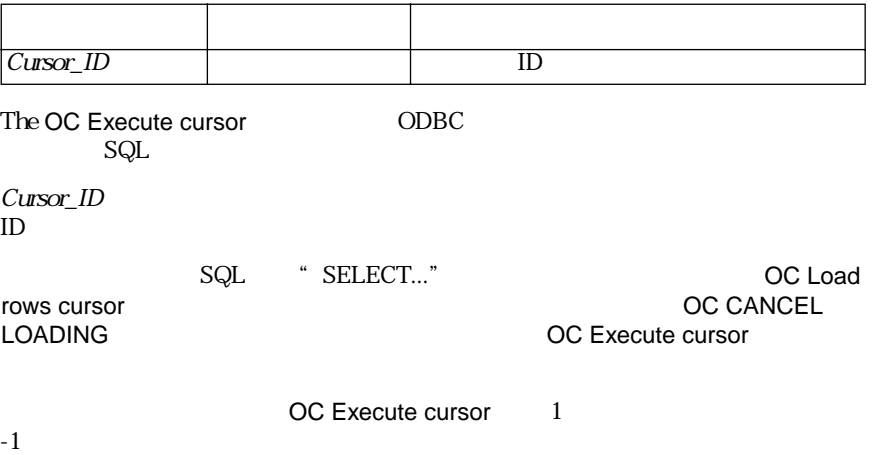

OC Set SQL in cursor, OC Execute direct cursor, OC CANCEL LOADING

## **OC Execute direct cursor**

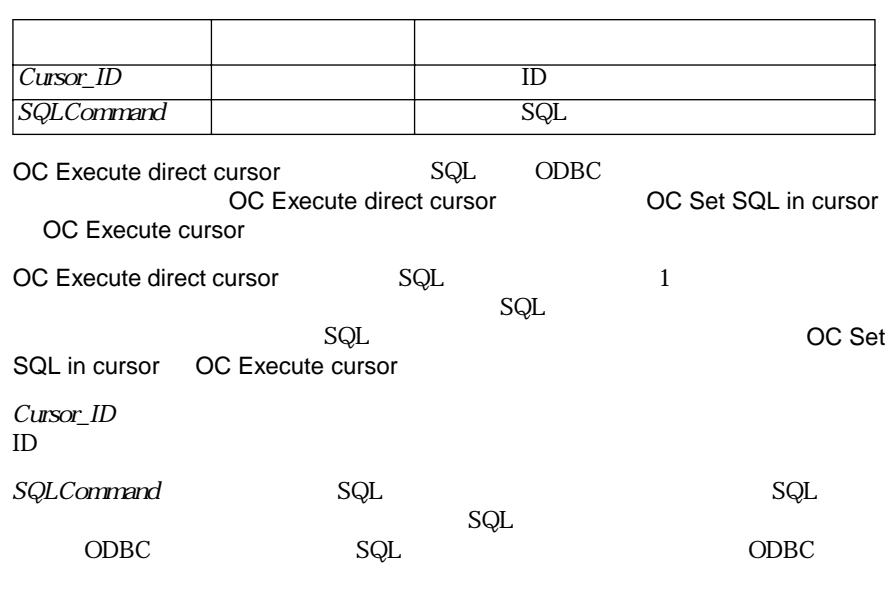

OC Execute direct cursor 処理が正常に終了すると、OC Execute direct cursor から  $1 \hspace{2.5cm} -1$ 

OC Set SQL in cursor, OC Execute cursor, OC CANCEL LOADING

**OC Load row** OC Load row (Cursor\_ID)

OC Execute direct cursor (Cursor\_ID)

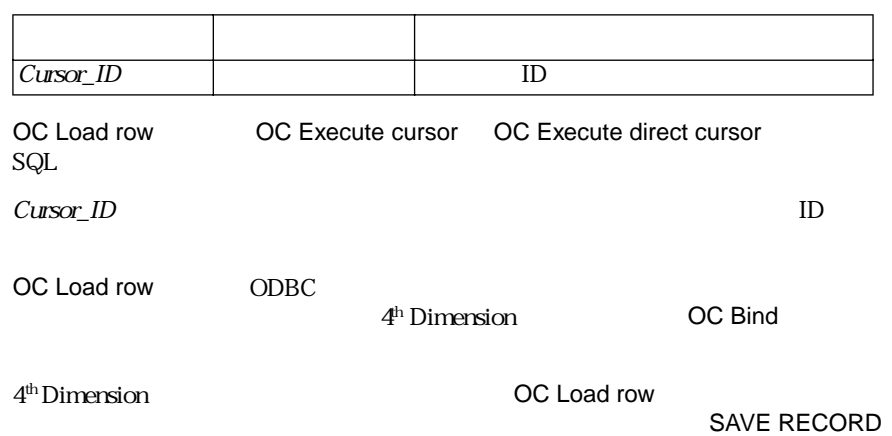

OC Load row

8 **8**  $\mathbb{R}$ 

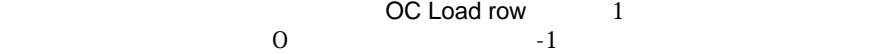

OC Bind

OC Set SQL in cursor, OC Execute cursor, OC Execute direct cursor, OC Number rows processed

**OC Number rows processed**

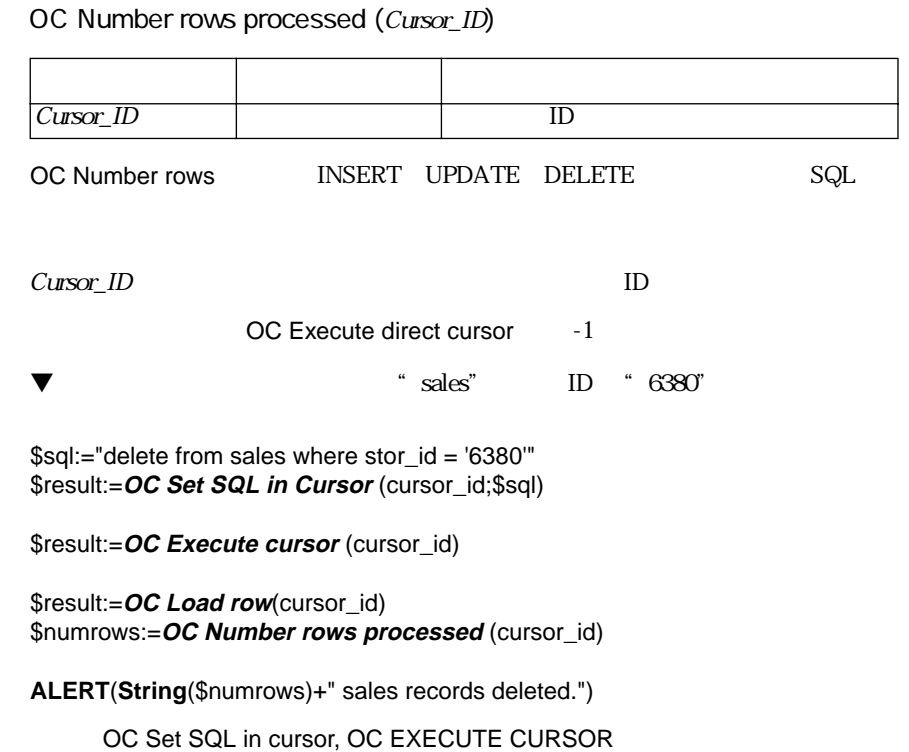

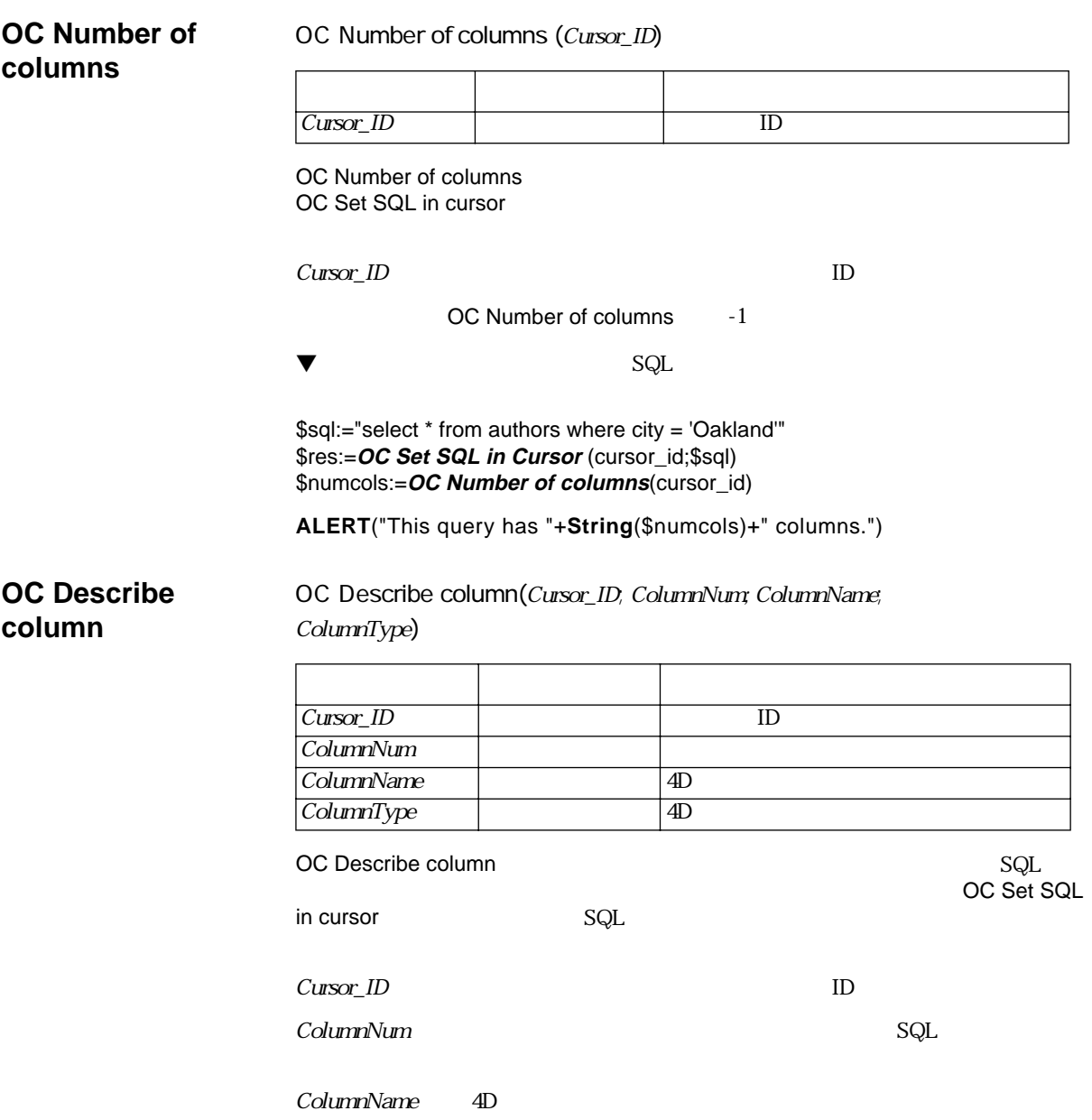

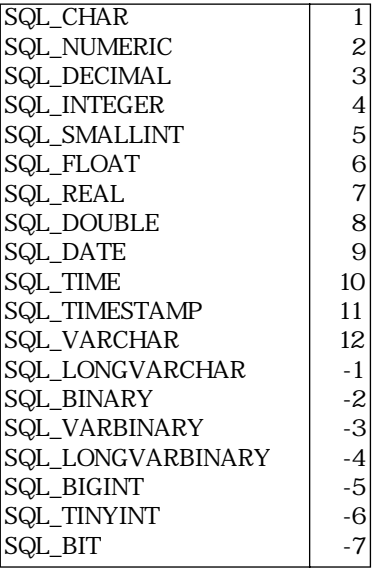

OC Set SQL in cursor, OC EXECUTE CURSOR

OC Column attributes (Cursor\_ID; ColumnNum; Attribute)

### **OC Column attributes**

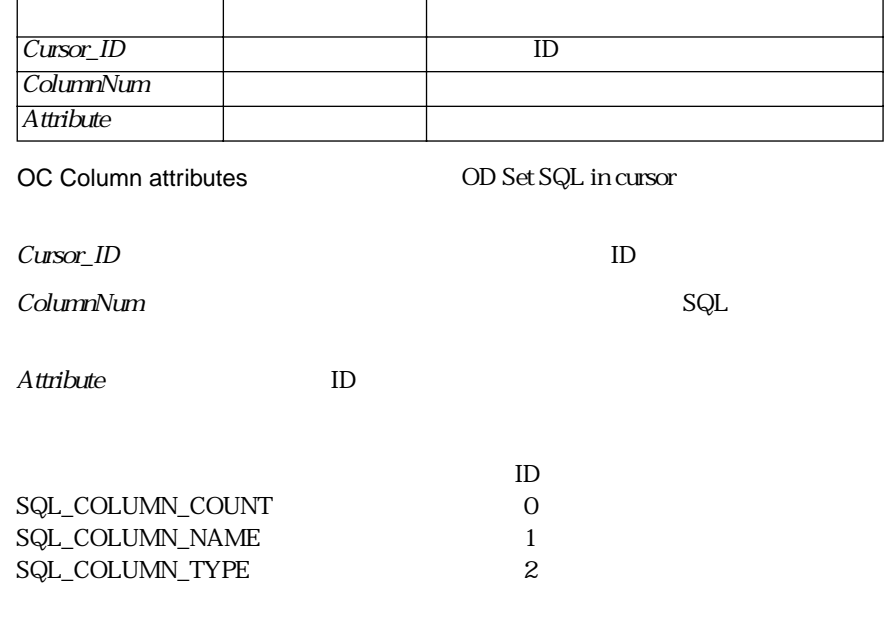

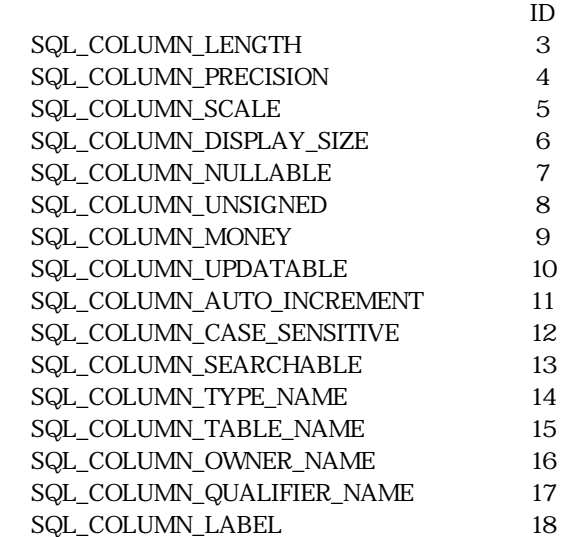

**OC Column attributes** 

#### $\blacktriangledown$

\$sql:="select \* from authors where city = 'Oakland'" \$res:=**OC Set SQL in Cursor** (cursor\_id;\$sql) \$info:=**OC Column attributes**(cursor\_id,1; 3) **ALERT**("This column has a length of "+**String**(\$info))

OC Set SQL in cursor, OC EXECUTE CURSOR

**OC More results** OC More results(Cursor\_ID)

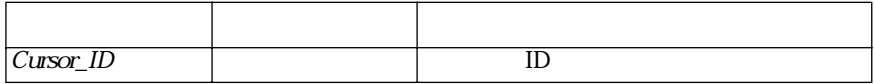

OC More results

 $\mathsf{SQL}$ 

DBMS

**OC More results** 

 $OC$  More results  $1$ 

```
▼ マンプロジージャンプ SQL Server
3
```
\$sql:="exec sp\_help titles" \$res:=**OC Set SQL in Cursor** (cursor\_id;\$sql) `bind to arrays \$res:=**OC Bind** (cursor\_id;1;"ar1") \$res:=OC Bind (cursor id;2;"ar2") \$res:=**OC Bind** (cursor\_id;3;"ar3") \$res:=**OC Execute cursor** (cursor\_id) \$count:=1  $$more=1$ **While** (\$more=1) \$res:=1 **While** (\$res=1) \$res:=**OC Load rows cursor** (cursor\_id) **End while** \$res:=*OC Execute cursor* (cursor id) \$more:=**OC More results** (cursor\_id) \$count:=1+\$more **End while ALERT**(**String**(\$count)+" set of results returned")

OC Set SQL in cursor, OC Execute cursor

### **OC CANCEL LOADING**

OC CANCEL LOADING (Cursor ID)

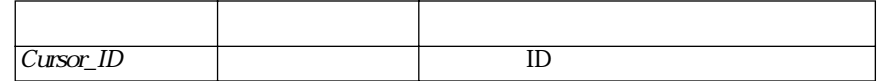

OC CANCEL LOADING

OC Load Row, OC More Results

### **OC Bind parameter** OC Bind parameter(Cursor\_ID;ReferenceNm;4DObject;IO Type)

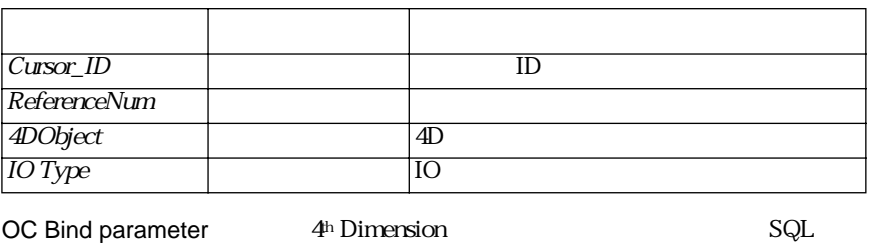

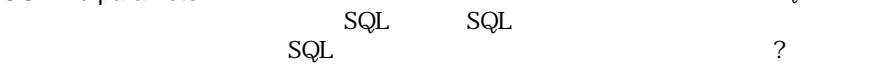

 $\emph{Cutsor\_ID}$  ID  $\emph{ID}$ 

4DObject ReferenceNum

ReferenceNum SQL

IO Type IO

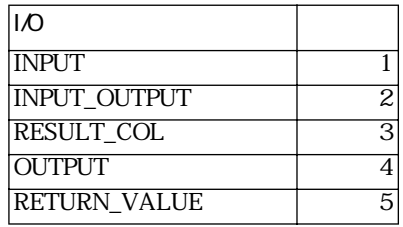

OC Bind parameter 1

 $-1$ 

 $\nabla$  SQL insert  $\Box$ 

**C\_STRING**(5;vstate) **ARRAY STRING**(30;arState;10) arState{1}:="CA" arState{2}:="NY" arState{3}:="MO" arState{4}:="CT" arState{5}:="FL" arState{6}:="AZ" arState{7}:="AR" arState{8}:="NV" arState{9}:="WA" arState{10}:="TX" \$sql:="insert into states values (?)" \$res:=**OC Set SQL in Cursor** (process;\$sql) \$res:=**OC Bind parameter** (process;1;"vState";1)

**For** (\$i;1;10) vState:=arState{\$i} \$res:=**OC Execute cursor** (process) **End for** 

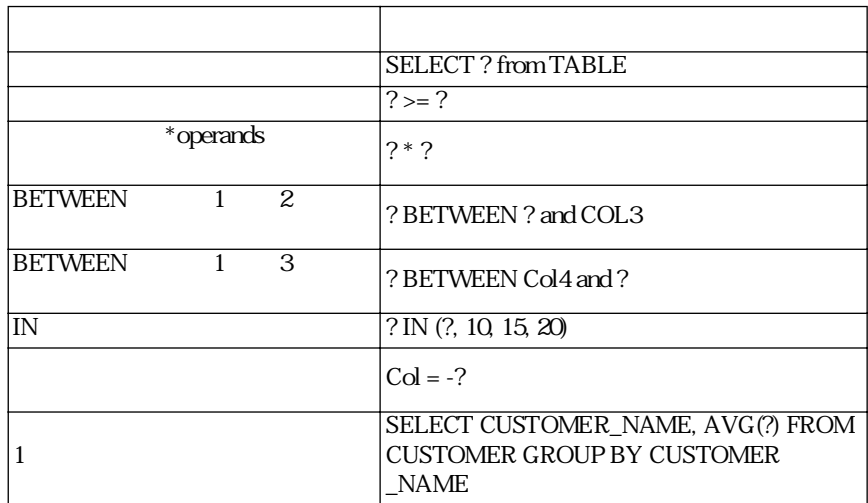

OC Set SQL in cursor, OC Execute cursor
# **OC Describe parameter**

OC Describe parameter(Cursor\_ID;ReferenceNum;4DObject)

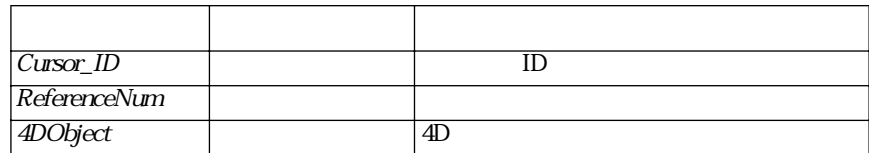

OC Describe parameter

 $C$ ursor ID  $\qquad$ 

ReferenceNum SQL

4DObject 4<sup>th</sup> Dimension ReferenceNum

 $68$ 

OC Describe parameter 1

 $-1$ 

OC bind parameter, OC Number of parameters

**OC Number of parameters**

OC Number of parameters(Cursor\_ID)

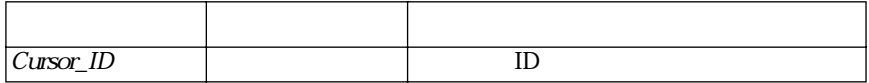

OC Number of parameters

 $\textit{Cursor\_ID}$  ID

OC Number of parameters  $-1$ 

OC bind parameter, OC Describe parameter

#### OC SET CURSOR NAME(Cursor\_ID; CursorName)

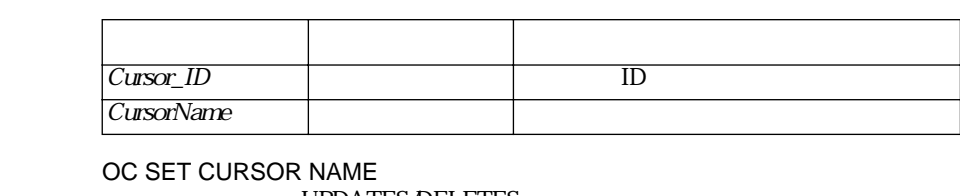

# UPDATES/DELETES UPDATES/DELETES

 $\begin{minipage}{0.9\linewidth} \textbf{VPDATE} \end{minipage} \begin{minipage}{0.9\linewidth} \textbf{ODBC} \end{minipage} \begin{minipage}{0.9\linewidth} \textbf{SELECT FOR} \end{minipage}$ UPDATE ODBC いっさんだいがく こうしゃくんだいがく しゅうしゅうしょく

Cursor\_ID  $\qquad \qquad \qquad \qquad$  ID

CursorName Cursor\_ID

OC Create cursor, OC Get cursor name

**OC Get cursor name**

OC Get cursor name(Cursor\_ID)

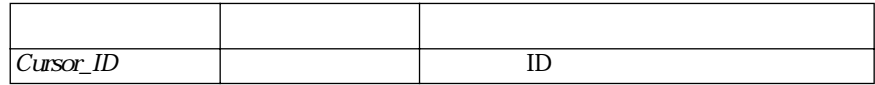

OC Get cursor name

Cursor ID  $\qquad$  ID

OC Create cursor, OC SET CURSOR NAME

**OC DROP CURSOR** OC DROP CURSOR (Cursor\_ID)

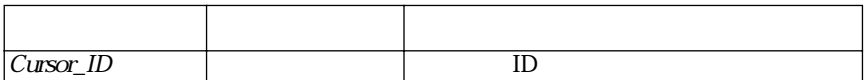

OC DROP CURSOR COC Create cursor

 $\text{Cursor\_ID}$  ID

 $\blacktriangledown$ 

\$res:=**OC DROP CURSOR**(cursor\_id)

**NAME**

**OC SET CURSOR** 

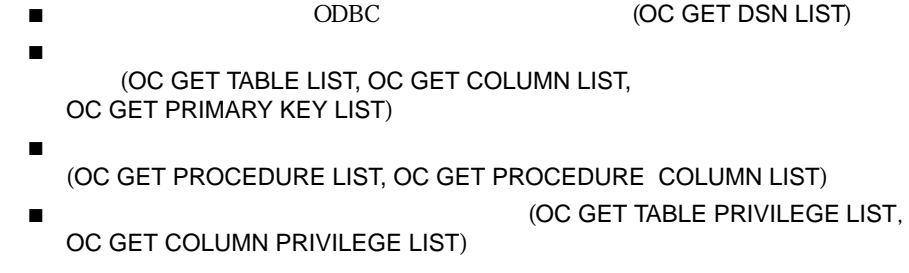

### **OC GET DSN LIST** OC GET DSN LIST(Cursor\_ID; *DB\_Array*; Mode)

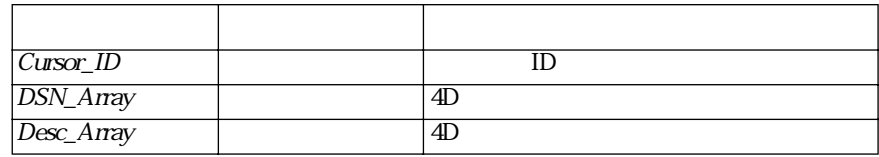

OC GET DSN LIST  $ODC$ 

Cursor\_ID  $ID$ 

DSN\_Array

Desc\_Array

#### $\blacktriangledown$

**ARRAY STRING**(30;arDSN;0) **ARRAY STRING**(30;arDescrip;0) **OC GET DSN LIST**(cursor\_id;"arDSN";"arDescrip")

# **OC GET TABLE LIST** OC GET TABLE LIST(Cursor\_ID; *DB\_Array*; *Owner\_Array*; *Table\_Array; Type\_Array*)

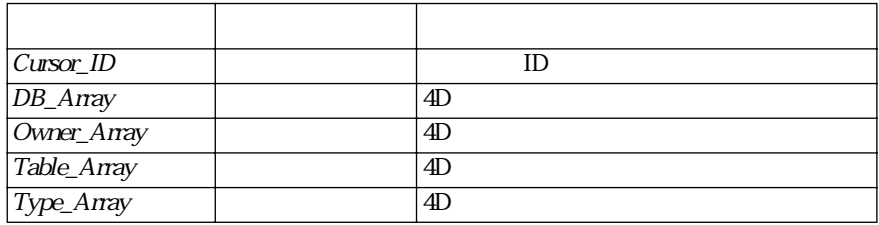

OC GET TABLE LIST ODBC

Cursor ID  $ID$ 

DB\_Array

Owner\_Array

Table\_Array

Type\_Array

 $\blacktriangledown$ 

**ARRAY STRING**(30;arDB;0) **ARRAY STRING**(30;arOwn;0) **ARRAY STRING**(30;arTab;0) **ARRAY STRING**(30;arType;0) **OC GET TABLE LIST**(cursor\_id;"arDB";"arOwn";"arTab";"arType")

#### **OC GET COLUMN LIST** OC GET COLUMN LIST(Cursor\_ID; *Table*; *Col\_Array*; *Type\_Array; Length\_Array; Null\_Array*)

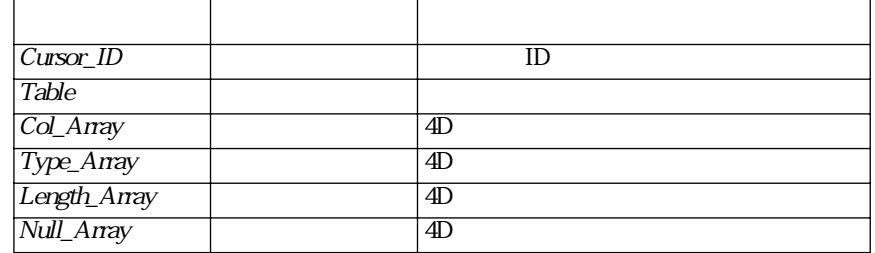

OC GET COLUMN LIST ODBC

Cursor ID  $ID$ 

 $Table$ 

Col\_Array

Type\_Array

Length\_Array

Null\_Array

#### $\blacktriangledown$

**ARRAY STRING**(30;arCol;0) **ARRAY STRING**(30;arType;0) **ARRAY STRING**(30;arLen;0) **ARRAY STRING**(30;arNull;0) **If**(arTab#0)

**OC GET COLUMN LIST**(cur\_id;arTab{arTab};"arCol";"arType";"arLen";"arNull") **Else ALERT**("  $\qquad$ ") **End if**

# **OC GET PRIMARY KEY LIST**

OC GET PRIMARY KEY LIST(Cursor\_ID; *Table*; *Col\_Array*; *Sequence\_Array; KeyName\_Array*)

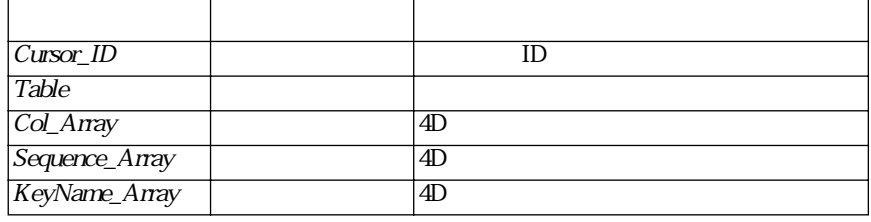

OC GET PRIMARY KEY LIST ODBC

Cursor\_ID<br>ID ID  $\blacksquare$ 

 $Table$ 

Col\_Array

Sequence\_Array

KeyName\_Array

### $\blacktriangledown$

**ARRAY STRING**(30;arCol;0) **ARRAY STRING**(30;arSeq;0) **ARRAY STRING**(30;arKey;0) **If**(arTab#0) **OC GET COLUMN LIST**(cur\_id;arTab{arTab};"arCol";"arSeq";"arKey") **Else ALERT**("  $\qquad$ ") **End if**

# **OC GET PROCEDURE LIST**

### OC GET PROCEDURE LIST(Cursor\_ID; *DB\_Array* ; *Owner\_Array*;

*Proc\_Array; Type\_Array*)

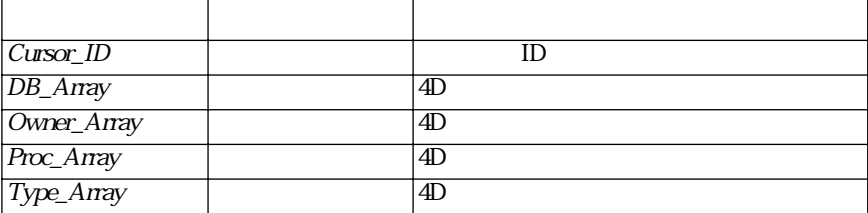

OC PROCEDURE LIST ODBC

Cursor\_ID  $ID$ 

DB\_Array

Owner\_Array

Proc\_Array

Type\_Array

# $\blacktriangledown$

**ARRAY STRING**(30;arDB;0) **ARRAY STRING**(30;arOwn;0) **ARRAY STRING**(30;arProc;0) **ARRAY STRING**(30;arType;0) **If**(arTab#0) *OC GET PROCEDURE LIST*(cur id;"arDB";"arOwn";"arProc";"arType") **Else ALERT**("  $\qquad$ ") **End if**

# **OC GET PROCEDURE COLUMN LIST**

OC GET PROCEDURE COLUMN LIST(Cursor\_ID; Procedure;*Column\_Array*; *Type\_Array*; *Precision\_Array*)

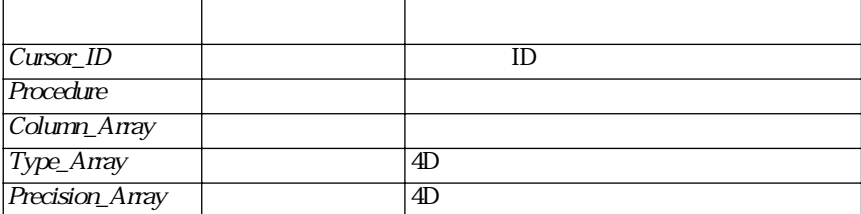

The OC GET PROCEDURE COLUMN LIST Procedure

Cursor\_ID ID  $\blacksquare$ 

Procedure  $\blacksquare$ 

Column\_Array

Type\_Array

Precision\_Array

# **OC GET TABLE PRIVILEGE LIST**

# OC GET TABLE PRIVILEGE LIST(Cursor\_ID; *Table* ; *Owner\_Array*; *Grantor\_Array;Grantee\_Array;Priv\_Array;Grant\_Array*)

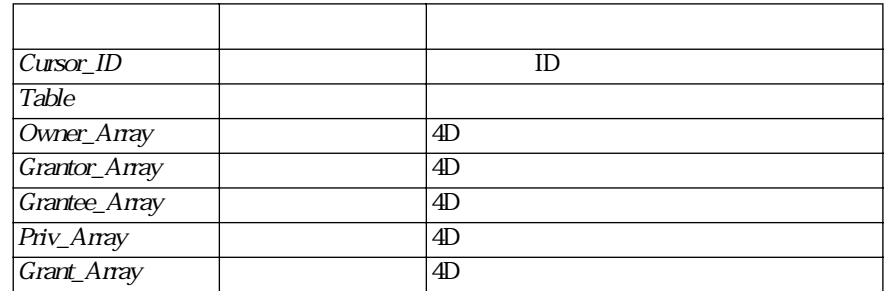

OC GET TABLE PRIVILEGE LIST

Cursor\_ID  $ID$  $Table$  Owner\_Array

Grantor\_Array  $P$ riv\_Array  $P$ 

Grantee\_Array  $C$ 

Priv\_Array

Grant\_Array

 $\blacktriangledown$ 

**ARRAY STRING**(30;arOwn;0) **ARRAY STRING**(30;arGrantor;0) **ARRAY STRING**(30;arGrantee;0) **ARRAY STRING**(30;arPriv;0) **ARRAY STRING**(30;arGrant;0) OC GET TABLE PRIVILEGE LIST(cur\_id;arTab{arTab};"arOwn";"arGrantor"; "arGrantee";"arPriv";"arGrant")

**OC GET COLUMN PRIVILEGE LIST**

OC GET COLUMN PRIVILEGE LIST(Cursor\_ID; *Table*; *Owner\_Array*;

*Grantor\_Array; Grantee\_Array;Priv\_Array;Grant\_Array*)

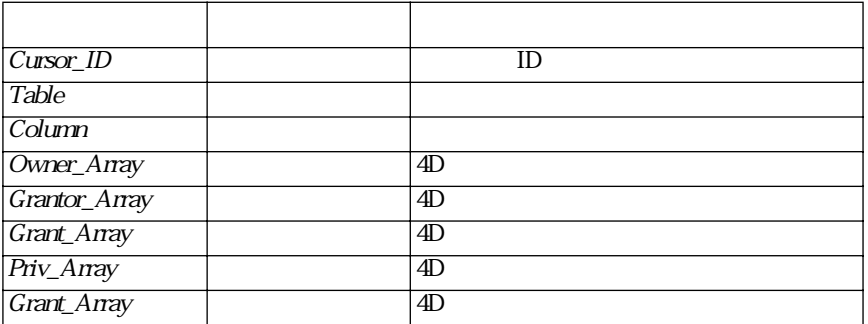

The OC GET COLUMN PRIVILEGE LIST

Cursor\_ID<br>ID ID  $\blacksquare$  $Table$ 

Owner\_Array

Grantor\_Array  $P$ riv\_Array  $P$ 

Grantee\_Array 
Briv\_Array

Priv\_Array

Grant\_Array

# 10  $\blacksquare$

#### 4<sup>th</sup> Dimension

■ エラックストール はっぽんのパインストール (OC SET ERROR HANDLER), ■ デバッグラインドウムストウインドウムストウインドウムストウインドウムストウインドウムストウインドウムストウインドウムストウインドウムストウインドウムストウインドウムストウインドウムストウインドウムストウインドウムストウインドウムストウインドウムストウインドウムストウインドウムストウインドウインドウインドウムストウインドウインドウムストウインドウムストウインドウムストウインドウムストウインドウムストウインドウインドウムストウインドウムス OC CLOSE DEBUG WINDOW), ■ <sub>(OC</sub> DEBUG MESSAGE).

**OC OPEN DEBUG WINDOW**

OC OPEN DEBUG WINDOW OC OPEN DEBUG WINDOW 4D ODBC

- File メニュー:このメニュー:このメニュー:このメニュー:このメニュー:このメニュー:このメニュー:このメニュー:このメニュー:このメニュー:このメニュー:
- Options

OC CLOSE DEBUG WINDOW, OC DEBUG MESSAGE

# **OC SET ERROR HANDLER**

# OC SET ERROR HANDLER (ProcedureName)

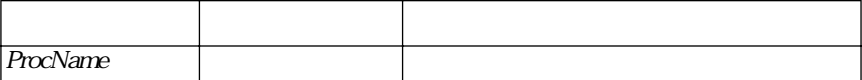

OC SET ERROR HANDLER

ProName

#### OC SET ERROR HANDLER(""))

4D ODBC 5

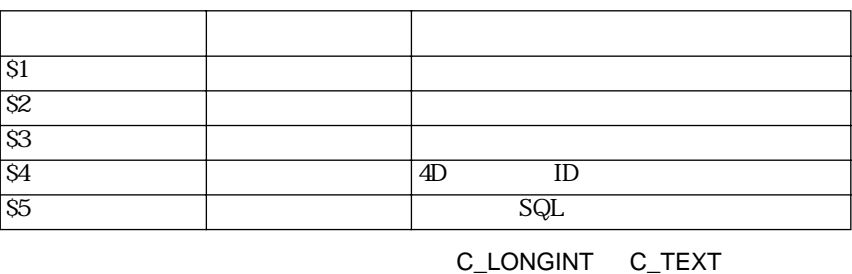

 $$1$   $$5$ 

 $\overline{4D}$  ODBC

**OC CLOSE DEBUG WINDOW**

OC CLOSE DEBUG WINDOW

OC CLOSE DEBUG WINDOW OC OPEN DEBUG WINDOW

OC OPEN DEBUG WINDOW, OC DEBUG MESSAGE

**OC DEBUG MESSAGE**

OC DEBUG MESSAGE (Text)

引数 タイプ 説明 Text  $\frac{1}{2}$ 

OC DEBUG MESSAGE OC OPEN DEBUG WINDOW

OC OPEN DEBUG WINDOW, OC CLOSE DEBUG WINDOW

**OC TRANSACT COMMAND**

OC TRANSACT COMMAND(Login\_ID;Cursor\_ID;Commit/Rollback)

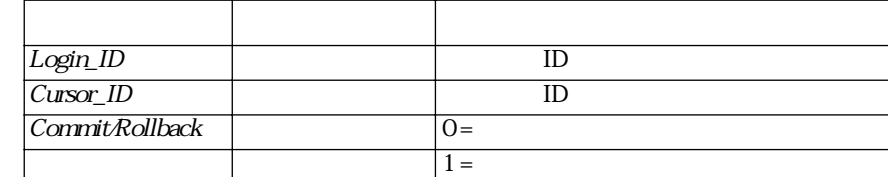

OC TRANSACT COMMAND

OC Set login

調べるには、OC Get information を使用して SQL\_TXN\_CAPABLE の値を取得し

OC Set login option

# 11  $\overline{\phantom{a}}$  11  $\overline{\phantom{a}}$  11  $\overline{\phantom{a}}$  11  $\overline{\phantom{a}}$  11  $\overline{\phantom{a}}$  12  $\overline{\phantom{a}}$  12  $\overline{\phantom{a}}$  12  $\overline{\phantom{a}}$  12  $\overline{\phantom{a}}$  12  $\overline{\phantom{a}}$  12  $\overline{\phantom{a}}$  12  $\overline{\phantom{a}}$  12  $\overline{\phantom{a}}$  12  $\overline{\phantom{a}}$  12  $\overline{\phantom{a}}$

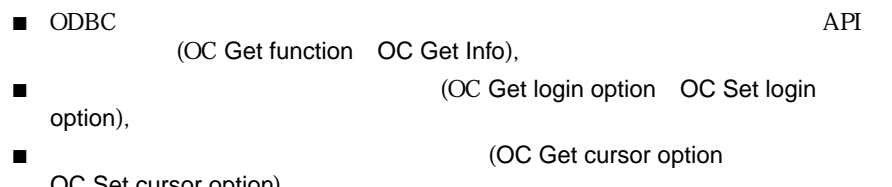

OC Set cursor option), ■ 接続に関する情報を取得する (OC GET TYPE INFO LIST).

# **OC Get function** OC Get function(Login\_ID; *Function\_ID*; *4DObject*)

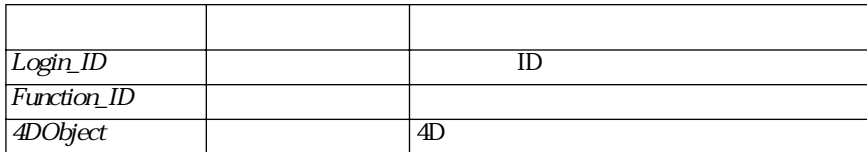

OC Get function ODBC

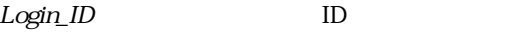

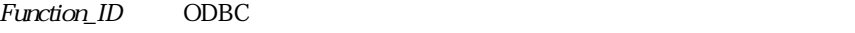

4DObject 4<sup>th</sup> Dimension

関数がサポートされている場合、OC Get function からは 1 が返され、それ以外の

#### $\blacktriangledown$  ID and  $\blacktriangledown$

```
C_STRING(30;var1)
$num:=Request("Enter ID #")
$res:=OC Get Function (login;Num($num);var1)
If ($res=1)
 ALERT(var1+'' ")
Else
 ALERT (" \hspace{2.6cm} ")
End If
```
*FunctionID* 

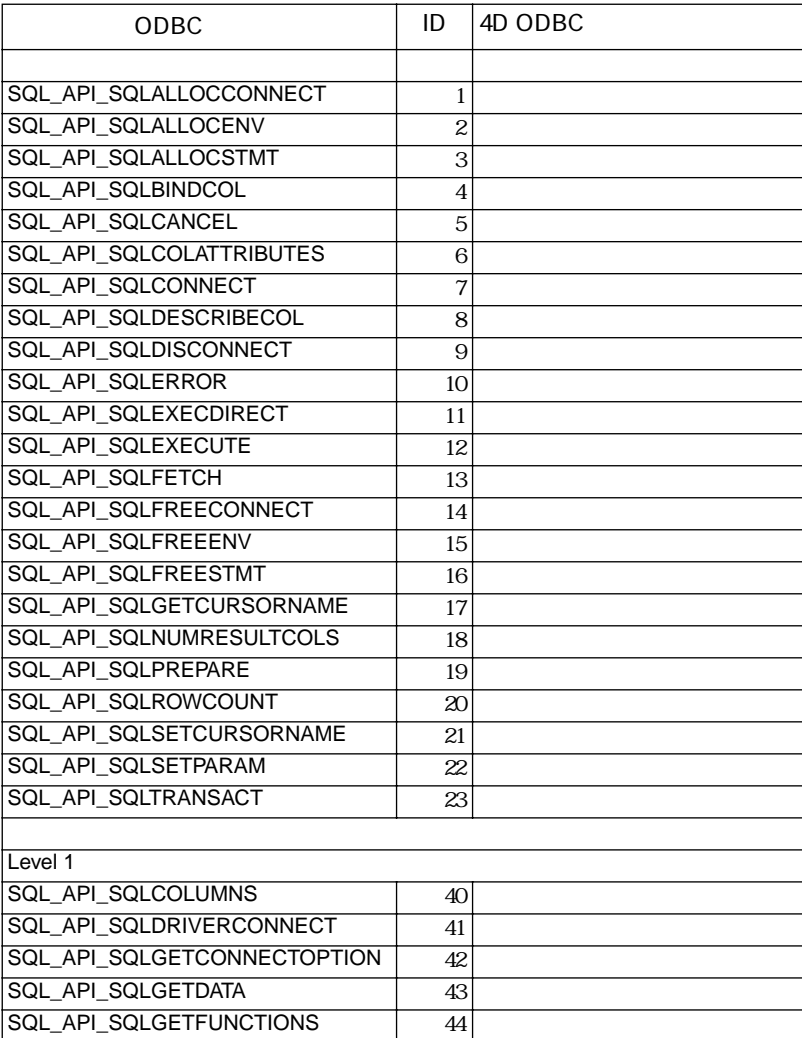

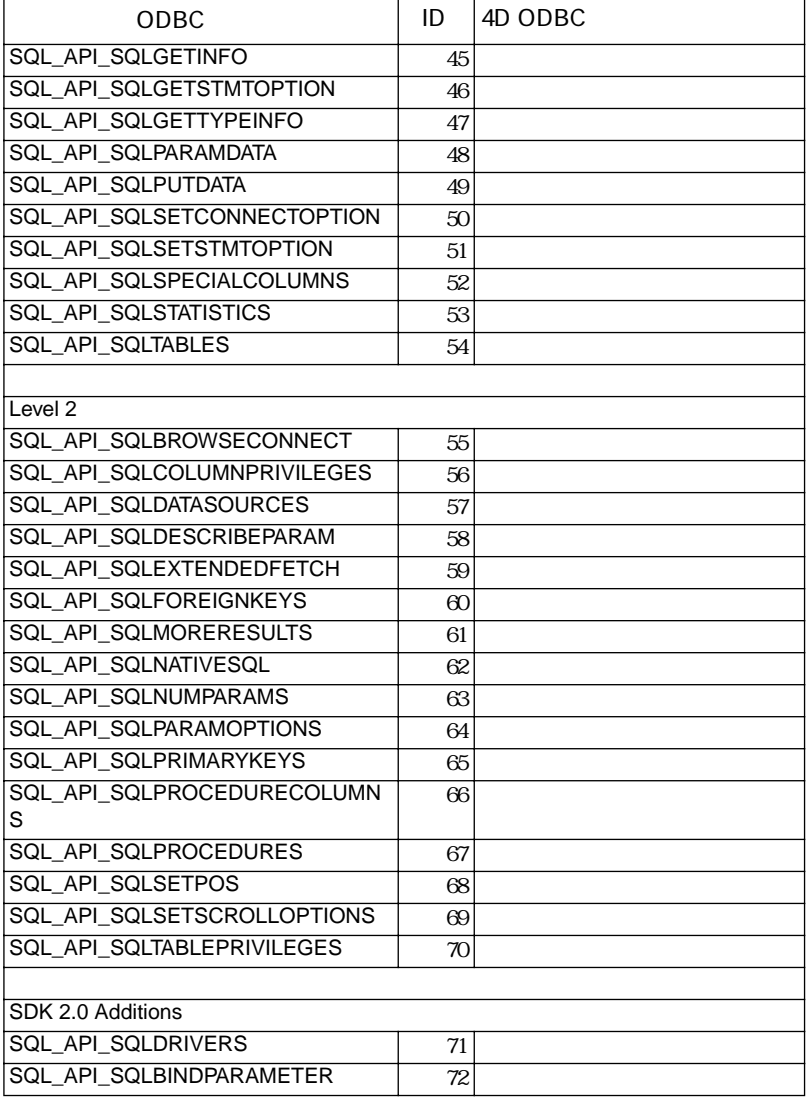

# **OC Get info**  $OC$  Get info( $Login$ <sub>ID</sub>; *Info*<sub>ID</sub>)

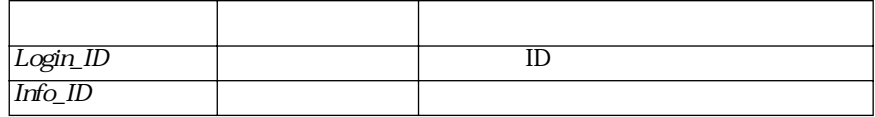

OC Get info HDBC

Login\_ID ID

 $Info\_ID$ 

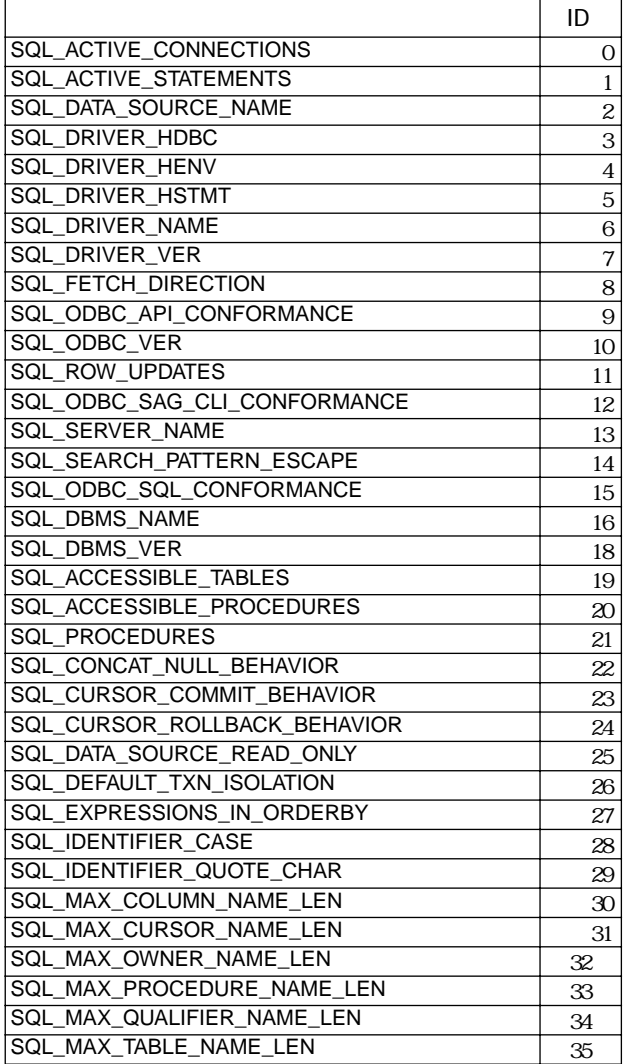

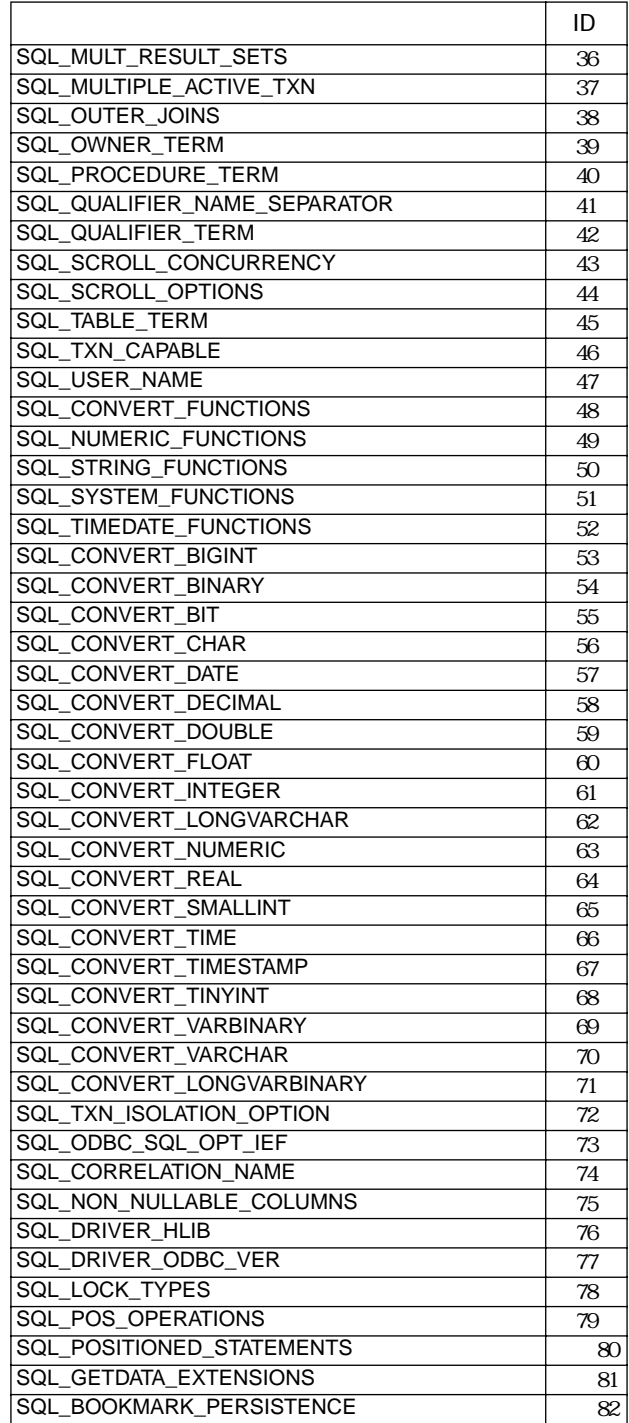

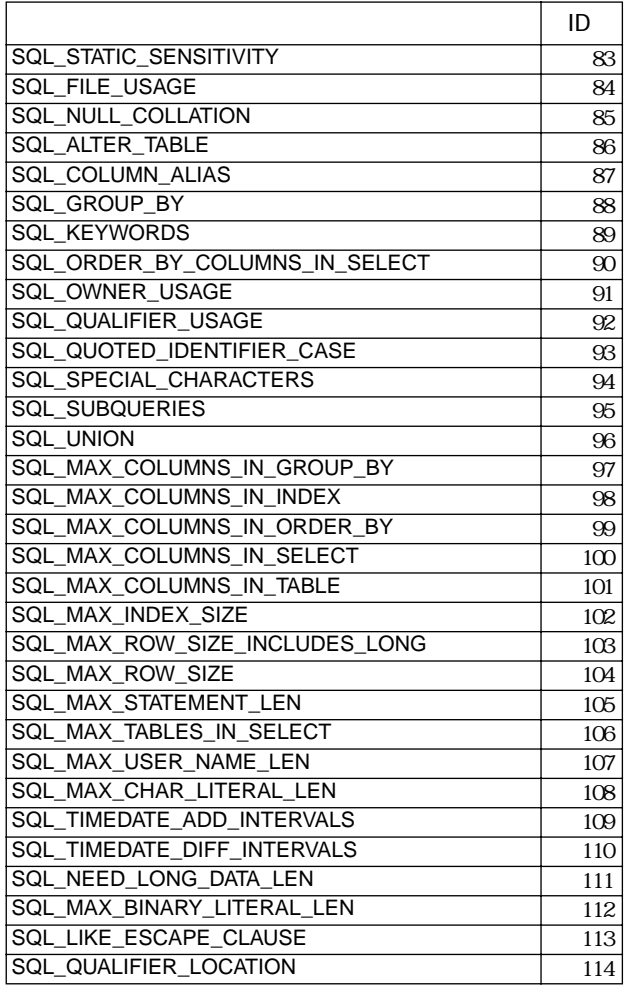

 $11$   $\ldots$   $1$ 

 $\nabla$   $\blacksquare$   $\blacksquare$ 

\$result:=**OC Get info** (login;80)

OC Get info

 $S$ result  $S$ result  $S$ 

**OC Get login option** OC Get login option(Login\_ID; Option\_ID)

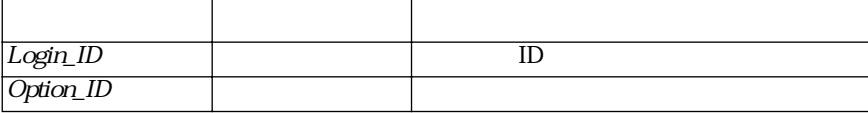

OC Get login option

Login\_ID ID

Option\_ID

 $\nabla$  SQL\_AUTOCOMMIT  $ID = 102$ Sresult

\$result:=**OC Get login option**(login;102)

OC Get login option

Option\_ID

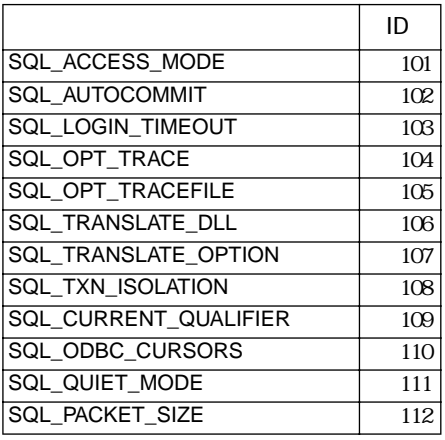

**OC Set login option** OC Set login option(Login\_ID; Option\_ID; Option\_Value)

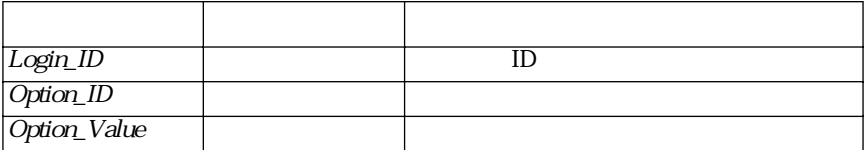

The OC Set login option

Login\_ID ID

Option\_ID

Option\_Value

 $\nabla$  SQL\_AUTOCOMMIT ID = 102 Sresult

\$result:=**OC Set login option**(login;102;0)

Option\_ID

OC Set login option 1<br>0 0 0 Option ID  $-1$ 

 $Option\_ID$ 

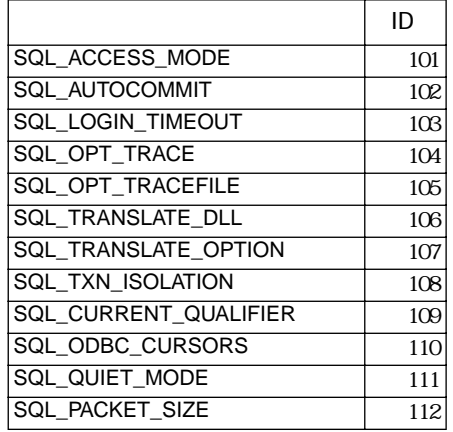

OC Get cursor option(Login\_ID; Option\_ID)

**OC Get cursor option**

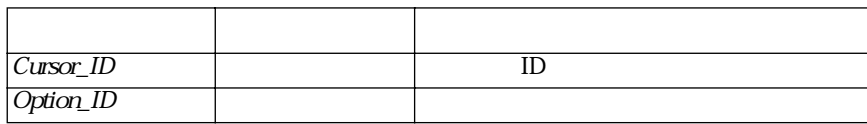

OC Get login option

 $\emph{Cutsor\_ID}$  ID  $\emph{ID}$ 

Option\_ID

 $\nabla$  SQL AUTOCOMMIT  $ID = 102$ Sresult

\$result:=**OC Get cursor option**(login;102)

OC Get cursor option

Option\_ID

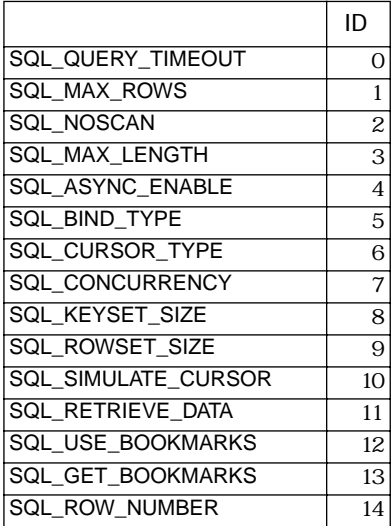

# **OC Set cursor option**

引数 タイプ 説明  $\overline{C}$ ursor\_ID  $\overline{ID}$ Option\_ID Option\_Value

OC Set login option

 $\textit{Cutsor\_ID}$  ID  $\textit{ID}$ 

OC Set cursor option(Login\_ID; Option\_ID; Option\_Value)

Option\_ID.

Option\_Value

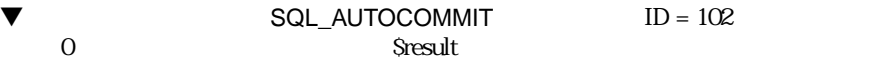

\$result:=**OC Set cursor option**(login;102;0)

OC Set cursor option 1<br>0 0 0 Option D Option\_ID

Option\_ID

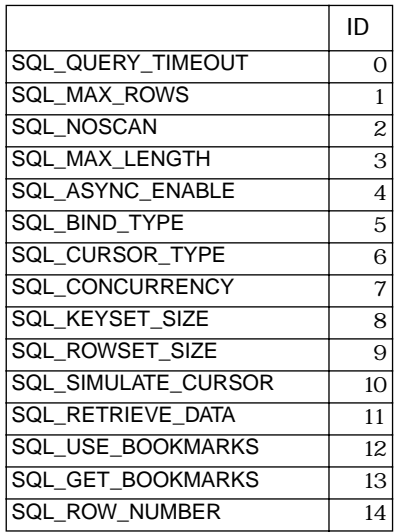

# **OC GET TYPE INFO**  OC GET TYPE INFO LIST(Login\_ID; *Option\_ID*) **LIST**

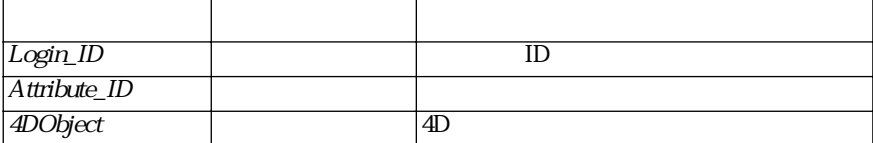

OC Get login option

Login\_ID ID

Attribute\_ID

 $4DObject$   $4<sup>th</sup> Dimension$ 

### $\blacktriangledown$

**ARRAY STRING**(30;arName;0) **ARRAY STRING**(30;arLength;0) **ARRAY STRING**(30;arNull;0) \$result:=**OC GET TYPE INFO LIST**(cursor\_id;1;"arName") \$result:=**OC GET TYPE INFO LIST**(cursor\_id;3;"arLength") \$result:=**OC GET TYPE INFO LIST**(cursor\_id;7;"arNull")

### Attribute\_ID

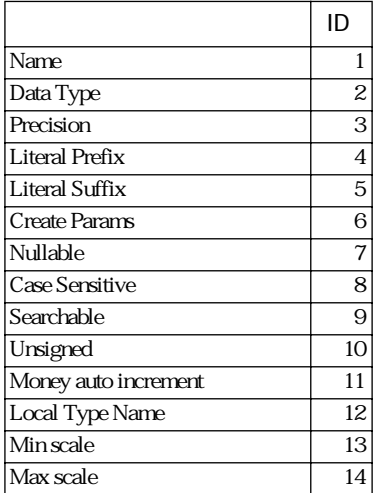

#### 4D ODBC.

付録 A エラーコード

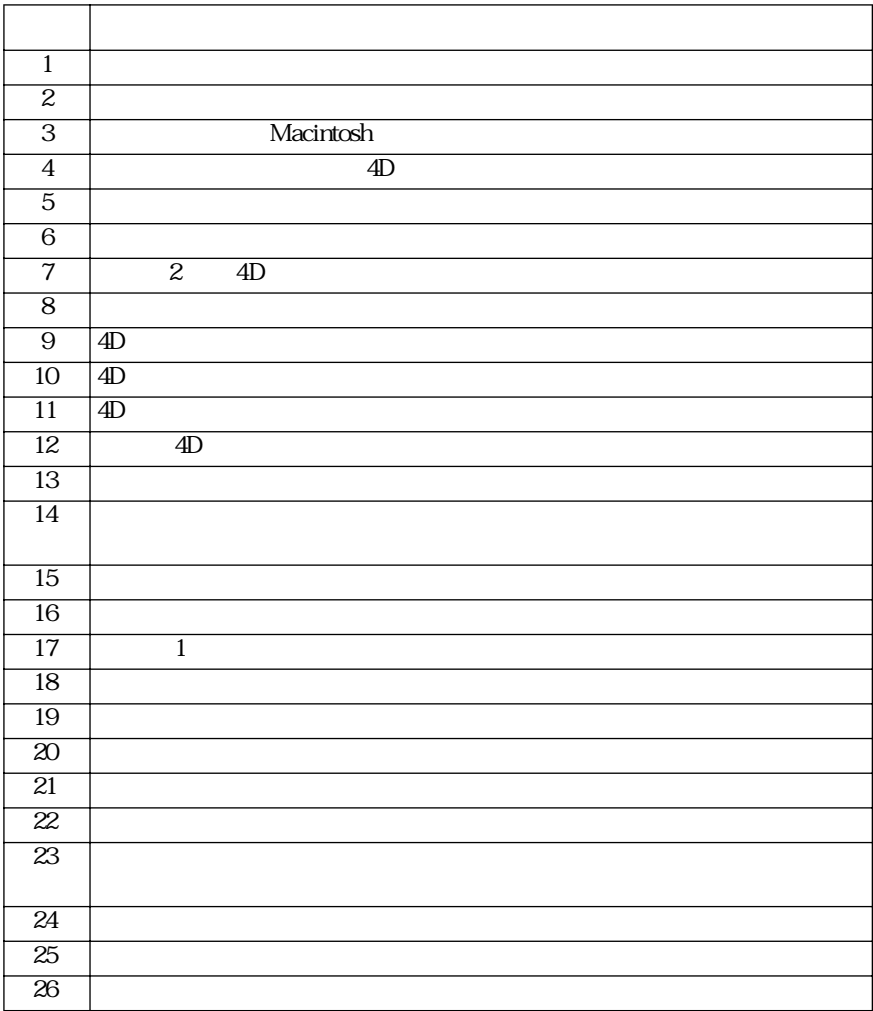

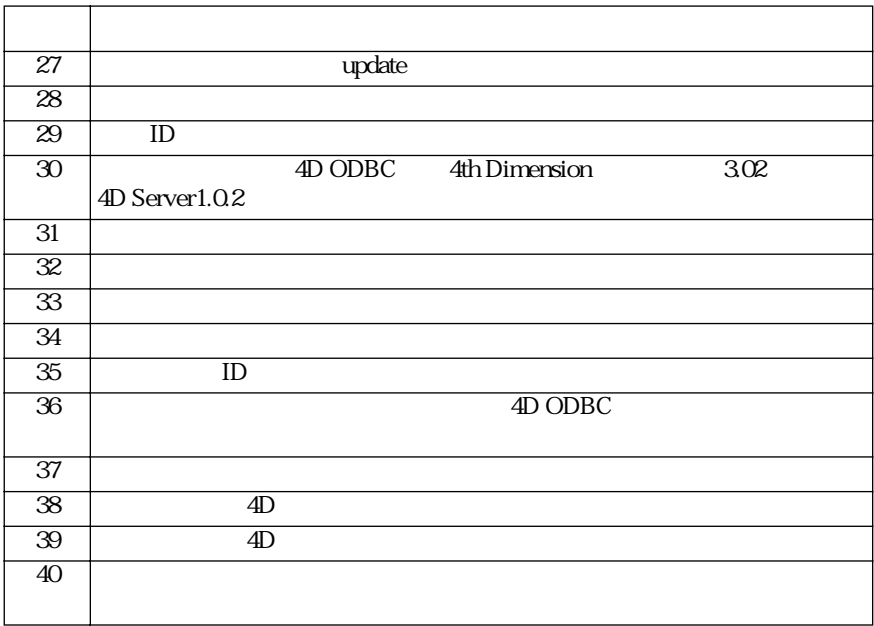

# **B** SQL GetInfo

#### $\begin{array}{ccc} \text{ODBC 1.0} & \text{SQLGeth} \text{fo} & \text{ExtensionLevel} & 1 \\ \hline \end{array}$  $hdbc$

### RETCODE SQL GetInfo(hdbc, fInfoType, rgbInfoValue, cbInfoValueMax, pcbInfoValue)

#### SQLGetInfo

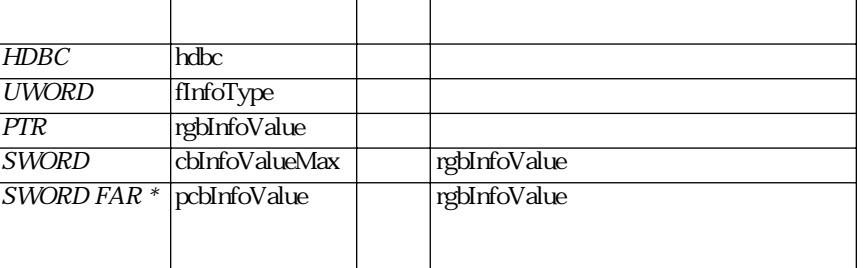

 $H\!D\!B\!C$ 

UWORD fInfoType

PTR  $\frac{f\ln(6)T}{x}$  finfoType  $\frac{3}{x}$  32  $16$   $32$   $32$ 

SWORD rgbInfoValue

 $SWORD$  FAR  $*$  rgbInfoValue

rgbValue 32

cbInfoValueMax cbInfoValueMax-1

cbValueMax

- SQL\_SUCCESS
- SQL\_SUCCESS\_WITH\_INFO
- SQL\_ERROR
- SQL\_INVALID\_HANDLE

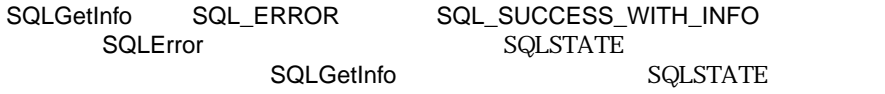

SQLSTATE "(DM)" **SQLSTATE** 

SQL\_ERROR

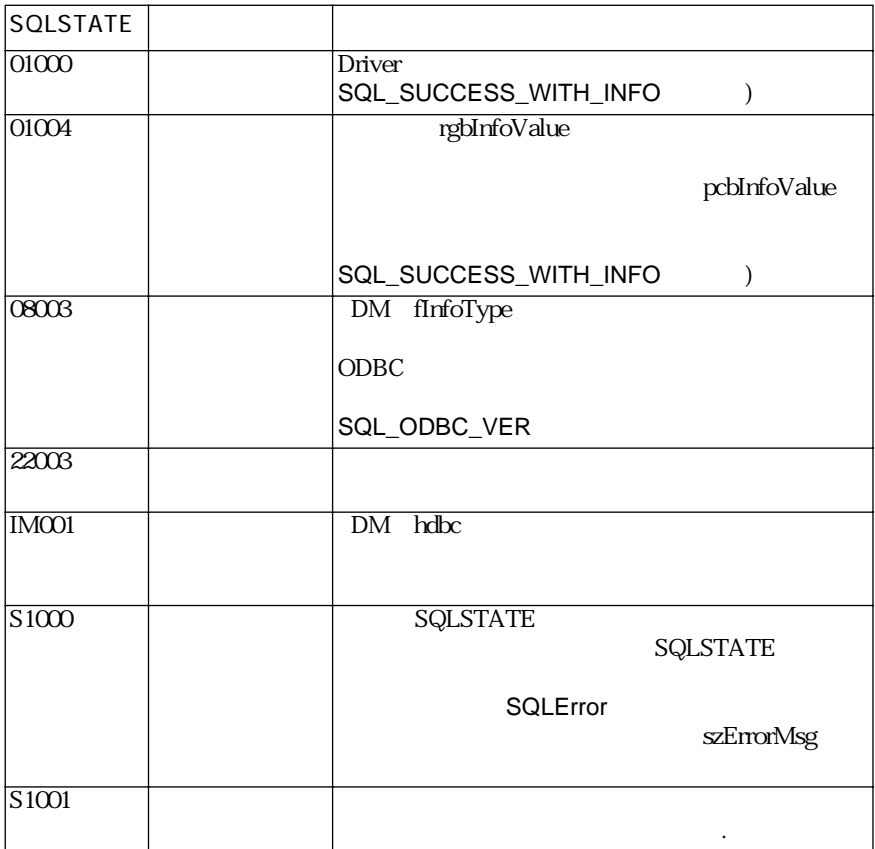

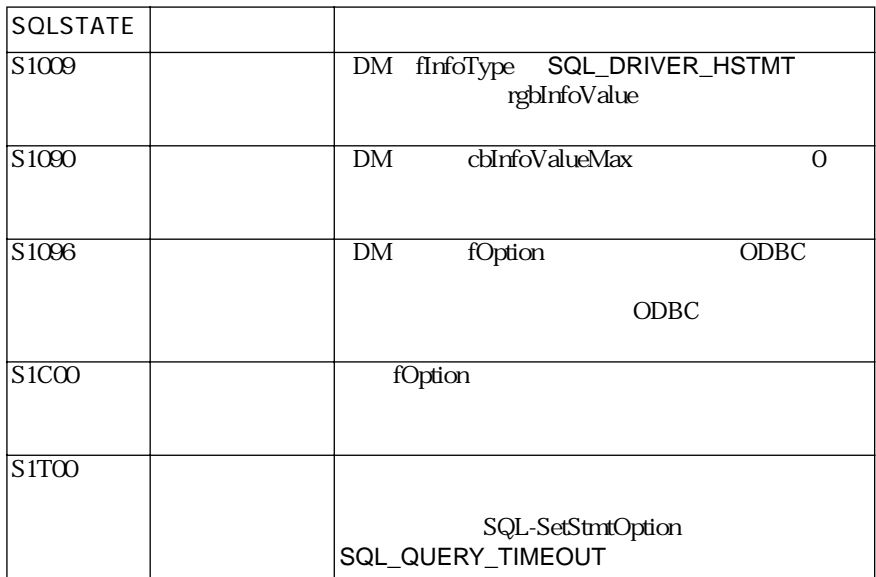

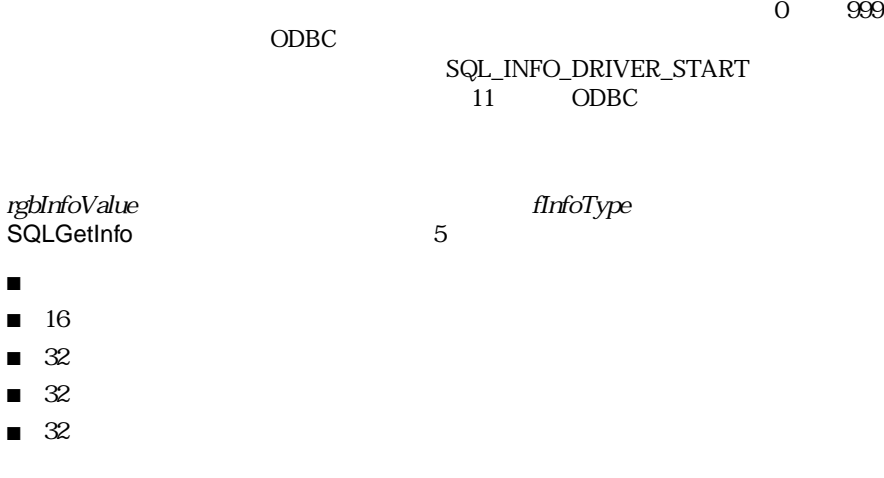

rgbInfoValue<br>32  $\infty$  32 Europe  $\infty$ 

 $\blacksquare$  $\blacksquare$  $\blacksquare$  $\blacksquare$ 

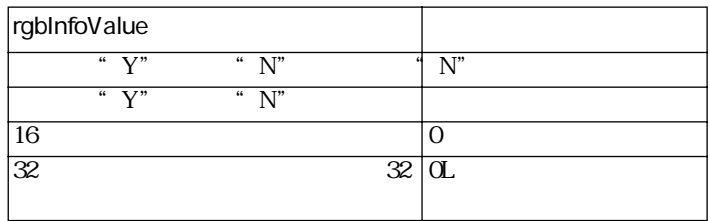

SQLGetInfo

#### fInfoType

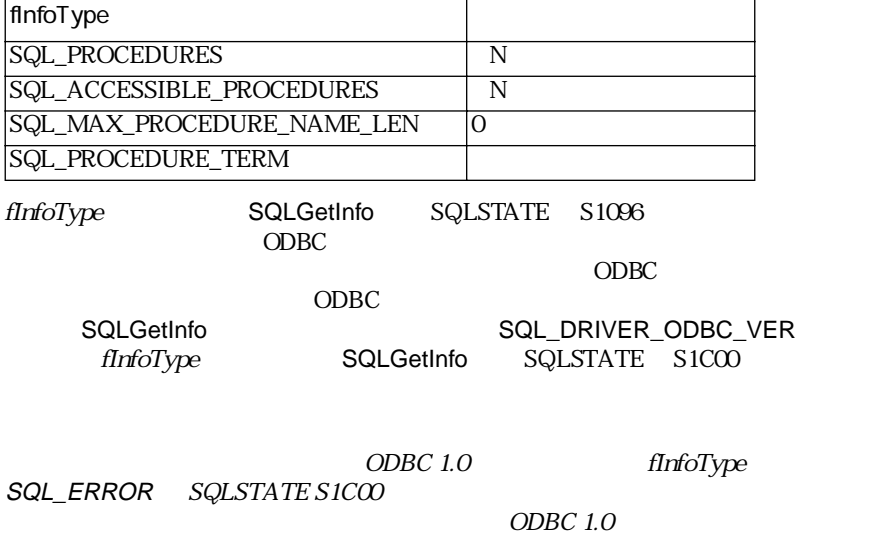

104

#### SQLGetInfo

 $f\text{InfoType}$  ODBC

 $API$ 

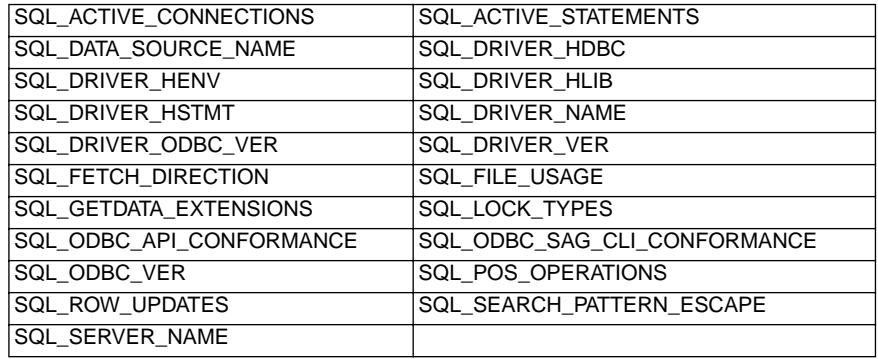

DBMS

 $fInf of Type$  DBMS DBMS

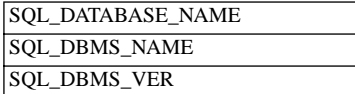

fInfoType

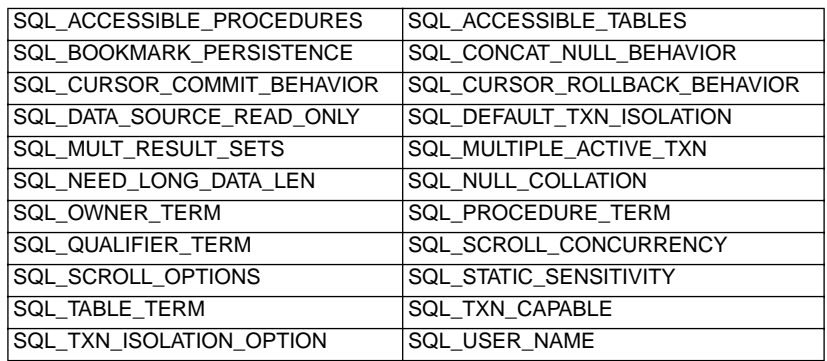

ODBC SQL

 $SQL$  fInfoType SQL 3QL  $SQL$ 

#### SQL\_ODBC\_SQL\_CONFORMANCE

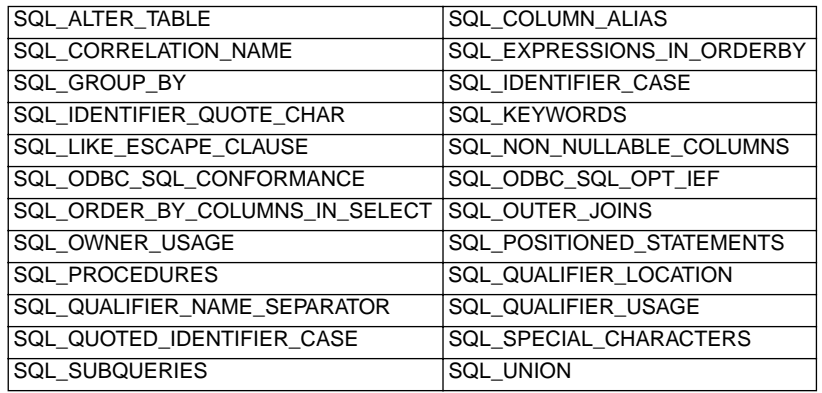

 $SQL$   $flnfoType$   $SQL$ 

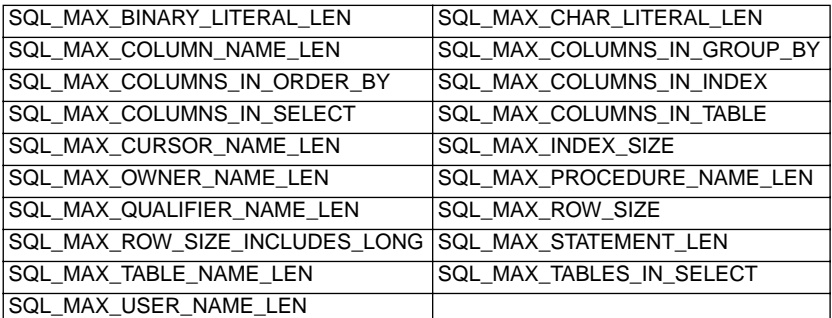

 $f\text{InfoType}$ 

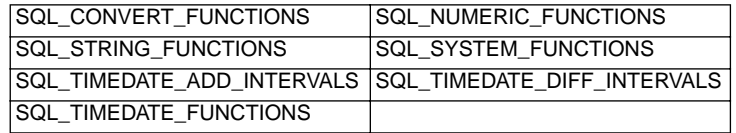

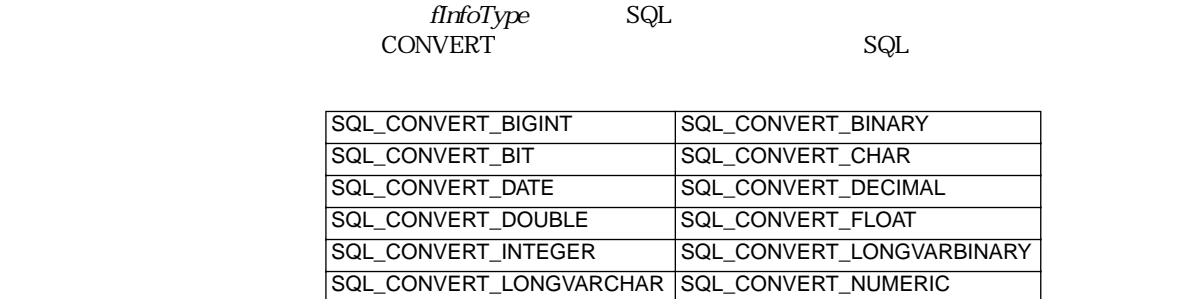

SQL\_CONVERT\_REAL SQL\_CONVERT\_SMALLINT SQL\_CONVERT\_TIME SQL\_CONVERT\_TIMESTAMP SQL\_CONVERT\_TINYINT SQL\_CONVERT\_VARBINARY

 $ODBC$ 

■ SQL\_ACCESSIBLE\_PROCEDURES (ODBC 1.0) SQLProcedures<br>" Y"

 $\mathfrak{r}$   $\mathfrak{Y}$ "

SQL\_CONVERT\_VARCHAR

"  $N$ "

- SQL\_ACCESSIBLE\_TABLES (ODBC 1.0) SQLtables SQLtables SELECT 権限を得られる場合には"Y"になります。ユーザがアクセスできないテーブ  $N''$
- SQL\_ACTIVE\_CONNECTIONS (ODBC 1.0)  $16$  hdbc

- $\blacksquare$  SQL\_ACTIVE\_STATEMENTS (ODBC 1.0)<br>16  $hdx$  $16$  hdbc hstmts しょうしょく しゅうしょく しゅうしゅう しゅうしゅう しゅうしゅう しゅうしゅうしゅう
- SQL\_ALTER\_TABLE (ODBC 2.0) 32 ALTER TABLE

SQL\_AT\_ADD\_COLUMNSQL\_AT\_DROP\_COLUMN

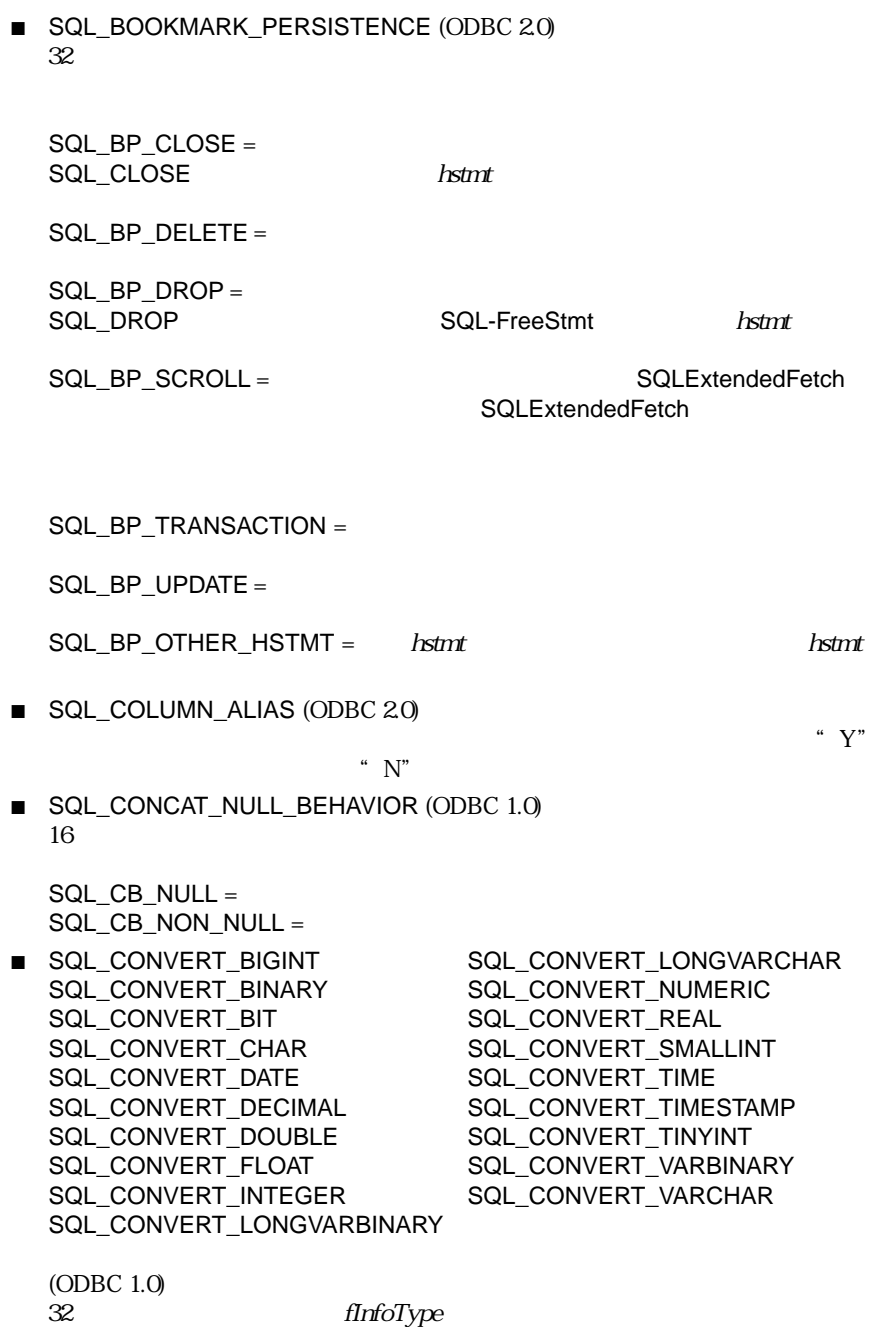

**CONVERT**
SQL\_INTEGER SQL\_BIGINT

SQLGetInfo 
and fInfoType SQL\_CONVERT\_INTEGER  $\begin{array}{ccccc} & & & \text{SQL\_CVT\_BIGHT} \end{array}$ 

AND  $\blacksquare$ 

SQL\_CVT\_BIGINT SQL\_CVT\_LONGVARCHAR SQL\_CVT\_BINARY SQL\_CVT\_NUMERICS SQL\_CVT\_BIT SQL\_CVT\_REAL SQL\_CVT\_CHAR SQL\_CVT\_SMALLINT SQL\_CVT\_DAT SQL\_CVT\_TIME SQL\_CVT\_DECIMAL SQL\_CVT\_TIMESTAMP SQL\_CVT\_DOUBLE SQL\_CVT\_TINYINT SQL\_CVT\_FLOAT SQL\_CVT\_VARBINARY SQL\_CVT\_INTEGER SQL\_CVT\_VARCHAR SQL\_CVT\_LONGVARBINARY

■ SQL\_CONVERT\_FUNCTIONS (ODBC 1.0)  $32$ 

SQL\_FN\_CVT\_CONVERT

■ SQL\_CORRELATION\_NAME (ODBC 1.0)  $16$ SQL CN\_NONE = SQL\_CN\_DIFFERENT =

SQL CN ANY =

■ SQL\_CURSOR\_COMMIT\_BEHAVIOR (ODBC 1.0)  $16$ COMMIT SQL\_CB\_DELETE =

 $\lambda$ stmt

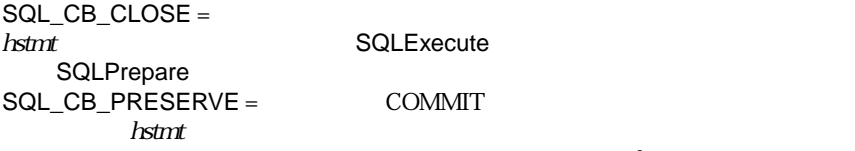

 $h$ st $m$ t

■ SQL\_CURSOR\_ROLLBACK\_BEHAVIOR (ODBC 1.0)  $16$ ROLLBACK SQL\_CB\_DELETE =  $\sim$  hstmt SQL CB CLOSE = **hstmt SQLExecute** SQLPrepare<br>CB\_PRESERVE = ROLLBACK SQL\_CB\_PRESERVE =  $h$ stmt  $\frac{1}{2}$  $R$ stmt  $\sim$ ■ SQL\_DATA\_SOURCE\_NAME (ODBC 1.0) SQLConnect  $SQ$ SQLDriverConnect SQLBrowseConnect には、ドライバに渡された接続文字列である DSN キーワードの値となります。 DSN DRIVER ■ SQL\_DATA\_SOURCE\_READ\_ONLY (ODBC 1.0) READ ONLY  $\qquad \qquad \text{``Y''}$  $N$ " ■ SQL\_DATABASE\_NAME (ODBC 1.0) " database" coduct 2.0 the following for formulation for the coduct of the coduct of the coduct of the coduct of the coduct of the coduct of the coduct of the coduct of the coduct of the coduct of the coduct of the coduct of the coduc SQL\_CURRENT\_QUALIFIER SQL\_DATABASE\_NAME<br>ODBC 2.0 ODBC ODBC 1.0 ■ SQL\_DBMS\_NAME (ODBC 1.0)  $DBMS$ ■ SQL\_DBMS\_VER (ODBC 1.0) **DBMS** ##.##.######<br>2 2<br>2 4  $\sim$  2 and 2 and 2 and 2 and 2 and 2 and 2 and 2 and 2 and 2 and 2 and 2 and 2 and 2 and 2 and 2 and 2 and 2 and 2 and 2 and 2 and 2 and 2 and 2 and 2 and 2 and 2 and 2 and 2 and 2 and 2 and 2 and 2 and 2 and 2 and 2 and  $\mathbf{DBMS}$  $\rm DBMS$  $"$  04.01.0000 Rdb 4.1"

■ SQL\_DEFAULT\_TXN\_ISOLATION (ODBC 1.0) :32  $\leq$ Dirty Read - トランザクション 1 がローの変更を行った。トランザクション 1 が  $\overline{c}$  $\mathbf 1$  $\overline{z}$ Nonrepeatable Read - **Read - トラン**  $2$  $1$ Phantom - トランザクション 1 はんしょうしょう 1 はんしょうしょう  $\sim$  2  $1$ SQL\_TXN\_READ\_UNCOMMITTED = Dirty Read、Nonrepeatable Read、Phantom SQL\_TXN\_READ\_COMMITTED = Dirty Read Nonrepeatable Read Phantom SQL\_TXN\_REPEATABLE\_READ = Dirty Read Nonrepeatable Read Phantom SQL\_TXN\_SERIALIZABLE = http://www.facebook.com/2012/03/2012 Nonrepeatable Read Phantom SQL\_TXN\_VERSIONING = SQL\_TXN\_SERIALIZABLE Dirty Read SQL\_TXN\_SERIALIZABLE SQL\_TXN\_VERSIONING SQL\_TXN\_VERSIONING Oracle Read Consistency ■ SQL\_DRIVER\_HDBCSQL\_DRIVER\_HENV (ODBC 1.0)  $32$  hdbc ■ SQL\_DRIVER\_HLIB (ODBC 2.0)  $32$  DLL  $54$ **SQLGetInfo**  $hdbc$ ■ SQL\_DRIVER\_HSTMT (ODBC 1.0) A 32-bit value, the driver's statement handle determined by the Driver Manager statement handle, which is passed on input in rgbInfoValue from the application. Note that in this case, rgbInfoValue is both an input and an output argument. The input hstmt

passed in rgbInfoValue must have been an hstmt allocated on the argument hdbc.This

information type is implemented by the Driver Manager alone.32

rgbInfoValue rgbInfoValue  $\text{right}$   $\text{left}$   $\text{hd}$ hstmt  $\frac{1}{2}$ ■ SQL\_DRIVER\_NAME (ODBC 1.0) ■ SQL\_DRIVER\_ODBC\_VER (ODBC 2.0)<br>ODBC  $ODBC$  $\#$ #.##  $\#$ 2 SQL\_SPEC\_MAJOR SQL\_SPEC\_MINOR  $ODBC$  2 0 \* 02.00" SQLGetInfo fInfoType  $\degree$  01.00" ■ SQL\_DRIVER\_VER (ODBC 1.0)  $\frac{4H}{H} \frac{4H}{H} \frac{4H}{H} \frac{4H}{H} \frac{4H}{2}$  $\sim$  2 and 2 and 2 and 2 and 2 and 2 and 2 and 2 and 2 and 2 and 2 and 2 and 2 and 2 and 2 and 2 and 2 and 2 and 2 and 2 and 2 and 2 and 2 and 2 and 2 and 2 and 2 and 2 and 2 and 2 and 2 and 2 and 2 and 2 and 2 and 2 and ■ SQL\_EXPRESSIONS\_IN\_ORDERBY (ODBC 1.0) 文字列。データソースで"ORDER BY"リスト内の式がサポートされる場合に "  $Y"$  "N" ■ SQL\_FETCH\_DIRECTION (ODBC 1.0) ODBC 1.0  $\frac{32}{5}$ 

\*fetch direction

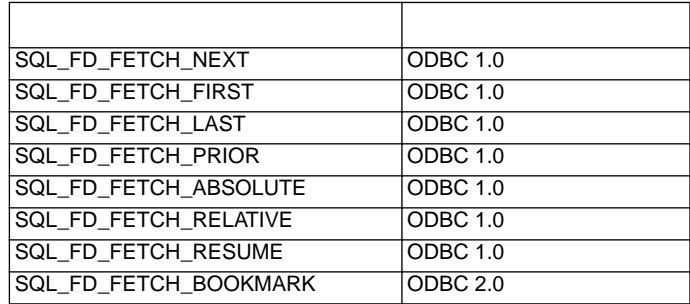

■ SQL\_FILE\_USAGE (ODBC 2.0)  $16$ 

SQL\_FILE\_NOT\_SUPPORTED = **ORACLE** SQL\_FILE\_TABLE =

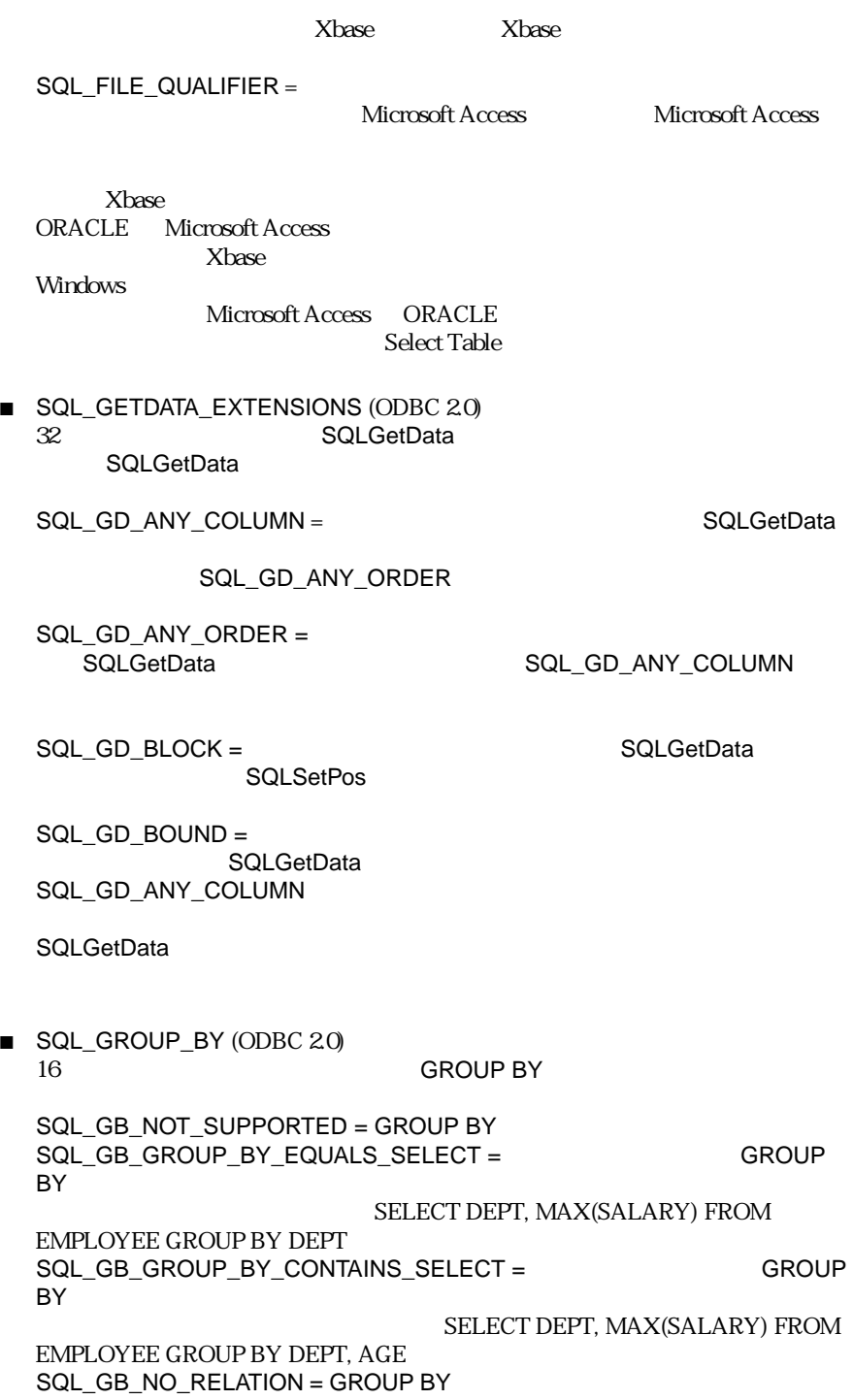

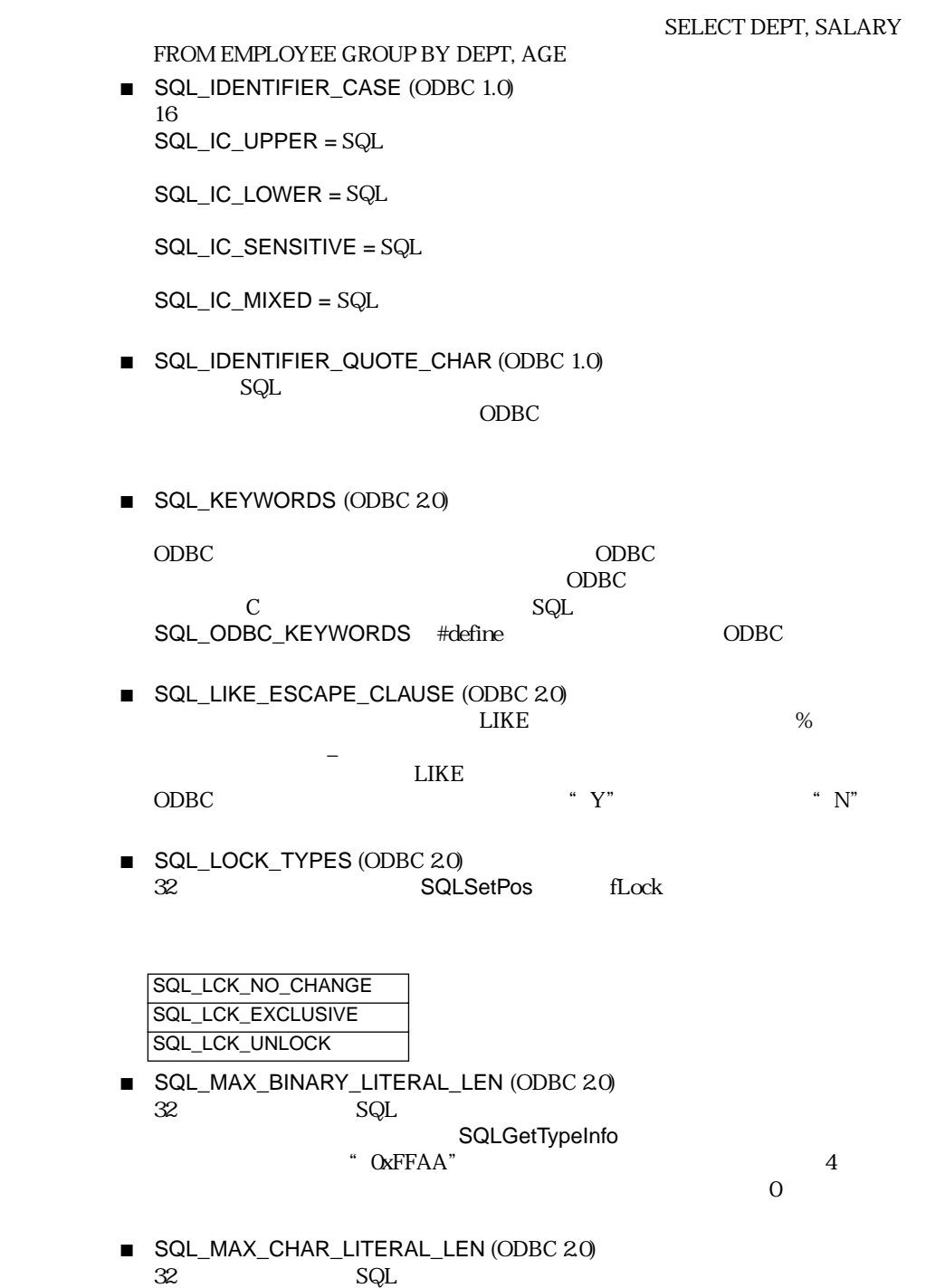

 $32$  SQL  $SQ$ 

# ます(文字数。SQLGetTypeInfo から返された接頭辞と接尾字をのぞく)。最

 $\sim 0$ 

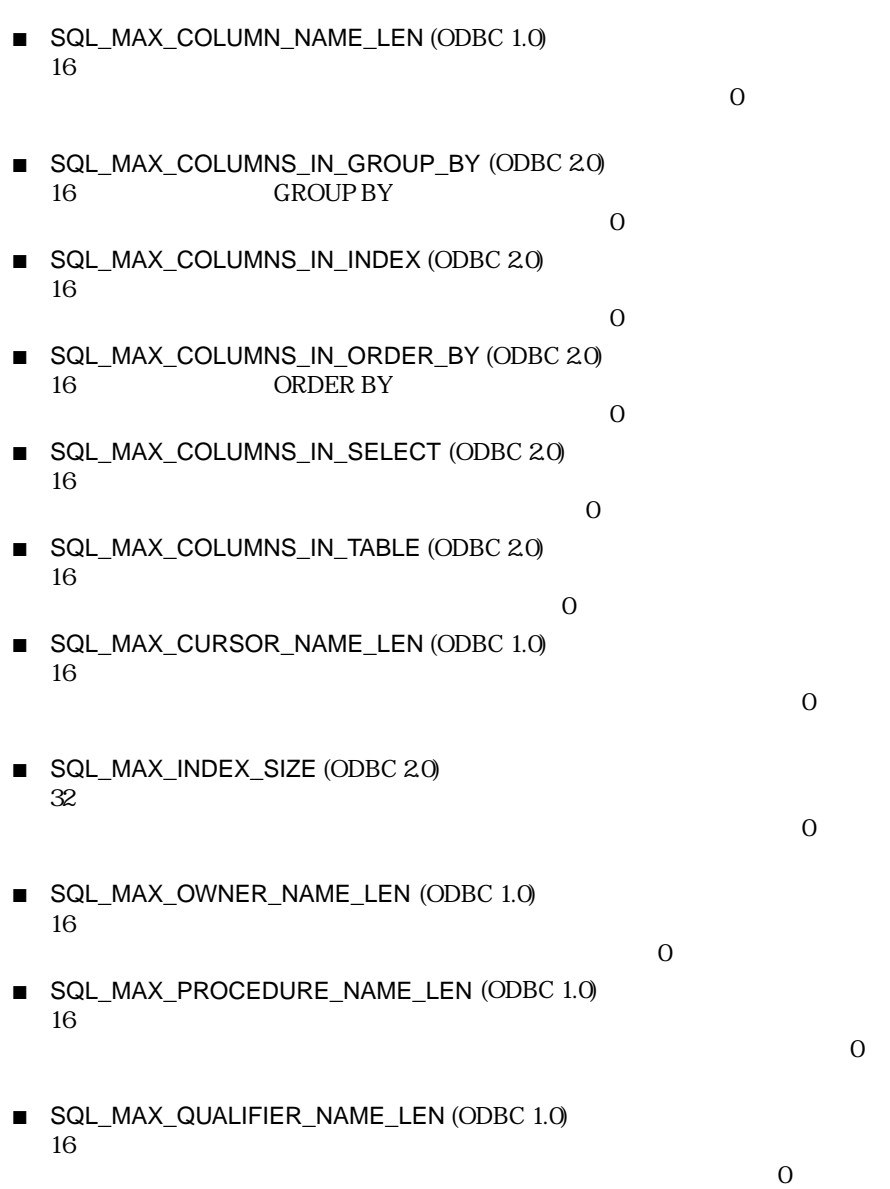

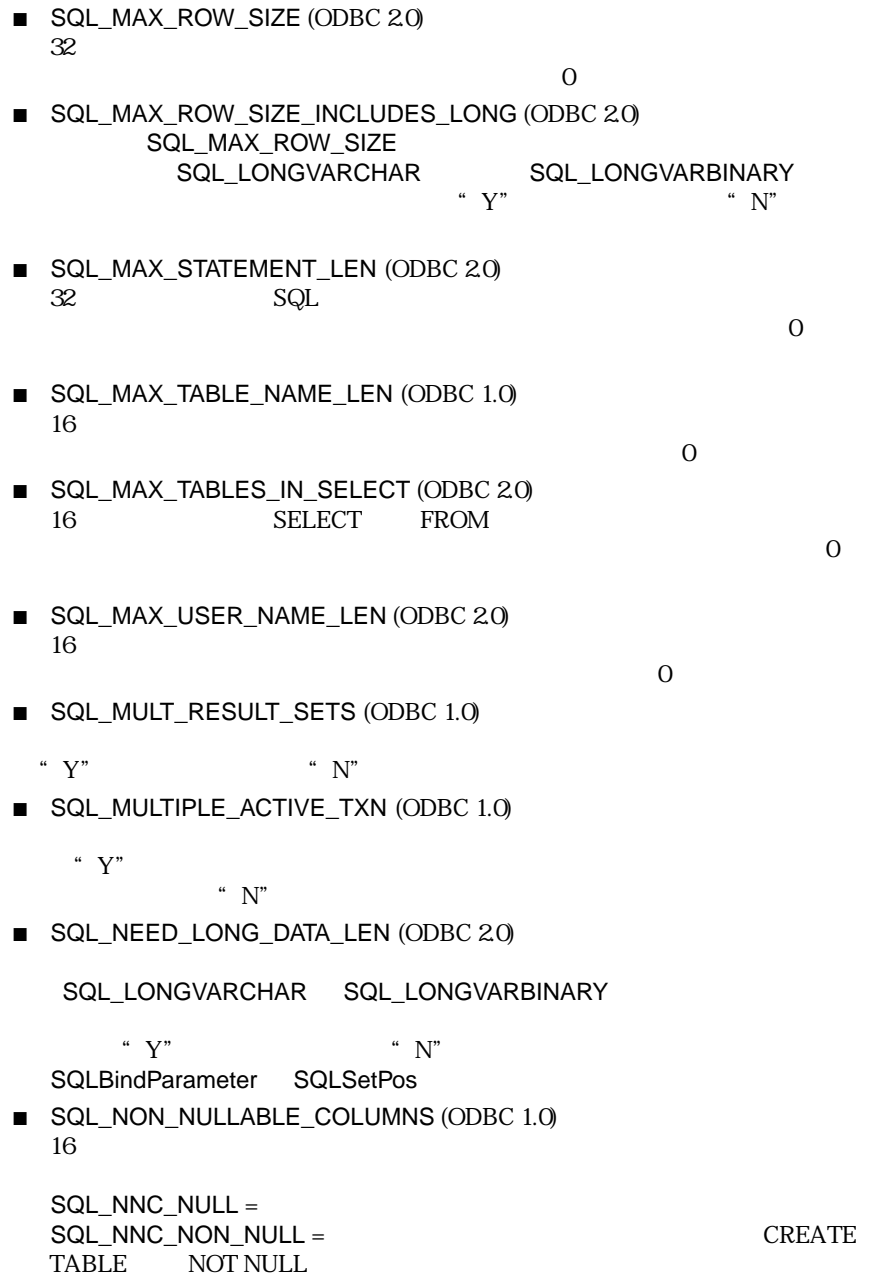

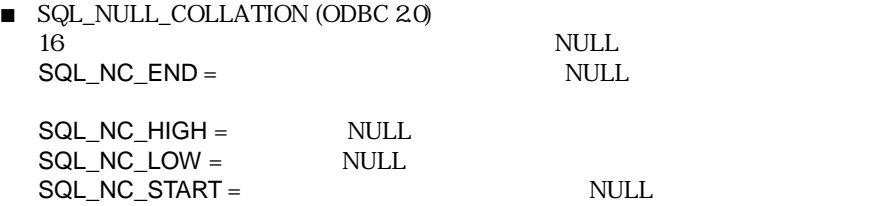

■ SQL\_NUMERIC\_FUNCTIONS (ODBC 1.0)  $ODBC$  1.0 それが導入された ODBC バージョンが付属します。

 $32$ 

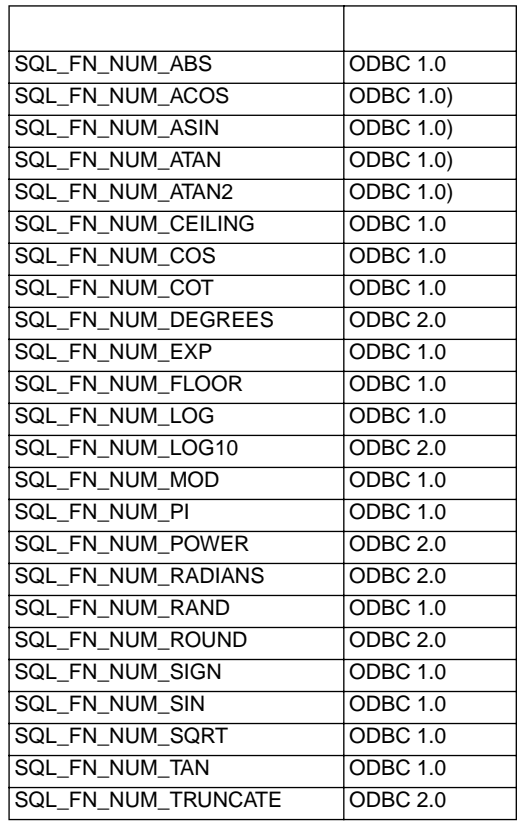

■ SQL\_ODBC\_API\_CONFORMANCE (ODBC10)<br>16 ODBC ODBC  $SQ$ <sub>\_</sub>OAC\_NONE = SQL\_OAC\_LEVEL= 1<br>SQL\_OAC\_LEVEL= 1  $SQ$ <sub>\_</sub>OAC\_LEVE**2**=

■ SQL\_ODBC\_SAG\_CLI\_CONFORMANCE (ODBC 1.0)  $16$  SAG  $S$  $SQL\_OSCC\_NOT\_COMPLIANT = SAG$  1  $SQL$   $OSCC$   $COMPLIANT = SAG$ ■ SQL\_ODBC\_SQL\_CONFORMANCE (ODBC 1.0)  $16$  SQL SQL\_OSC\_MINIMUM = SQL\_OSC\_CORE = SQL\_OSC\_EXTENDED = ■ SQL\_ODBC\_SQL\_OPT\_IEF (ODBC 1.0) Integrity Enhancement Facility \*  $V''$  \*  $N''$ される場合には"Y"、サポートされない場合は"N"になります。 ■ SQL\_ODBC\_VER (ODBC 1.0)  $ODBC$  $\tilde{z}$  ##.##"  $2$ ■ SQL\_ORDER\_BY\_COLUMNS\_IN\_SELECT (ODBC 2.0) 文字列。ORDER BY 句のカラムが必ず選択リスト中に存在する必要がある場 合には"Y"、それ以外の場合は"N"になります。 ■ SQL\_OUTER\_JOINS (ODBC 1.0)  $ODBC 1.0$ ODBC GODS ODBC  $N'' = (ODBC$  $1.0$ <br>"  $Y" =$ " $Y" = 2$  $\overline{ODBC}$  $ON$ (ODBC 1.0)<br>" $P'' =$ " $P" =$ ODBC ON  $(ODEC 2.0)$ " $F" =$  $ODBC$  (ODBC 2.0) ■ SQL\_OWNER\_TERM (ODBC 1.0)

例:"owner""Authorization ID""Schema"

■ SQL\_OWNER\_USAGE (ODBC 2.0)  $32 \leq$ SQL\_OU\_DML\_STATEMENTS = Data Manipulation Language SELECT INSERT UPDATE DELETE SELECT FOR UPDATE SQL\_OU\_PROCEDURE\_INVOCATION = ODBC SQL\_OU\_TABLE\_DEFINITION = CREATE TABLE CREATE VIEW ALTER TABLE, DROP TABLE DROP VIEW SQL\_OU\_INDEX\_DEFINITION = CREATE INDEX DROP INDEX SQL\_OU\_PRIVILEGE\_DEFINITION = **GRANT REVOKE** ■ SQL\_POS\_OPERATIONS (ODBC 2.0) 32 SQLSetPos

- SQL\_POS\_POSITION SQL\_POS\_REFRESH SQL\_POS\_UPDATE SQL\_POS\_DELETE SQL\_POS\_ADD
- SQL\_POSITIONED\_STATEMENTS (ODBC 2.0)  $32$  SQL  $SQ$

 $SQL$ 

SQL\_PS\_POSITIONED\_DELETE SQL\_PS\_POSITIONED\_UPDATE SQL\_PS\_SELECT\_FOR\_UPDATE

■ SQL\_PROCEDURES (ODBC 1.0)

■ SQL\_PROCEDURE\_TERM (ODBC 1.0)

例:"database procedure""stored procedure""procedure"

 $\overline{ODBC}$  $\cdots$  Y"

" $N$ " ■ SQL\_QUALIFIER\_LOCATION (ODBC 2.0)  $16$ 

SQL\_QL\_START SQL\_QL\_END

■ 
Xbase SQL\_QL\_START **\EMP-DATA\ EMP.DBF** ORACLE Server SQL\_QL\_END ADMIN.EMP@EMPDATA ■ SQL\_QUALIFIER\_NAME\_SEPARATOR (ODBC 1.0) ■ SQL\_QUALIFIER\_TERM (ODBC 1.0) 例:"database""directory" ■ SQL\_QUALIFIER\_USAGE (ODBC 2.0)  $32$ SQL\_QU\_DML\_STATEMENTS = Data Manipulation Language SELECT INSERT UPDATE, DELETE SELECT FOR UPDATE SQL\_QU\_PROCEDURE\_INVOCATION = ODBC SQL\_QU\_TABLE\_DEFINITION = CREATE TABLE CREATE VIEW ALTER TABLE, DROP TABLE DROP VIEW SQL\_QU\_INDEX\_DEFINITION = CREATE INDEX DROP INDEX SQL\_QU\_PRIVILEGE\_DEFINITION = GRANT REVOKE ■ SQL\_QUOTED\_IDENTIFIER\_CASE (ODBC 2.0)  $16$  $SQL\_IC\_UPPER = SQL$  $SQL\_IC\_LOWER = SQL$  $SQL\_IC\_SENSITIVE = SQL$  $SQL$  IC\_MIXED = SQL ■ SQL\_ROW\_UPDATES (ODBC 1.0)

変更を追跡することができない場合には"Y"、それ以外の場合は"N"となり

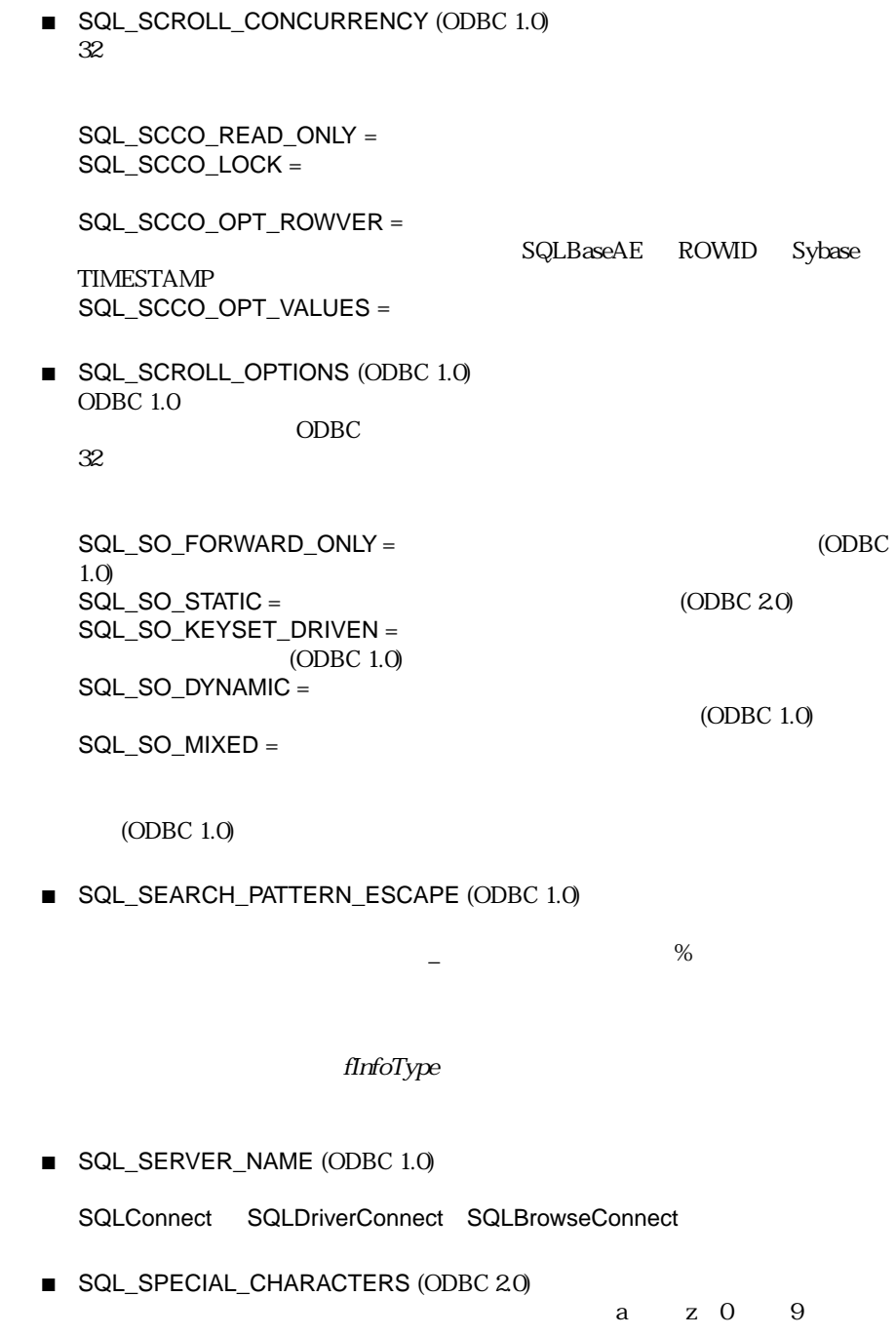

"  $#S^{\wedge}$ "

#### ■ SQL\_STATIC\_SENSITIVITY (ODBC 2.0) 32 SQLSetPos

 $\mu$   $\mu$ 

SQL\_SS\_ADDITIONS =

SQL\_SS\_DELETIONS =

SQL\_SS\_UPDATES =

- SQL\_STRING\_FUNCTIONS (ODBC 1.0) ODBC 1.0
	- $32$
	- <u>32</u><br>32

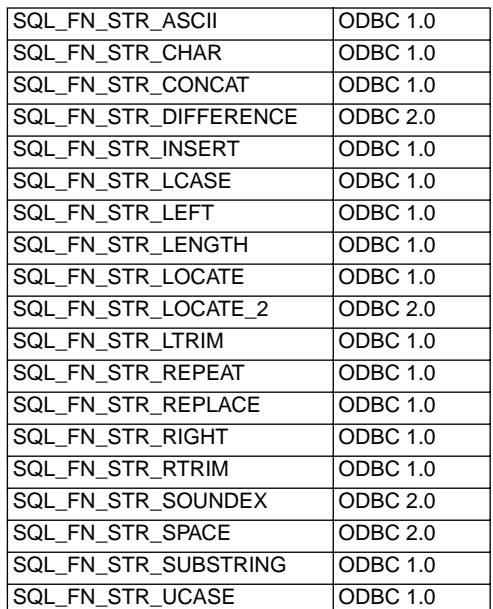

string\_exp1 string\_exp2 start LOCATE

string\_exp1 string\_exp2

SQL\_FN\_STR\_LOCATE 
WELL FOR STRAIGHT THE SOLL FOR STRAIGHT THE SOLL FOR STRAIGHT THE SOLL FOR STRAIGHT THE SOLL FOR STRAIGHT THE SOLL FOR STRAIGHT THE SOLL FOR STRAIGHT THE SOLL FOR STRAIGHT THE SOLL FOR STRAIGHT THE SOLL

SQL\_FN\_STR\_LOCATE\_2

**LOCATE** 

■ SQL\_SUBQUERIES (ODBC 2.0)<br>32  $32$ 

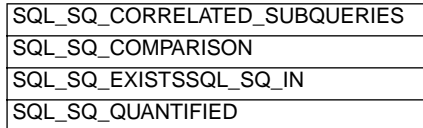

- The SQL\_SQ\_CORRELATED\_SUBQUERIES
- SQL\_SYSTEM\_FUNCTIONS (ODBC 1.0)  $32$

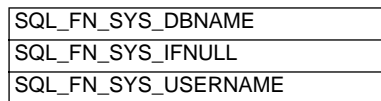

- SQL\_TABLE\_TERM (ODBC 1.0)
	- " table" "file"
- SQL\_TIMEDATE\_ADD\_INTERVALS (ODBC 2.0) 32 TIMESTAMPADD

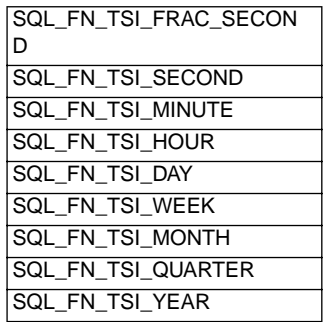

■ SQL\_TIMEDATE\_DIFF\_INTERVALS (ODBC 2.0)<br>TIMES **TIMESTAMPDIFF** 

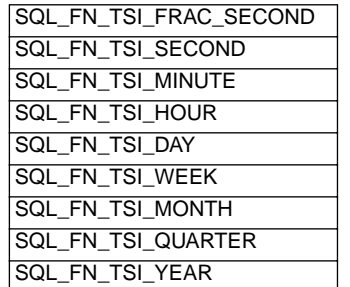

#### ■ SQL\_TIMEDATE\_FUNCTIONS (ODBC 1.0) ODBC 1.0

<u>ade</u> ODBC S2

 $32$ 

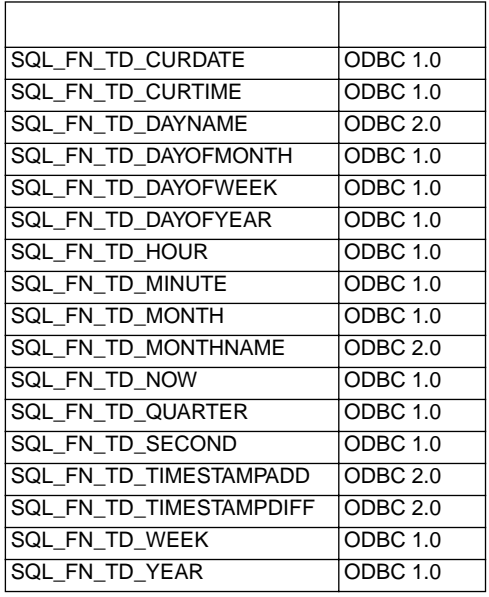

■ SQL\_TXN\_CAPABLE (ODBC 1.0) ODBC 1.0

ODBC ODBC

 $16$ 

SQL\_TC\_NONE = <br>SQL\_TC\_DML = https://www.pata.org/angle/filesoft.com/<br>Data.Manipulation.Language Data Manipulation Language DML SELECT INSERT UPDATE DELETE Data Definition Language DDL

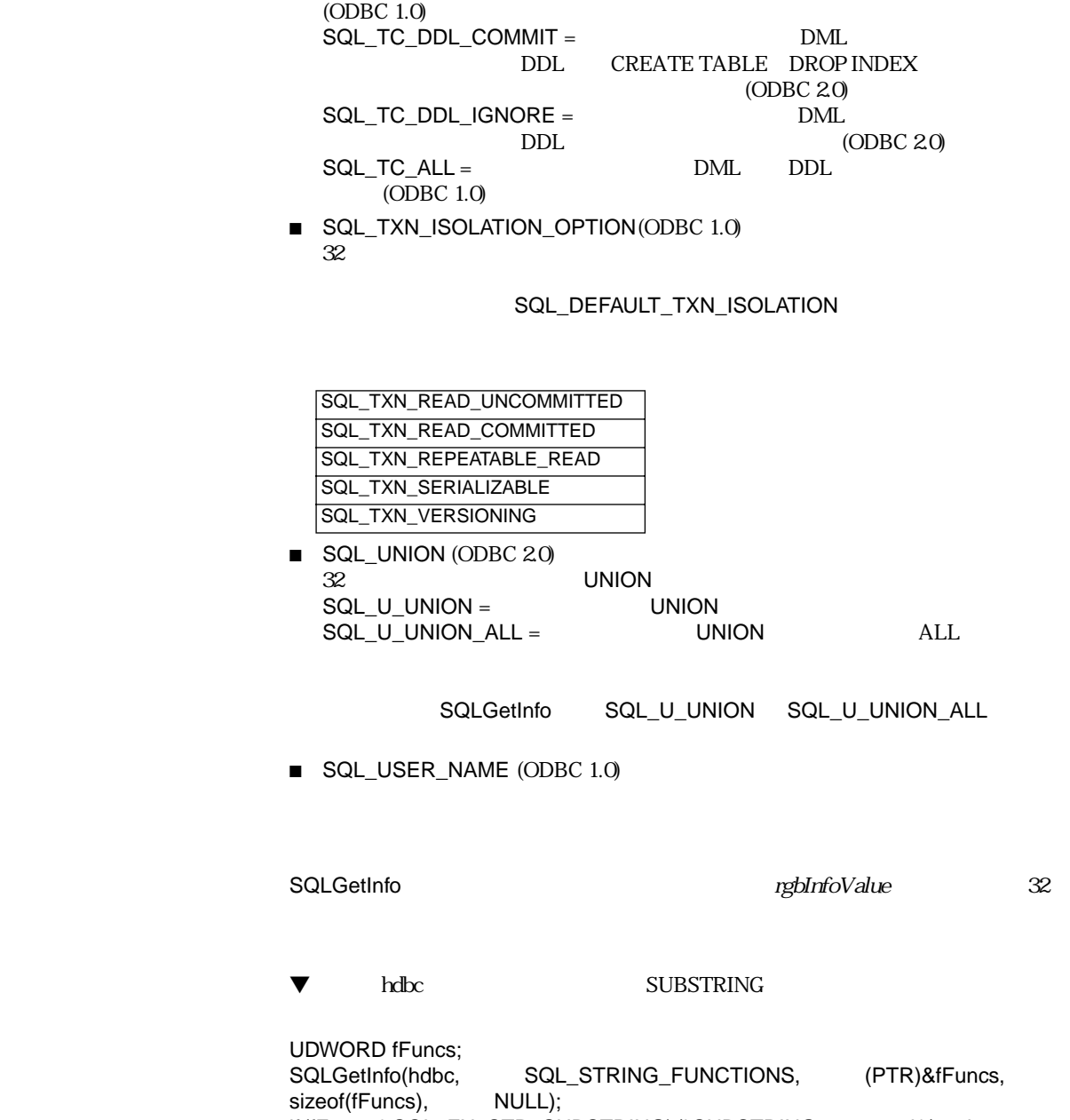

if (fFuncs & SQL\_FN\_STR\_SUBSTRING) /\* SUBSTRING supported \*/...;else

/\* SUBSTRING not supported \*/...;

<span id="page-125-0"></span>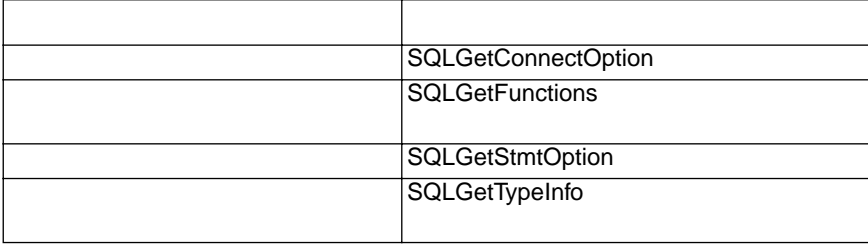

#### 4D ODBC SQL GetInfo  $\ldots \ldots \ldots \ldots \ldots \ldots \ldots \ldots \ldots 101$  $\ldots \ldots \ldots \ldots \ldots \ldots \ldots \ldots \ldots 101$ ~[126](#page-125-0) 外部ルーチン . . . . . . . . . . . . . . . . . . . . . . . . . . . . . . . .[7](#page-6-0)  $4<sup>th</sup>$  Dimension データタイプ . . . . . . . . . . . . . . . . . . . . . . . . . . . .[43](#page-42-0), [45](#page-44-0) 4<sup>th</sup> Dimension File . . . . . . . . . . . . . . . . . [48](#page-47-0)

#### C

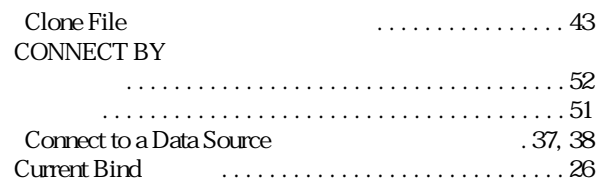

### $\overline{D}$

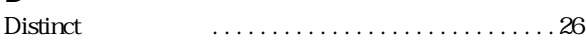

### E

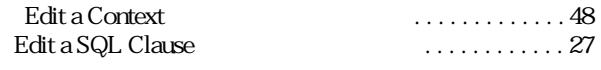

### F

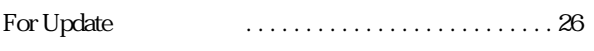

## G

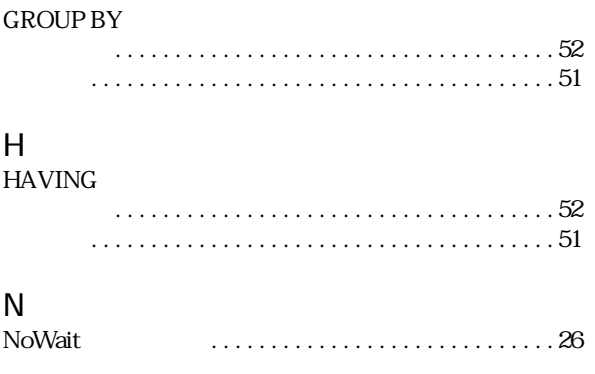

## O

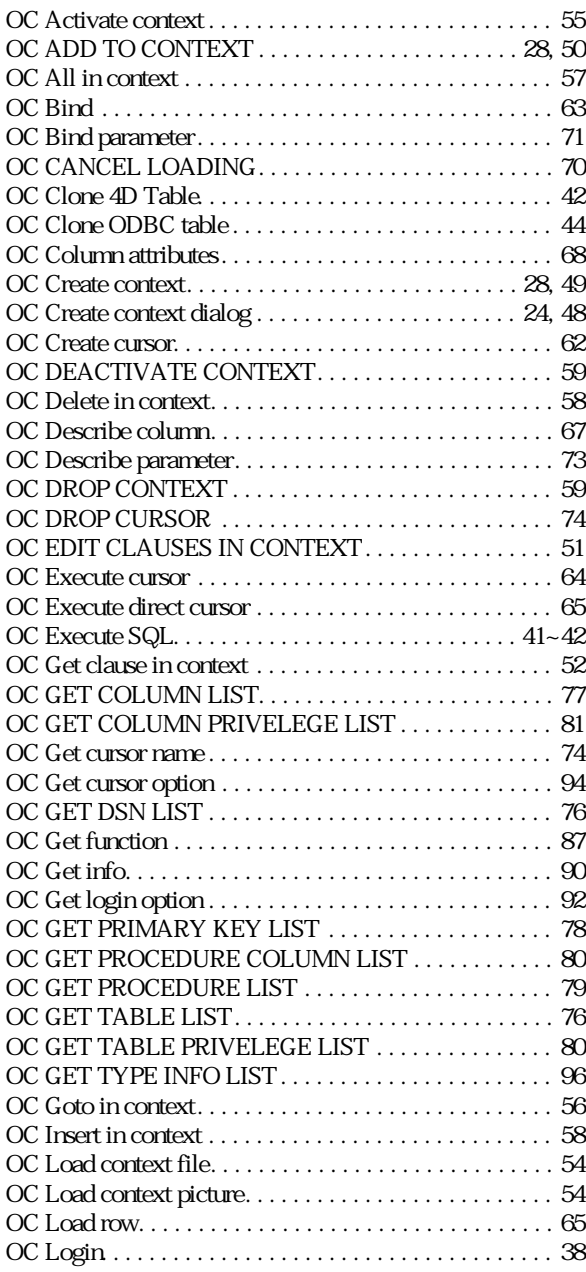

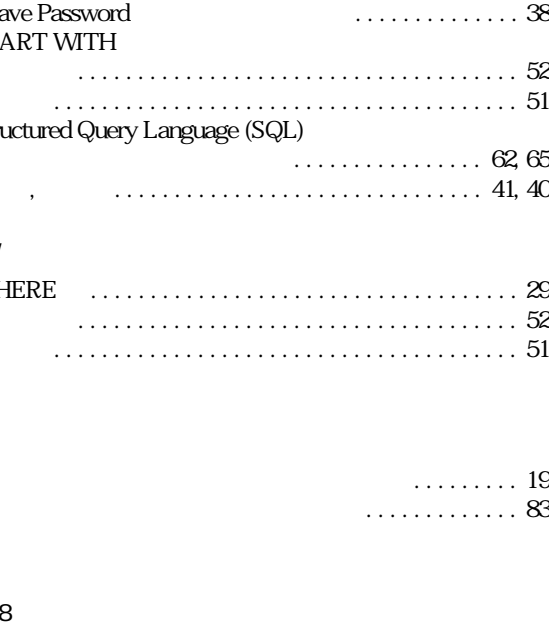

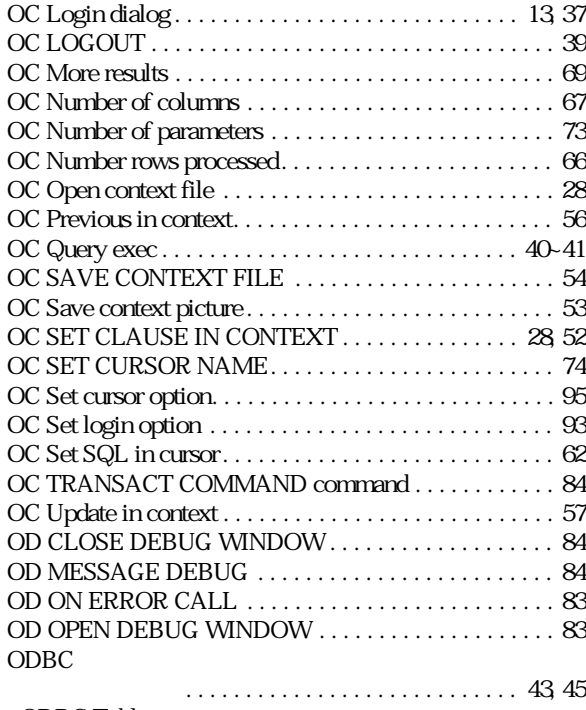

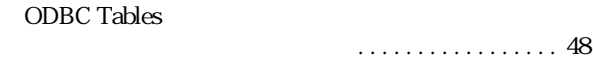

## S

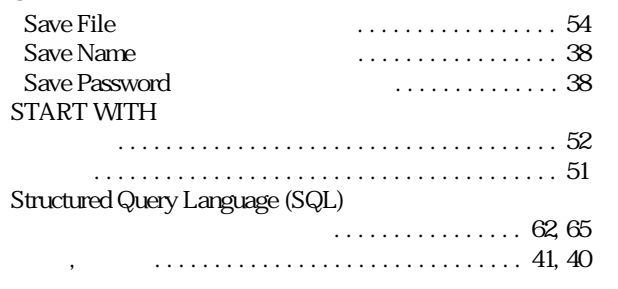

128

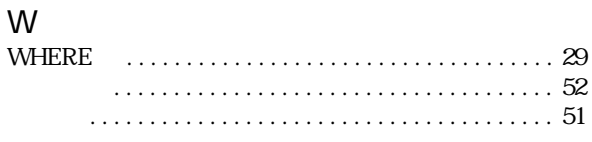

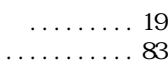

. . . . . . . . . . . . . . . . . . [99](#page-98-0)~[100](#page-99-0)

. . . . . . . . . . . . . . . . [25](#page-24-0)~[26](#page-25-0)

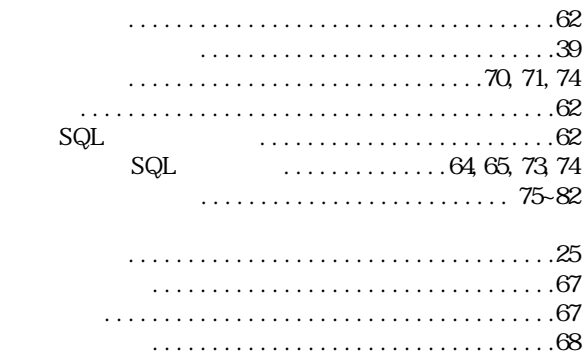

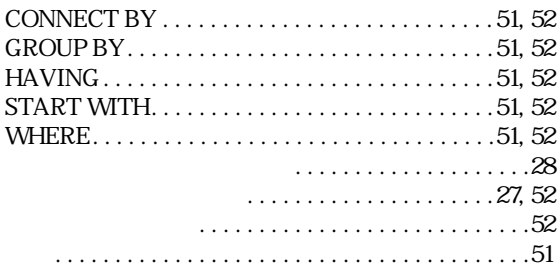

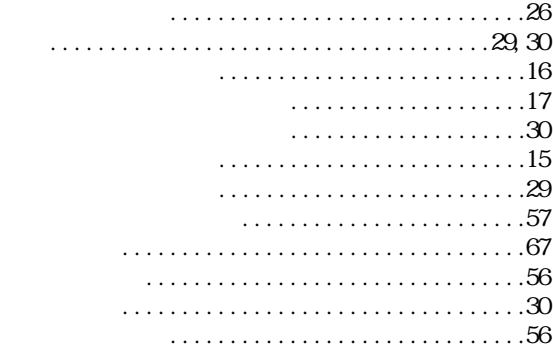

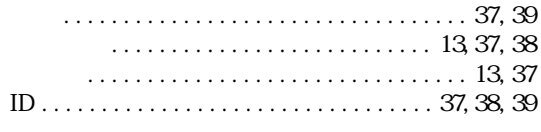

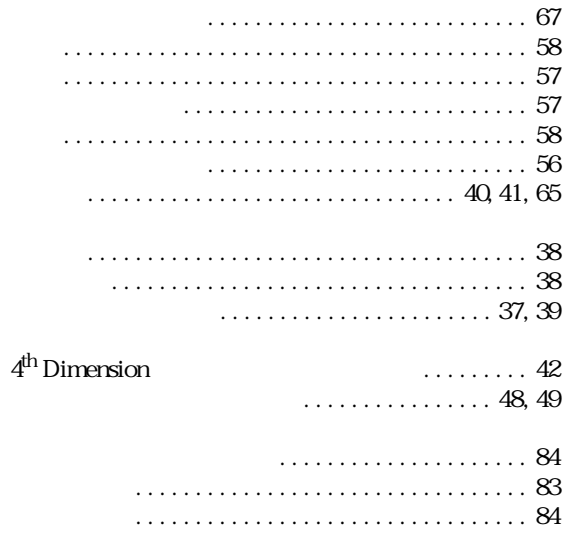

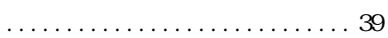

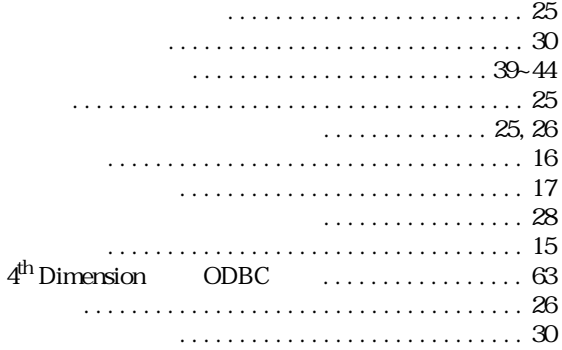

 $\ldots \ldots \ldots \ldots \ldots \ldots \ldots \ldots \ldots \ldots \ldots 40$ , 41, 65

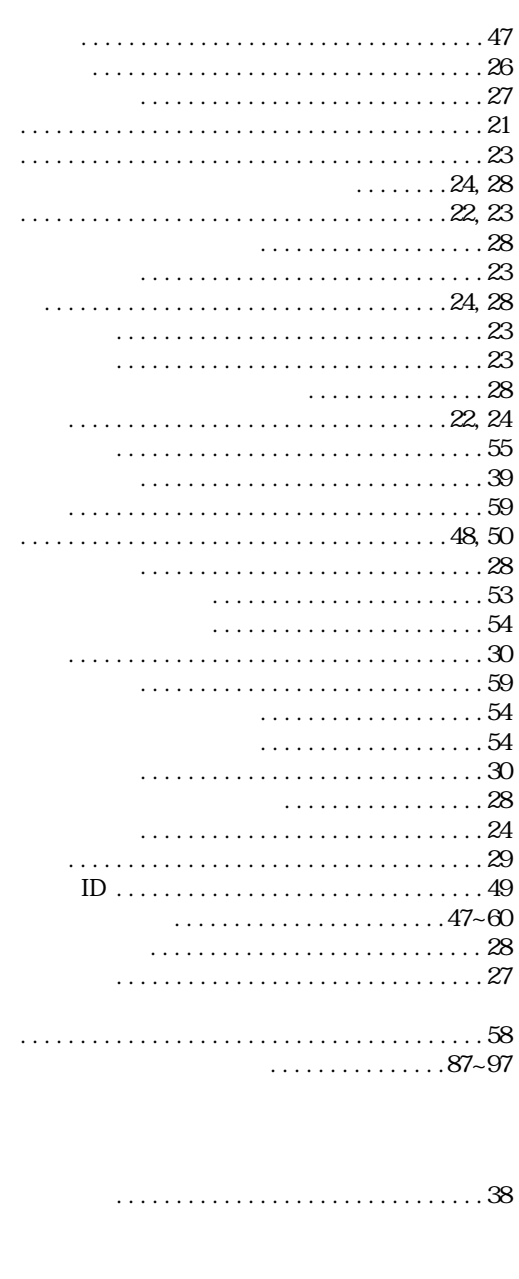

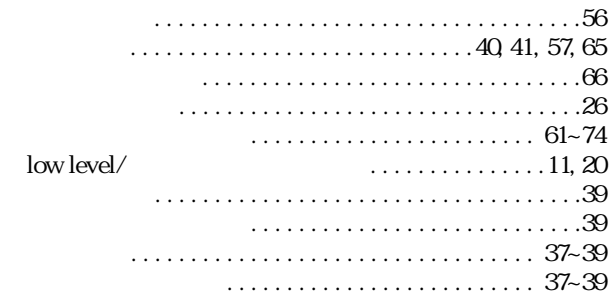

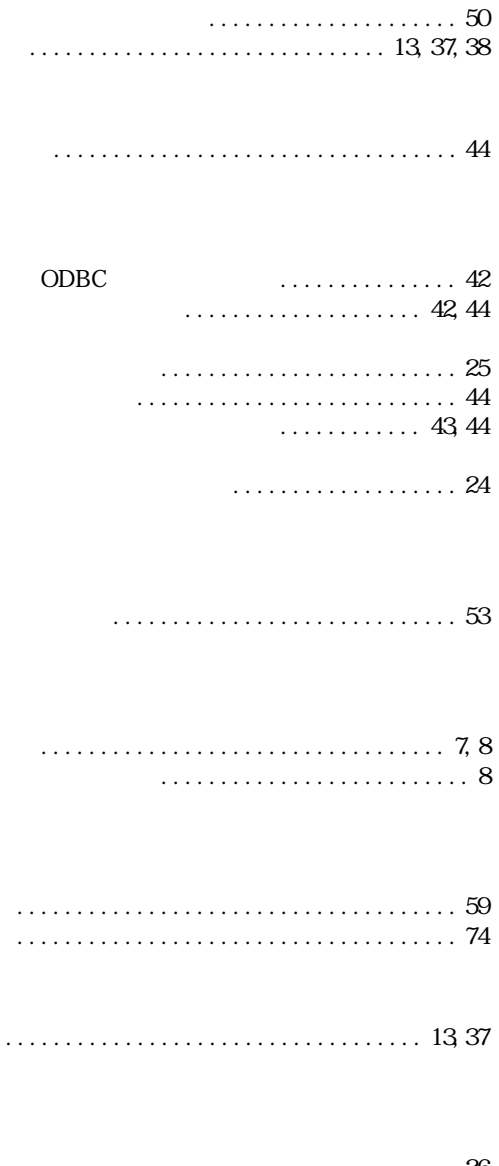

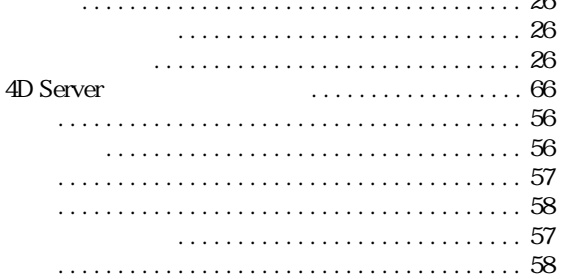

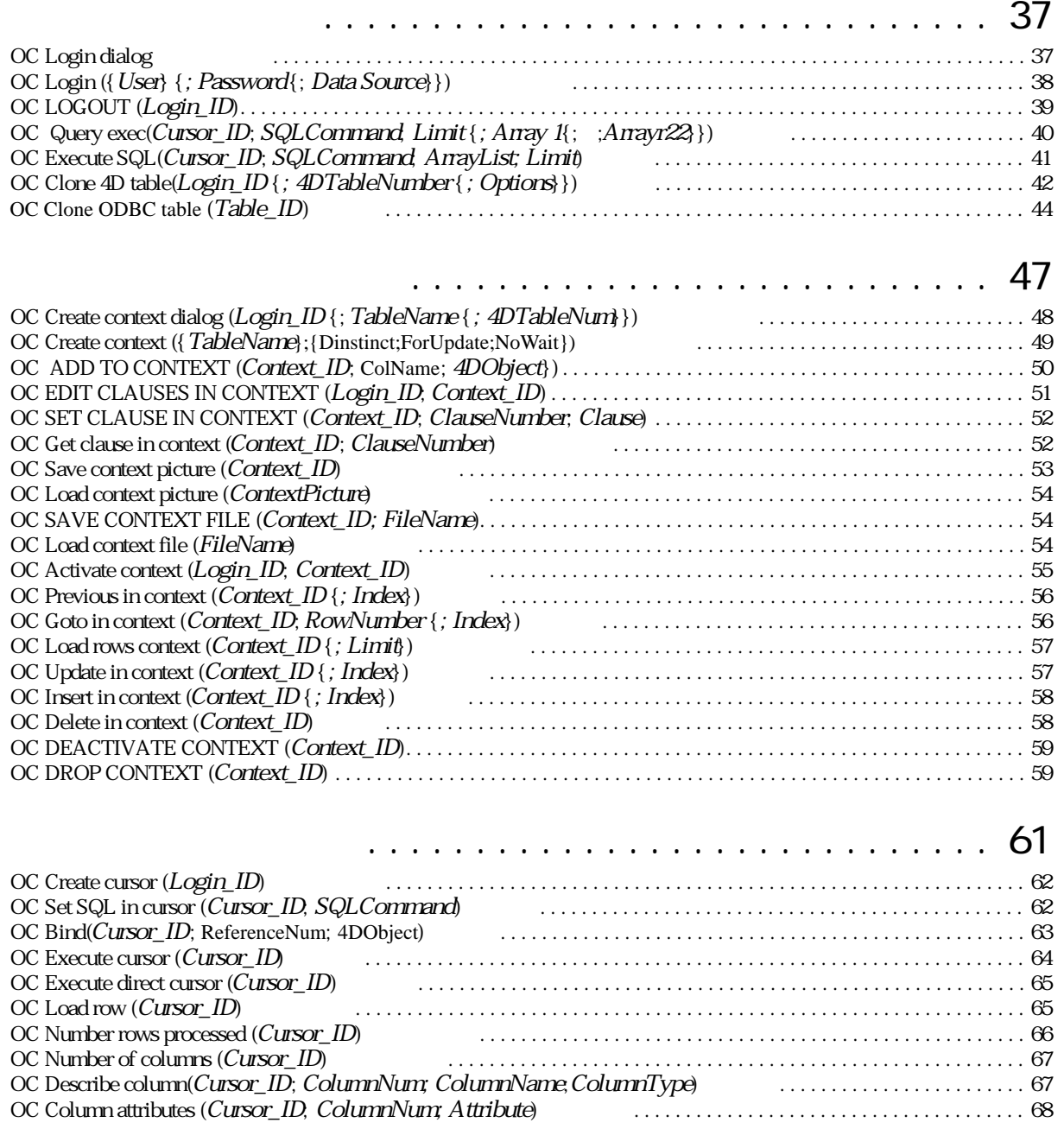

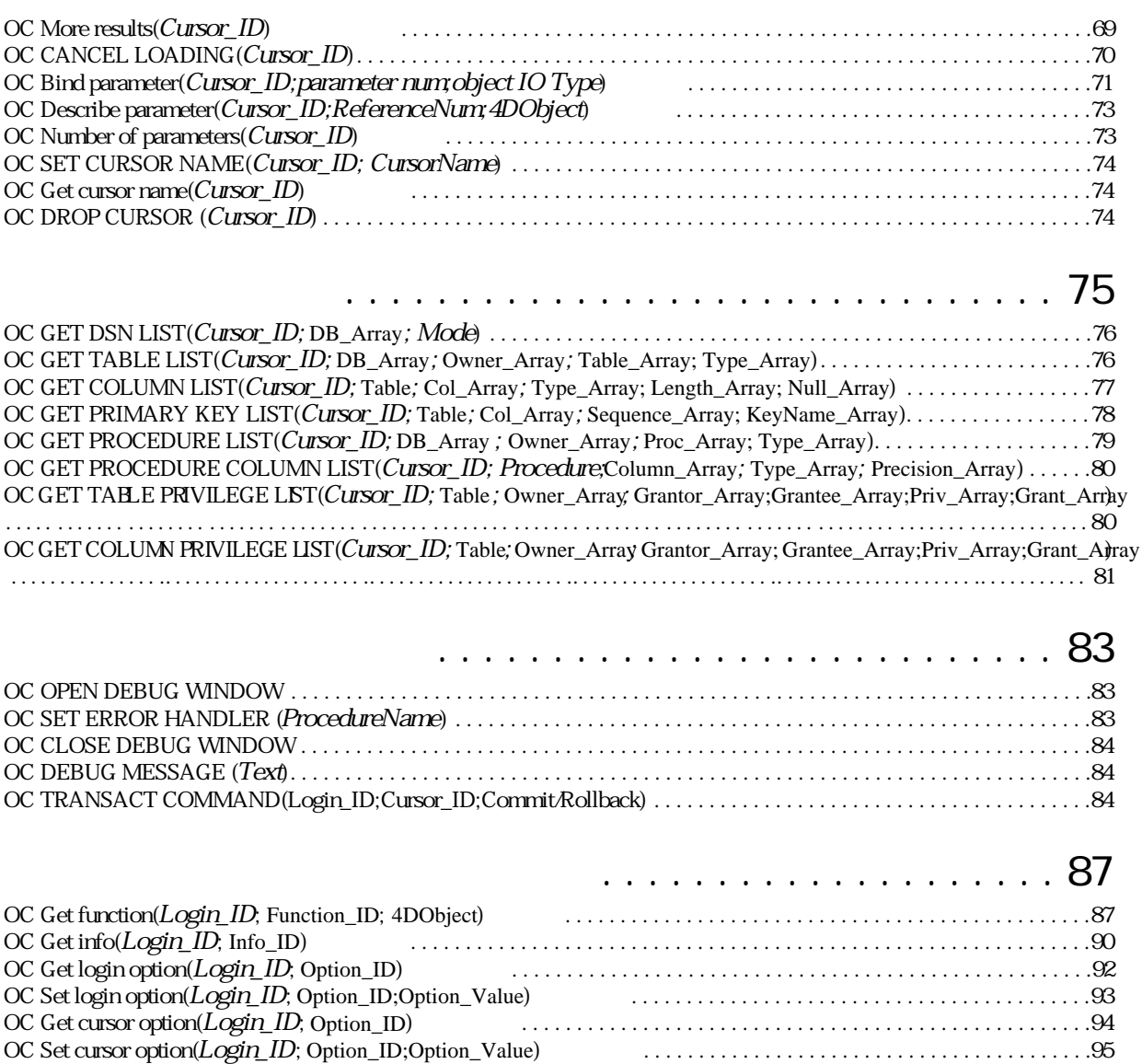

OC GET TYPE INFO LIST(Login\_ID; Option\_ID[\) . . . . . . . . . . . . . . . . . . . . . . . . . . . . . . . . . . . . . . . . . . . . . . . . . . . . . . . .96](#page-95-0)

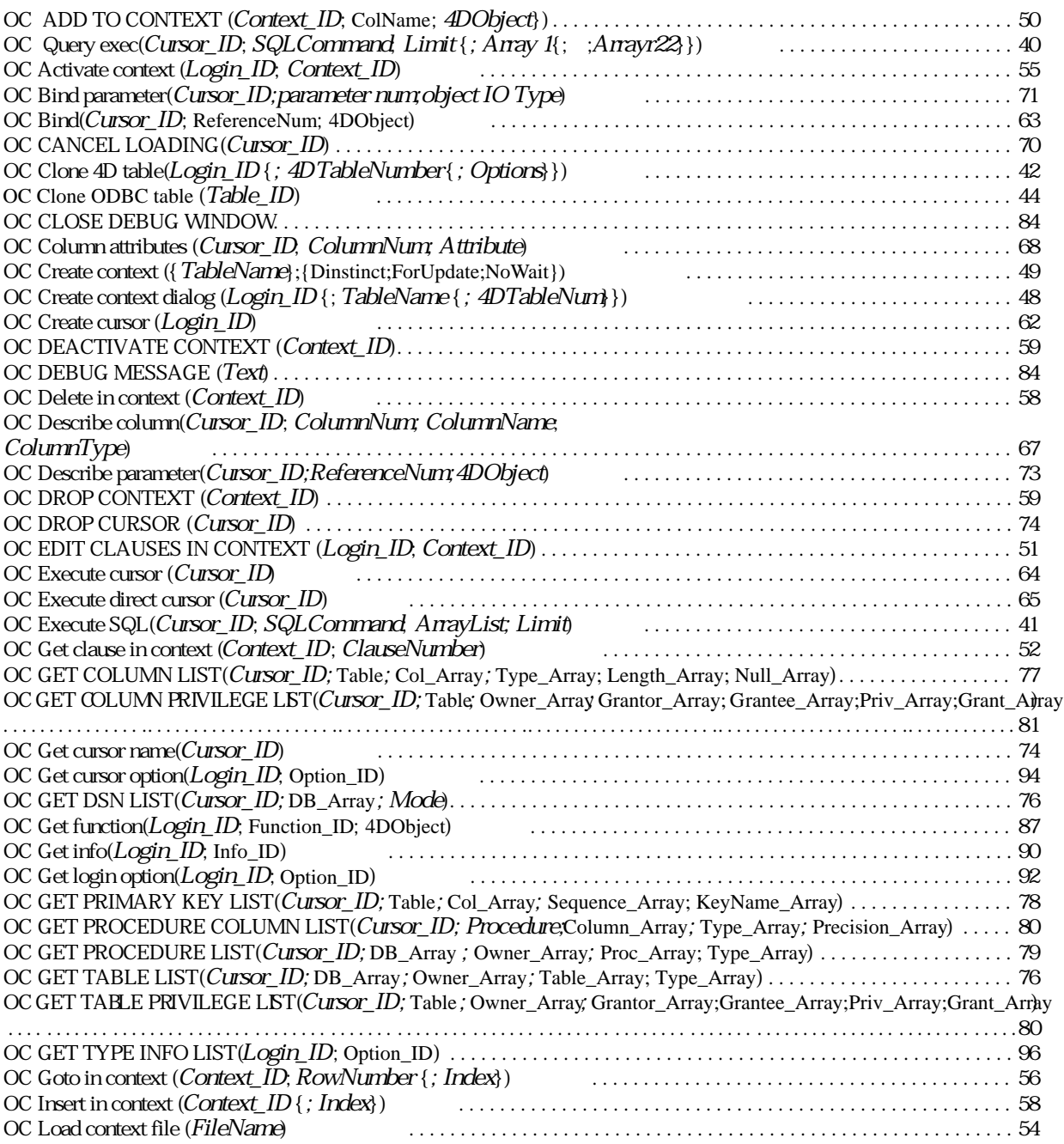

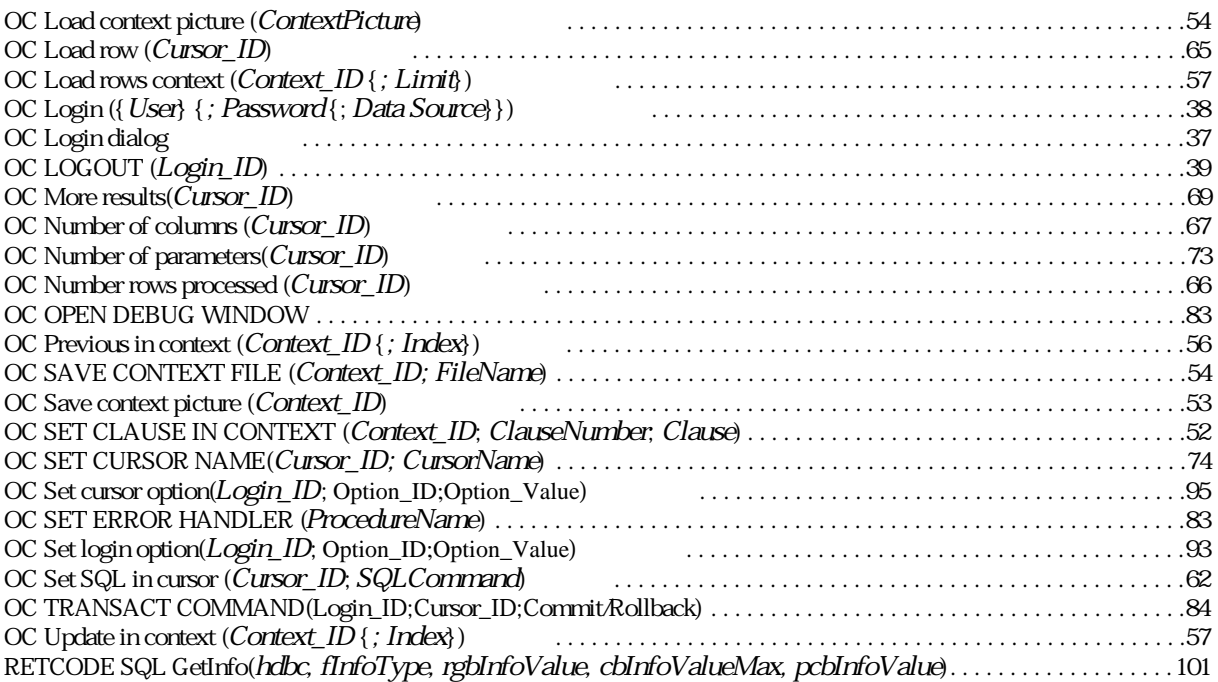